# **NÁVOD K POUŽITÍ**

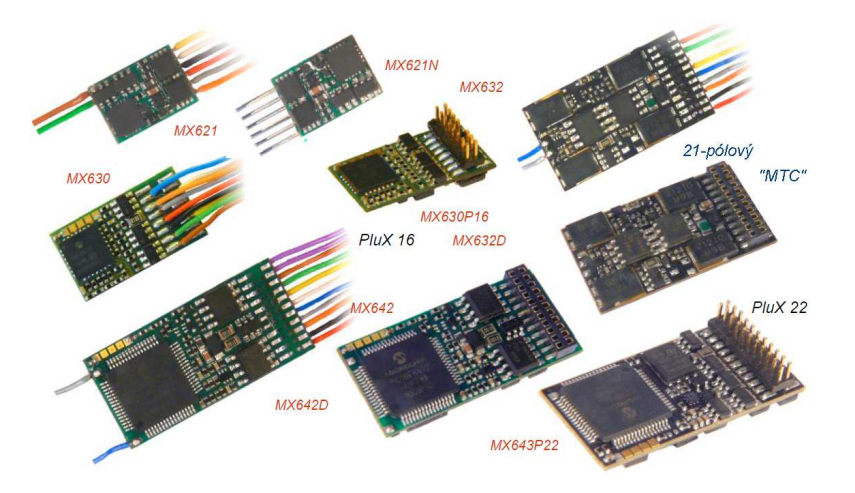

### SUBMINIATURNÍ a MINIATURNÍ DEKODÉRY**MX621, MX621N, MX621R, MX621FMX620, MX620N, MX620R, MX620F, MX622, MX622R, MX622F, MX622P12**

DEKODÉRY PRO H0 a TT **MX623, MX623R, MX623F, MX630P12MX630, MX630R, MX630F, MX630P16**

 DEKODÉRY pro H0 (0) pro VYŠŠÍ VÝKON a SPECIÁLNÍ DEKODÉR**MX631, MX631R, MX631F, MX631D, MX631C**

 **MX632, MX632R, MX632D, MX632C, MX632V, MX632W, MX632VD,MX632WD**

MINIATURNÍ **ZVUKOVÉ** DEKODÉRY

 **MX648, MX648R, MX648F, MX648P16MX647, MX647N, MX647L, MX646, MX646R, MX646F, MX646N, MX646L**

#### **ZVUKOVÉ** DEKODÉRY H0 (0)

 **MX640, MX640R, MX640F, MX640D, MX640C, MX642, MX642R, MX642F, MX642D, MX642C, MX642P16, MX642P22.MX644D, MX644C MX645, MX645R, MX645F, MX645P16, MX645P22,** 

**Šedě vytištěné typy nejsou v době tohoto vydání již vyráběny.**

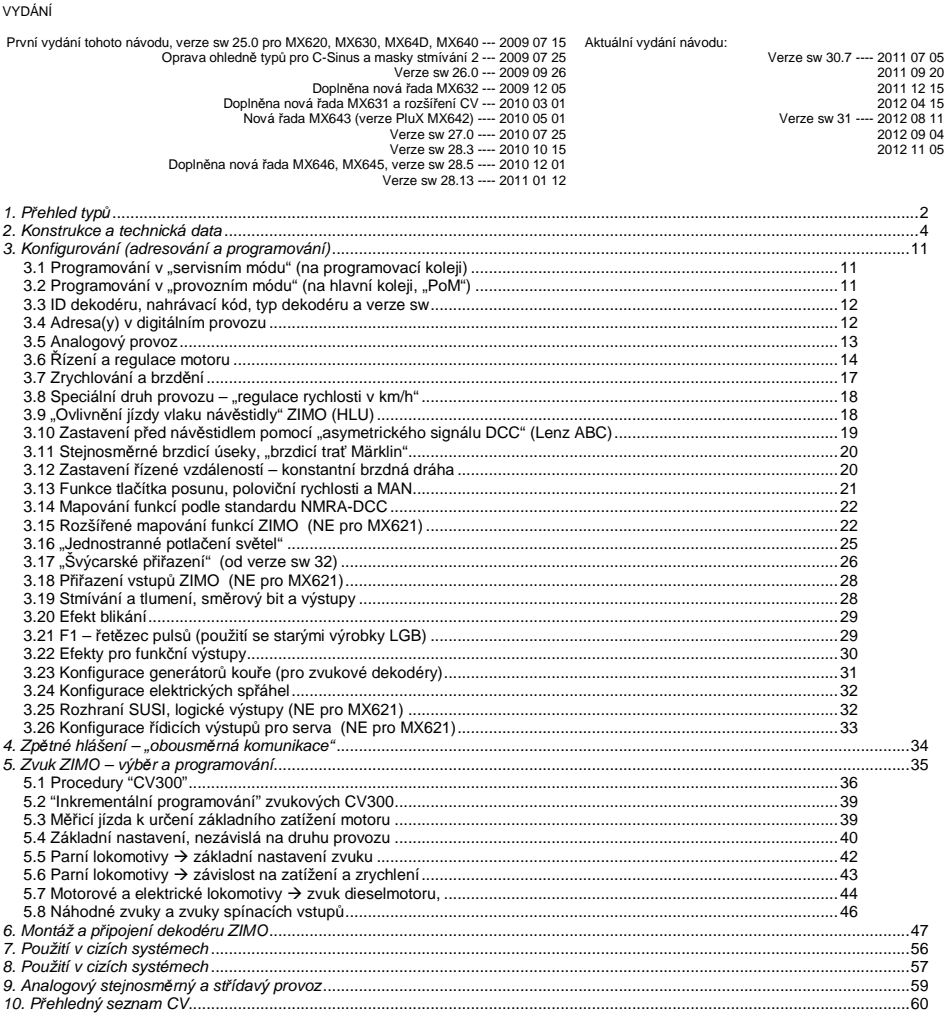

#### UPOZORNĚNÍ:

 Dekodéry ZIMO obsahují mikroprocesor, v němž je uložen software, jehož číslo verze je uloženo v CV7 (verze) a CV65 (subverze) a může být načteno. Aktuální verze nemusí ve všech funkcích a jejich kombinacích odpovídat doslovnému znění tohoto návodu; stejnějako u programů pro počítače není z důvodu rozmanitosti uživatelských možností možné kompletní přezkoušení u výrobce. Nová verze software (přinášející vylepšení funkcí nebo opravující zjištěné chyby) může být nahrána; update softwaru může u všech dekodérů ZIMO provést zákazník sám; viz kapitola "Update software"! Update software, provedené vlastními silami, jsou zdarma (kromě pořízení programovacího přístroje), update a modernizace v dílně ZIMO nejsou zásadně prováděny jako záruční opravy, ale v každém případě za úhradu. Jako záruční opravy budou odstraněny výhradně hardwarové chyby, pokud nebyly způsobeny uživatelem nebo připojenými zařízeními v modelu. Servis a update viz WWW.ZİMO.at!

### 1. P*ř*ehled typ*ů*

Dekodéry zde popsaných řad jsou určeny pro montáž do hnacích vozidel velikostí N, H0e, H0m, TT, H0, 00, 0m, 0 a podobných. Jsou určeny jak pro lokomotivy se standardními motory, tak i promotory se zvonovým rotorem (Faulhaber, Maxxon aj.).

 Tyto dekodéry pracují přednostně podle normovaného **datového formátu NMRA-DCC** a jsou tak použitelné jak v rámci digitálního systému ZIMO, tak i v jiných DCC systémech různých výrobců, kromě toho i podle **protokolu MOTOROLA (MM)** použitelné se systémy Märklin a jinými centrálami MOTOROLA. Dekodéry jsou použitelné i ve **stejnosměrném analogovém provozu** (transformátory pro modelovou železnici, zdroje s pulsně-šířkovou modulací, laboratorní zdroje), od verzí sw od poloviny roku 2010 (s výjimkou MX621, MX640) také ve **střídavém analogovém provozu** (transformátory s přepěťovým impulsem pro změnu směru jízdy).

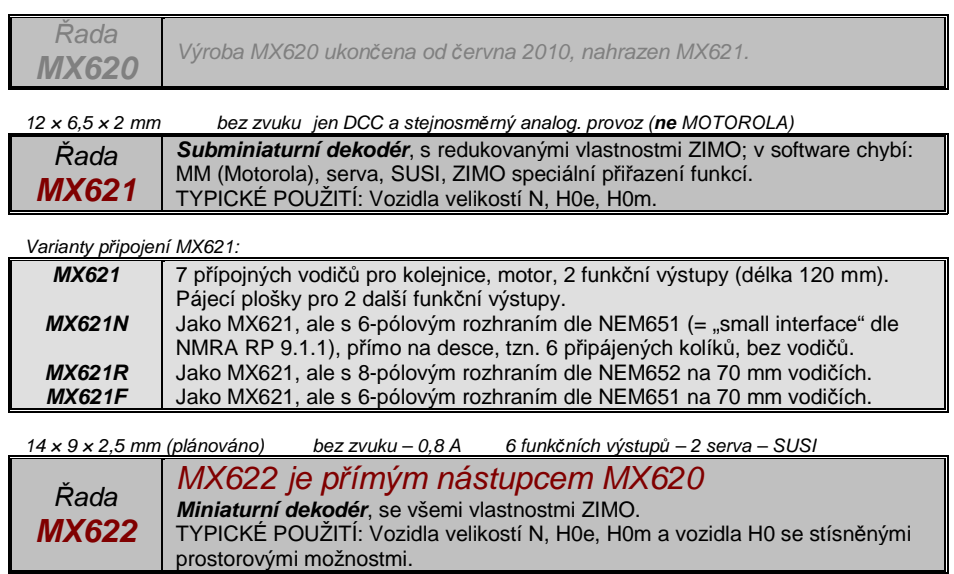

Varianty p*ř*ipojení MX622:

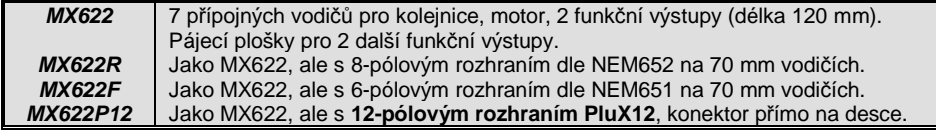

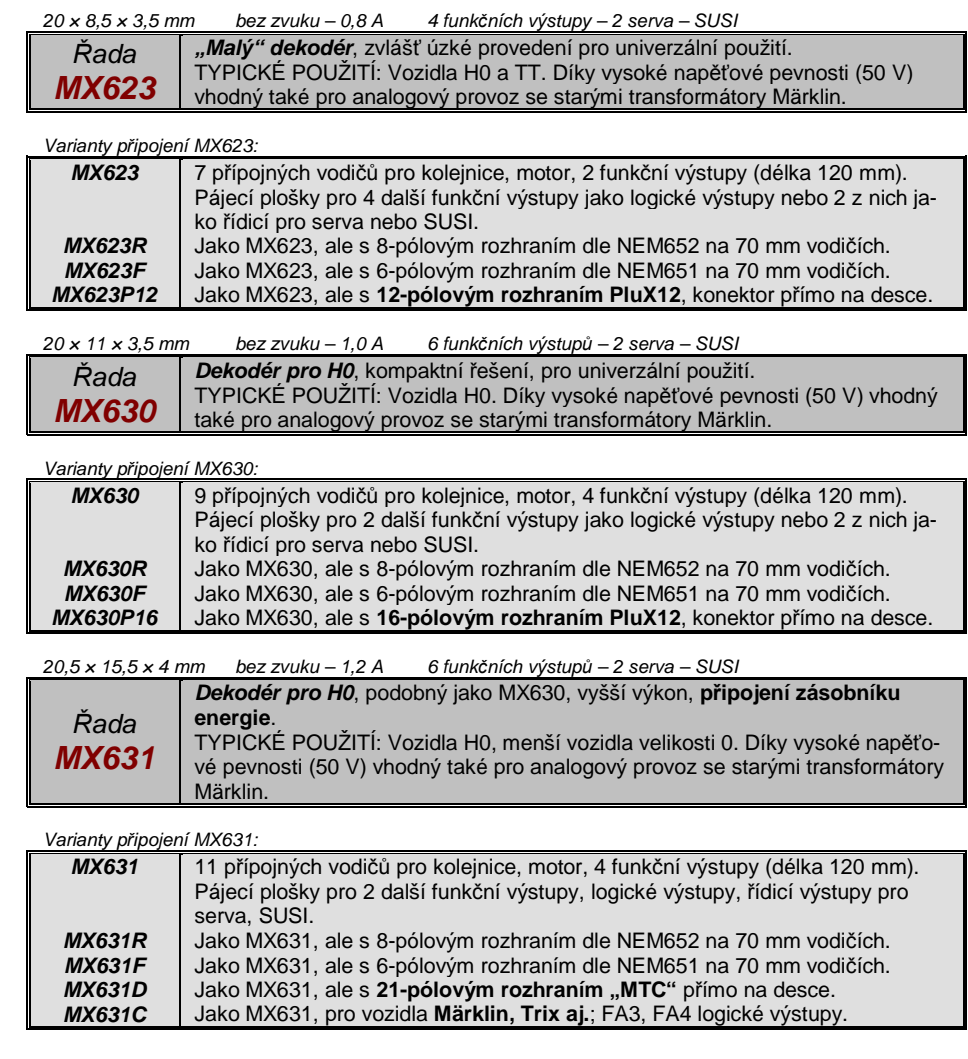

 $\mathbf{L}$ 

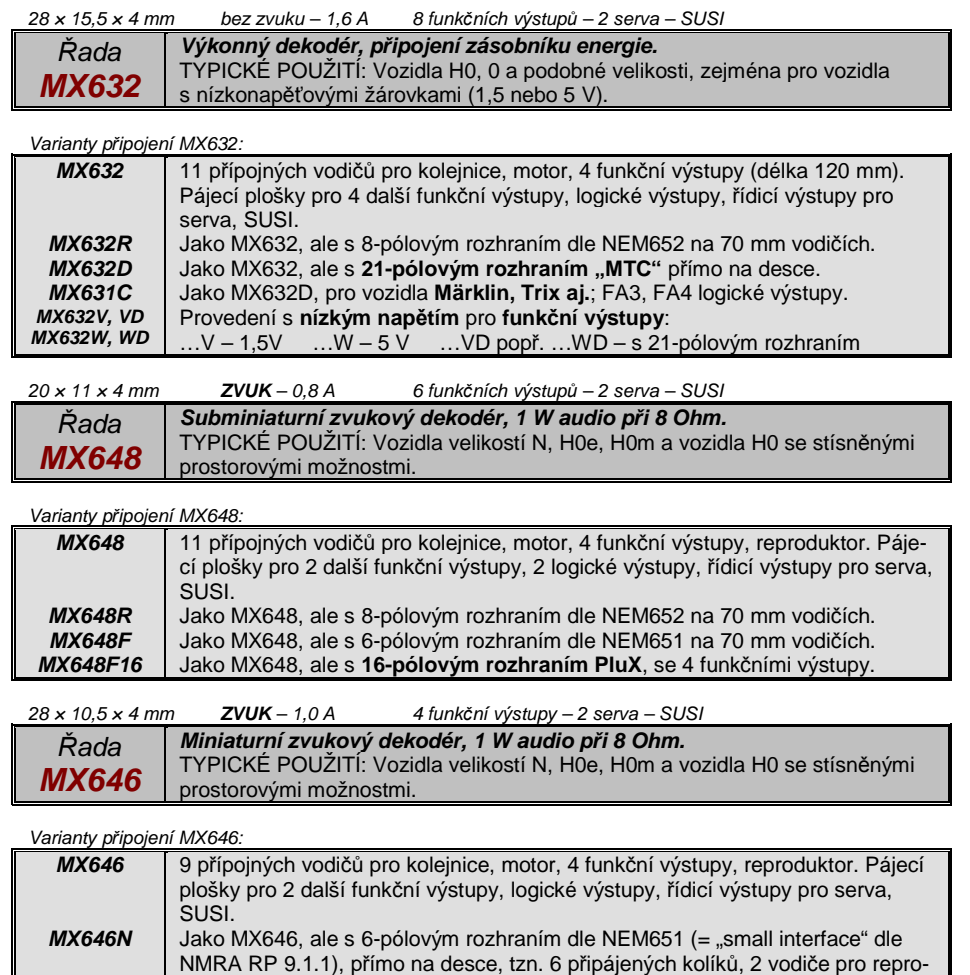

Jako MX646, ale s 6-pólovým rozhraním dle NEM651 (= "small interface" dle NMRA RP 9.1.1), **provedení 90°**, přímo na desce, tzn. 6 připájených kolíků,

 Jako MX646, ale s 8-pólovým rozhraním dle NEM652 na 70 mm vodičích. Jako MX646, ale s 6-pólovým rozhraním dle NEM651 na 70 mm vodičích.Jako náhrada MX646W před jeho dostupností, vyráběn výhradně v říjnu 2010.

**MX646L**

duktor.

2 vodiče pro reproduktor.

**MX646R MX646FMX647L**

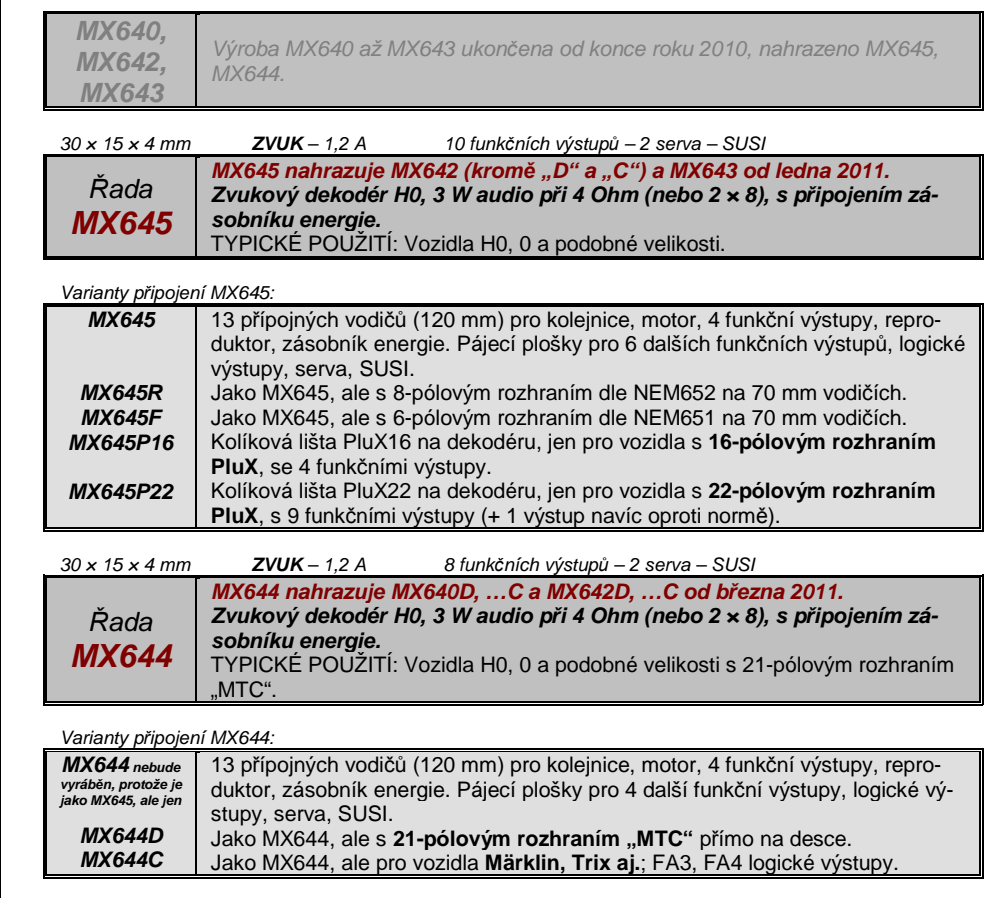

### 2. Konstrukce a technická data

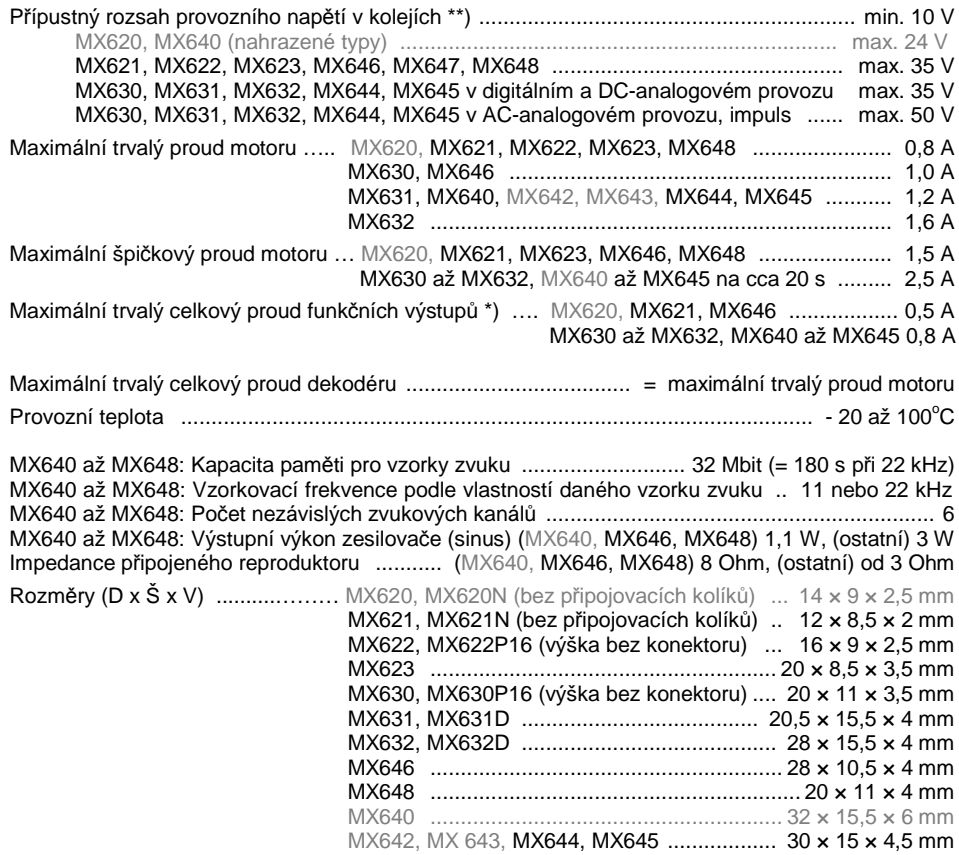

\*) Hlídání nadproudu vždy pro celkový proud funkčních výstupů. Pro zamezení problému studeného startu žárovek aj. (proudová špička při zapnutí, vedoucí k odpojení) může být použita vlastnostsoftstart ( $CV125 = 52$  atd.).

\*\*) Upozornění k provozu s centrálami DiMAX (Massoth): DiMAX 1200Z má mít podle návodu k použití výstupní napětí do kolejí 24 V (což by normu DCC překračovalo jen nevýznamně); ve skutečnosti přístroj (zejména starší provedení) dává napětí silně závislé na zatížení, začínající na 30 V naprázdno (v závislosti na napětí sítě!). Dekodéry ZIMO toto přepětí právě vydrží (na rozdíl od mnoha jiných výrobků); lepší ale každopádně je pomocí umělé zátěže (cca 0,5 A) snížit napětí v kolejích na přípustnoumíru.

\*\*) K přepětí naprázdno (v malé míře, do cca 26 V) mají sklon i systémy Roco Lokmaus; toto můžebýt problém pro MX620, pro jiné typy dekodérů ZIMO ne.

#### **Vyloučení záruky v souvislosti s vozidly Märklin/Trix (zejména C-Sinus):**

Märklin/Trix nebere nejmenší ohled na kompatibilitu svých vozidel s cizími výrobky; podmínky rozhraní se mění často a bez upozornění. ZIMO proto nemůže převzít záruku, že popsané postupy připojení a provozu budou skutečně možné s každým vozidlem, a nemůže převzít záruku ani pro případ, že vozidlo a/nebo dekodér budou poškozeny nebo zničeny.

#### Update software:

Dekodéry ZIMO jsou připraveny na to, že update software může být proveden přímo uživatelem. K tomu se používá přístroj s funkcí update (přístroj pro update dekodérů ZIMO **MXDECUP**, od 2011 **MXULF,** nebo ovladač-centrála **MX31ZL** nebo **základní přístroj MX10)**. Proces update se pakodehrává buď z USB-sticku (MXULF, MX31ZL / MX10) nebo z počítače s programem "ZIMO Sound Program" **ZSP** nebo "ZIMO Rail Center" **ZIRC** (MXDECUP).

Identická hardwarová a softwarová konfigurace se použije i pro nahrávání zvukových projektů dozvukových dekodérů ZIMO.

Dekodér není nutné vymontovávat; lokomotivu není nutné rozebírat; postaví se beze změny naupdatovací kolej (připojenou k updatovacímu přístroji) a proces se spustí z počítače.

Upozornění: Zařízení v lokomotivě, přímo spojená s kolejnicemi (tedy nenapájená z dekodéru) mohou proces update omezovat; rovněž zásobník energie, nejsou-li dodržena opatření podle kapitoly"Montáž a připojení...", odstavec "Použití externího zásobníku energie", tlumivka!

Více informací k update dekodérů: viz **poslední kapitola** a www.zimo.at!

Samozřejmě je možné provést update software na požadavek jako službu v dílně ZIMO nebo u obchodníků.

### Opat*ř*ení proti p*ř*etížení a ochrana proti p*ř*eh*ř*átí:

Výstup pro motor i funkční výstupy dekodérů ZIMO jsou ve svých výkonových rezervách navrženyvelmi velkoryse a kromě toho vybaveny i ochranami proti zkratu a přetížení. V případě přetíženídojde k vypnutí.

#### **Tato opat***ř***ení nesm***ě***jí být zam***ě***n***ě***na s nezni***č***itelností dekodéru!**

**Špatné p***ř***ipojení dekodéru** (zám*ě*na drát*ů*) a elektricky neodd*ě*lené spojení mezi motorem a kovovými díly lokomotivynemusejí být vždy rozeznány a vedou k poškození koncového stupn*ě* nebo i k úplnému zni*č*ení dekodéru.

**Nevhodné nebo poškozené motory** (nap*ř*. se závitovými zkraty nebo zkraty na komutátoru) nejsou vždy rozeznatelné podle vysokého proudového odb*ě*ru (vada se projevuje špi*č*kovým p*ř*etížením) a mohou vést k poškození dekodéru, n*ě*kdyk poškození koncového stupn*ě* dlouhodobým p*ů*sobením.

Koncové stupn*ě* dekodéru (jak pro motor, tak i u funk*č*ních výstup*ů*) nejsou ohroženy jen p*ř*etížením, ale také (v praxi pravd*ě*podobn*ě <sup>č</sup>*ast*ě*ji) nap*ěť*ovými špi*č*kami, které pocházejí od motoru nebo jiných spot*ř*ebi*čů* **induktivního charakteru**. Tyto špi*č*ky mohou v závislosti na nap*ě*tí v kolejích dosahovat i n*ě*kolik set Volt*ů* a jsou pohlceny svodi*č*i p*ř*ep*ě*tí v dekodéru. Kapacita a rychlost t*ě*chto prvk*ů* je ale omezená; proto nemá být nap*ě*tí v kolejích nastaveno zbyte*č*n*ě* vysoko,tedy ne vyšší, než je pro dané vozidlo ur*č*eno.

Dekodéry ZIMO jsou vybaveny měřicím čidlem pro stanovení aktuální teploty. Při překročení přípustné hraniční hodnoty (cca 100 $^{\circ}$ C na desce) bude výstup pro motor odpojen. Jako signalizace to hoto stavu bliká čelní osvětlení v rychlém taktu (cca 5 Hz). Opětovné zapnutí proběhne automatickys hysterezí cca 20 $^{\circ}$ C (tedy při poklesu teploty na cca 80 $^{\circ}$ C) po asi 30 s.

### **Dekodéry MX620 až MX623, MX630 až MX632, zvukové dekodéry MX640 až MX648 strana 5**

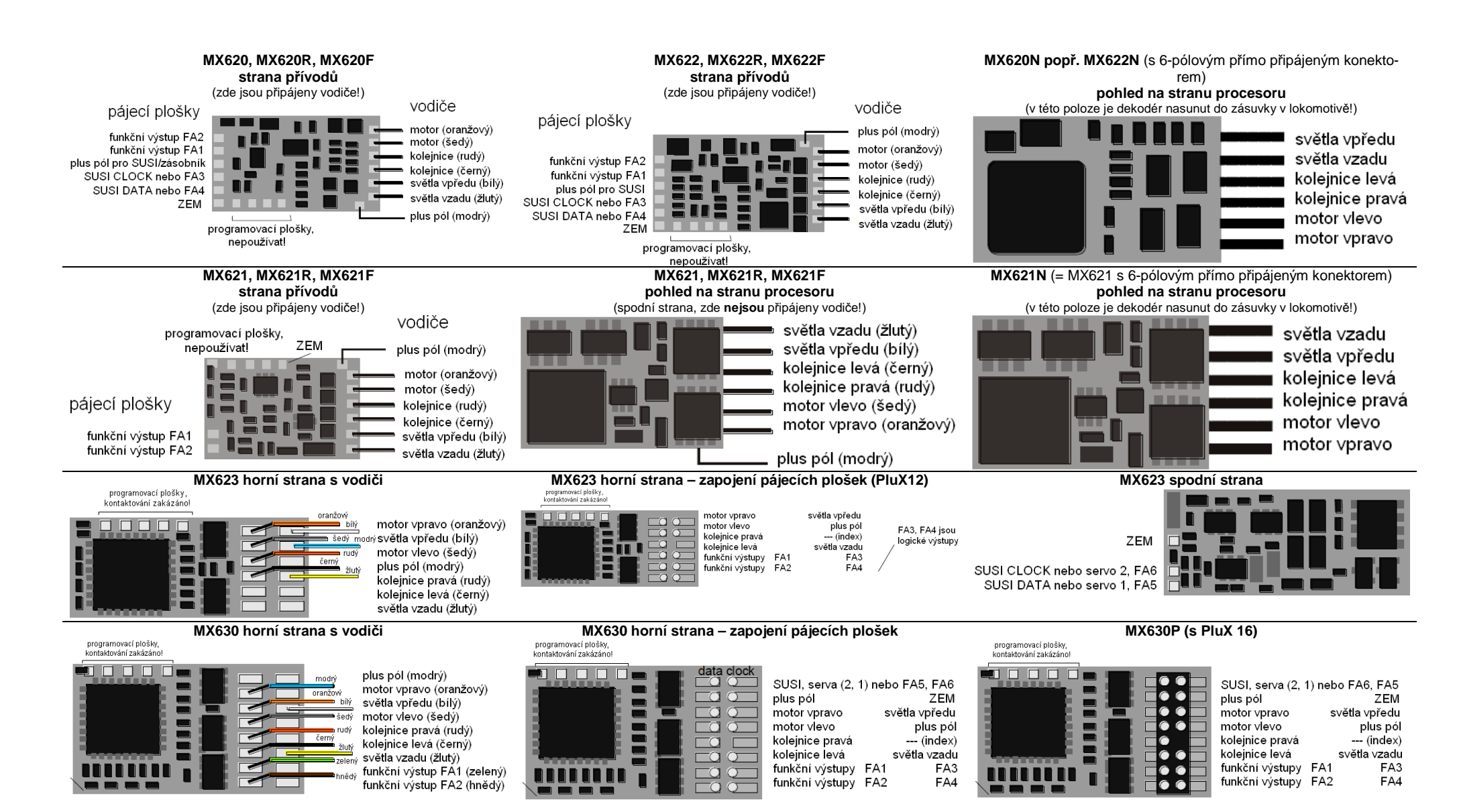

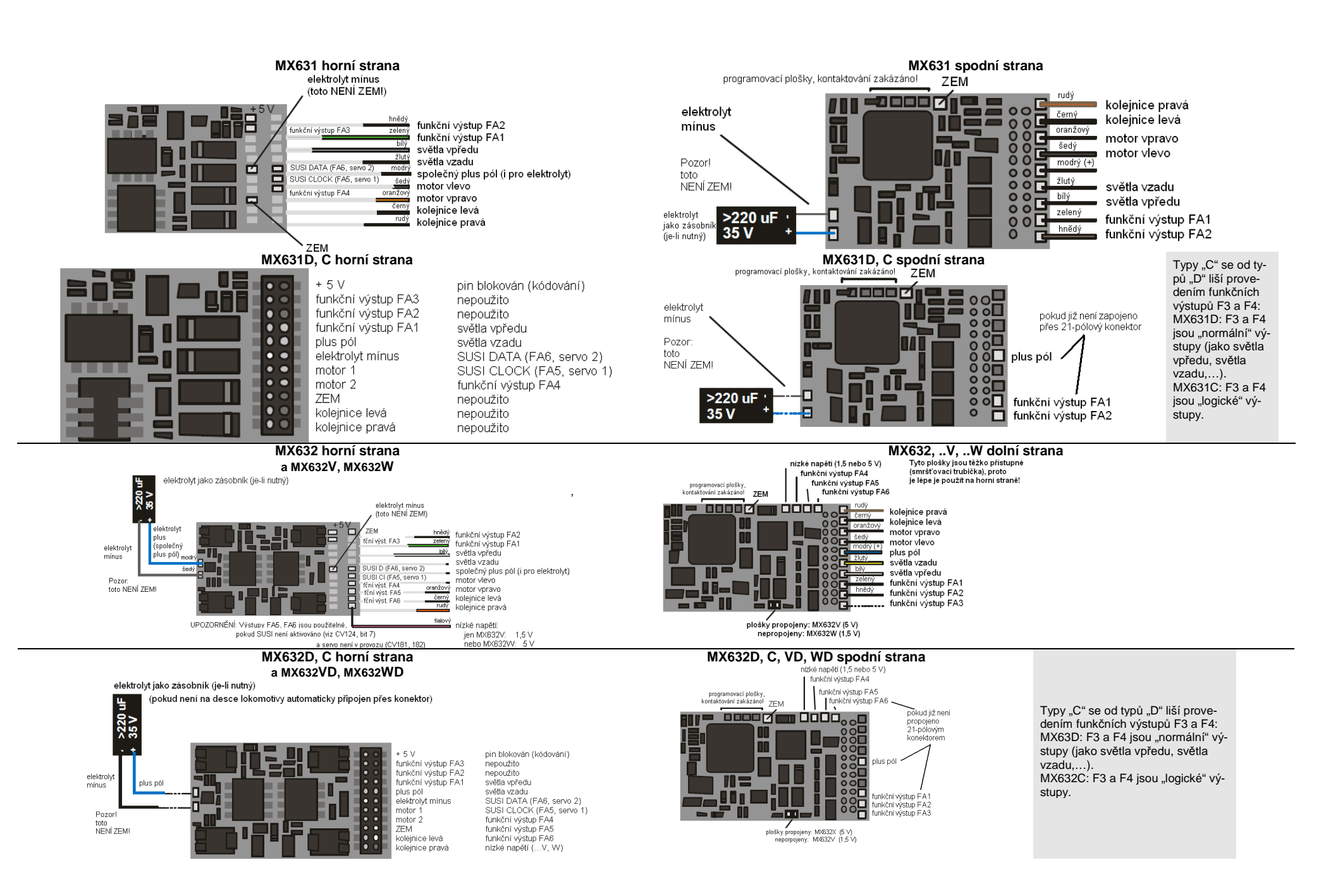

### **Dekodéry MX620 až MX623, MX630 až MX632, zvukové dekodéry MX640 až MX648 strana 7**

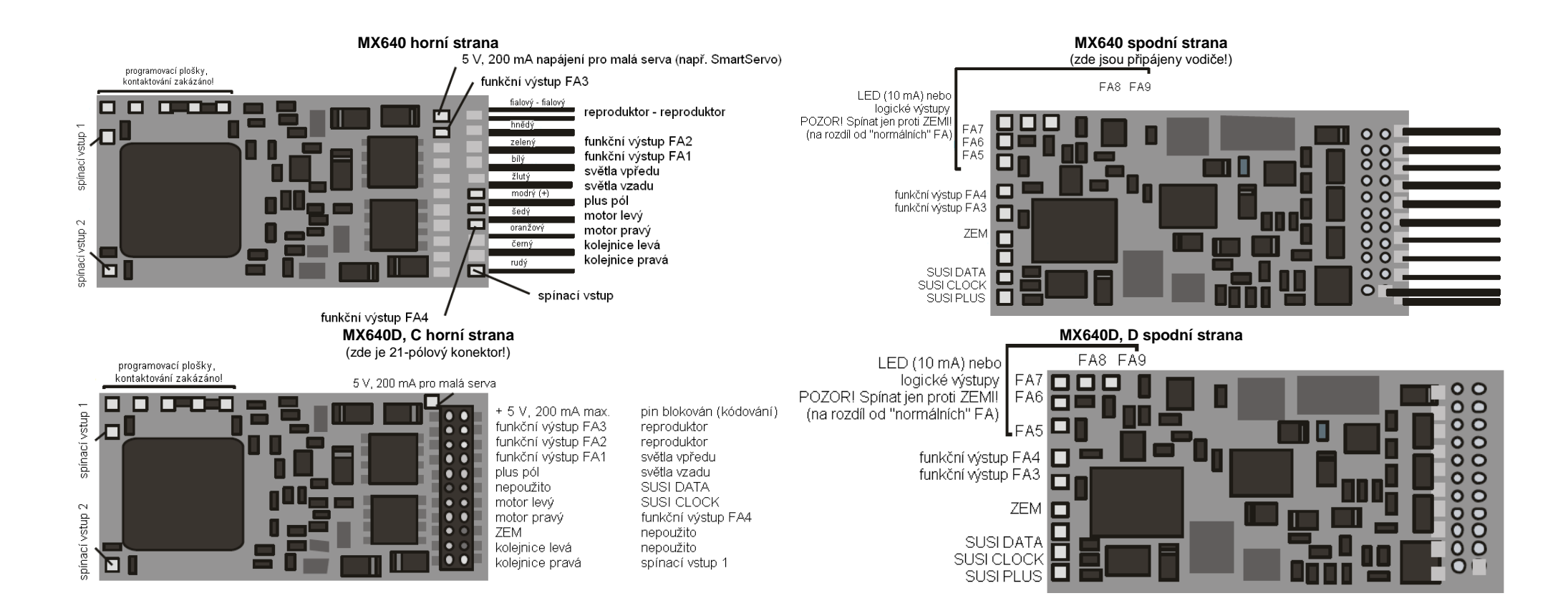

### **strana 8 Dekodéry MX620 až MX623, MX630 až MX632, zvukové dekodéry MX640 až MX648**

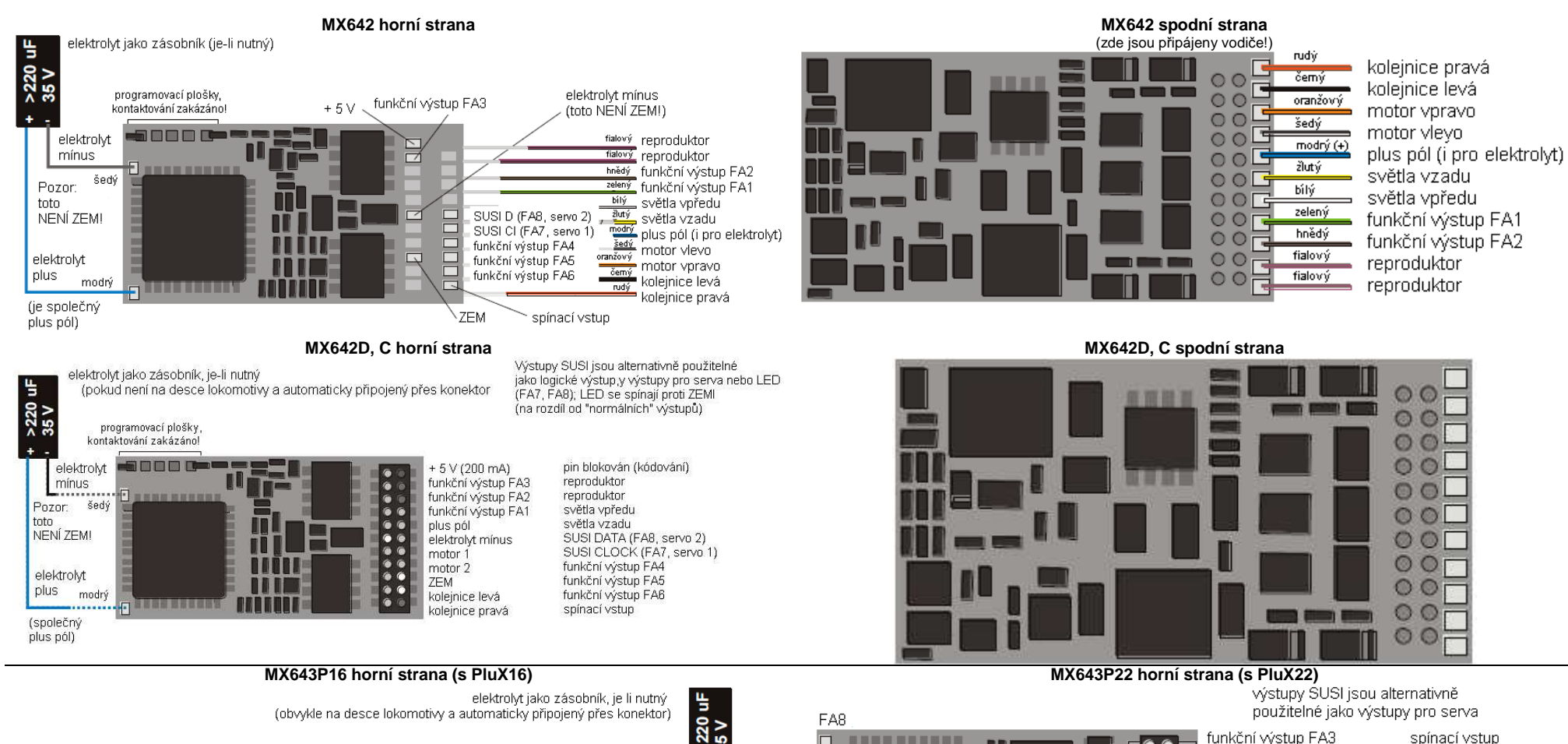

elektrolyt

mínus

 $(ZEM)$ 

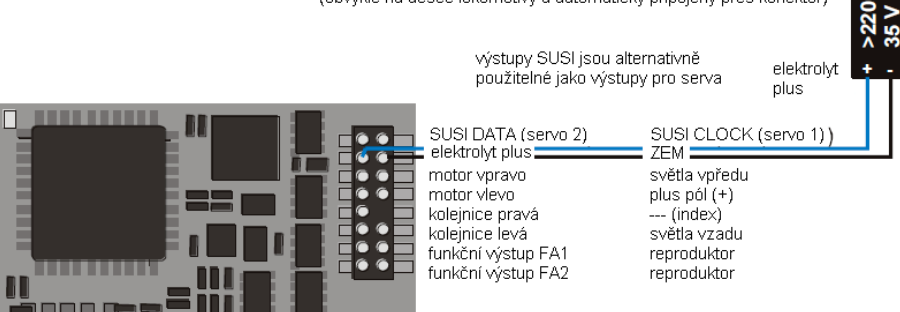

programovací plošky kontaktování zakázáno!

1111111111

a mata

 $\epsilon$ 

6 G

ß G

io o

 $\bullet$   $\bullet$ 

 $\bullet$   $\bullet$ 

 $\bullet$   $\bullet$ 

ie e

io o

 $\epsilon$ 

G

SUSI DATA (servo 2)

elektrolyt plus

motor voravo

kolejnice pravá

funkční výstup FA1

funkční výstup FA2

funkční výstup FA5

funkční výstup FA7

koleinice levá

motor vievo

SUSI CLOCK (servo 1)

ZEM.

FA4

**FAR** 

světla vpředu

plus  $p(i)$  $(+)$ 

světla vzadu

reproduktor

reproduktor

 $-$  (index)

programovací plošky kontaktování zakázánol

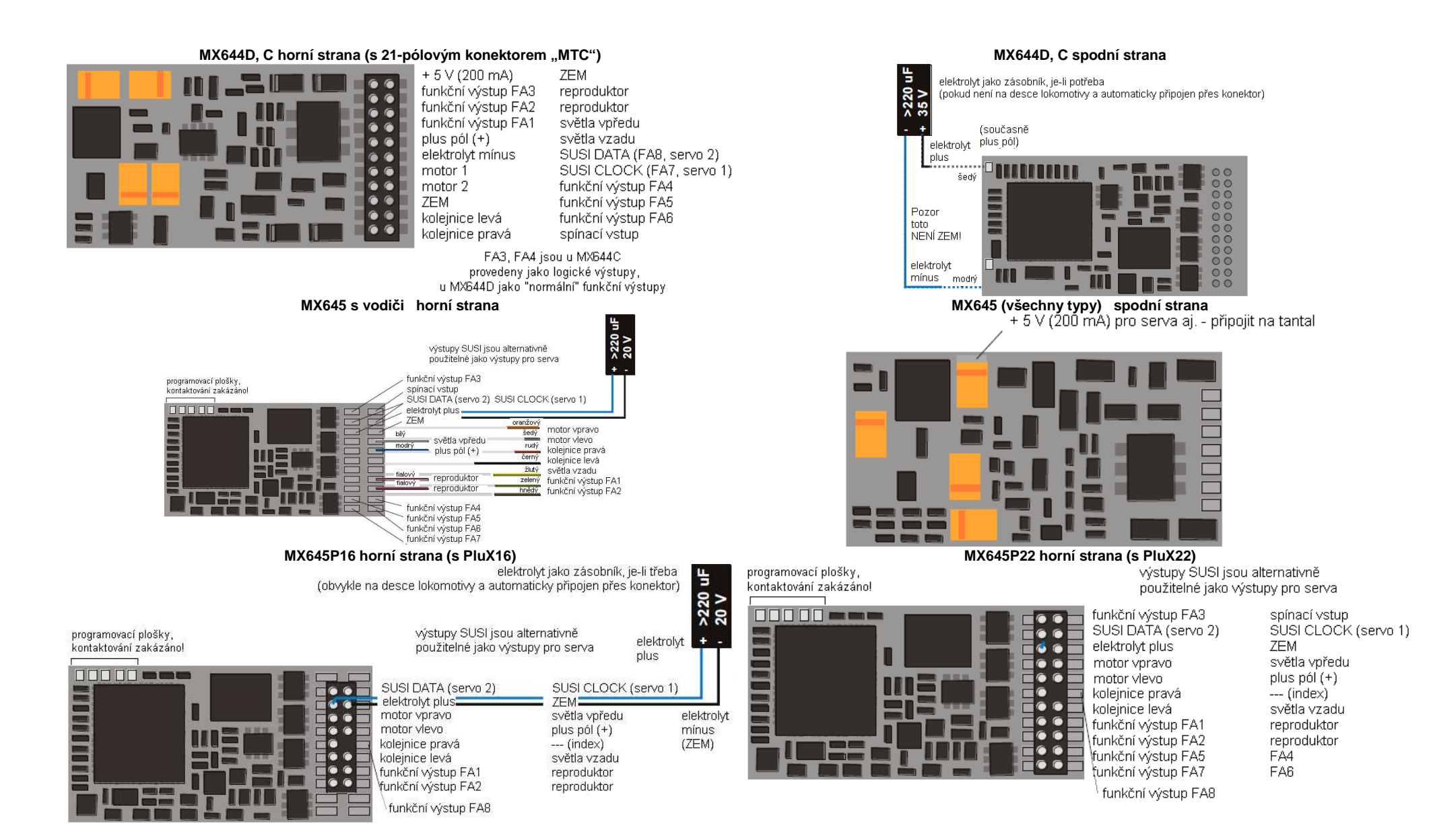

### **strana 10 Dekodéry MX620 až MX623, MX630 až MX632, zvukové dekodéry MX640 až MX648**

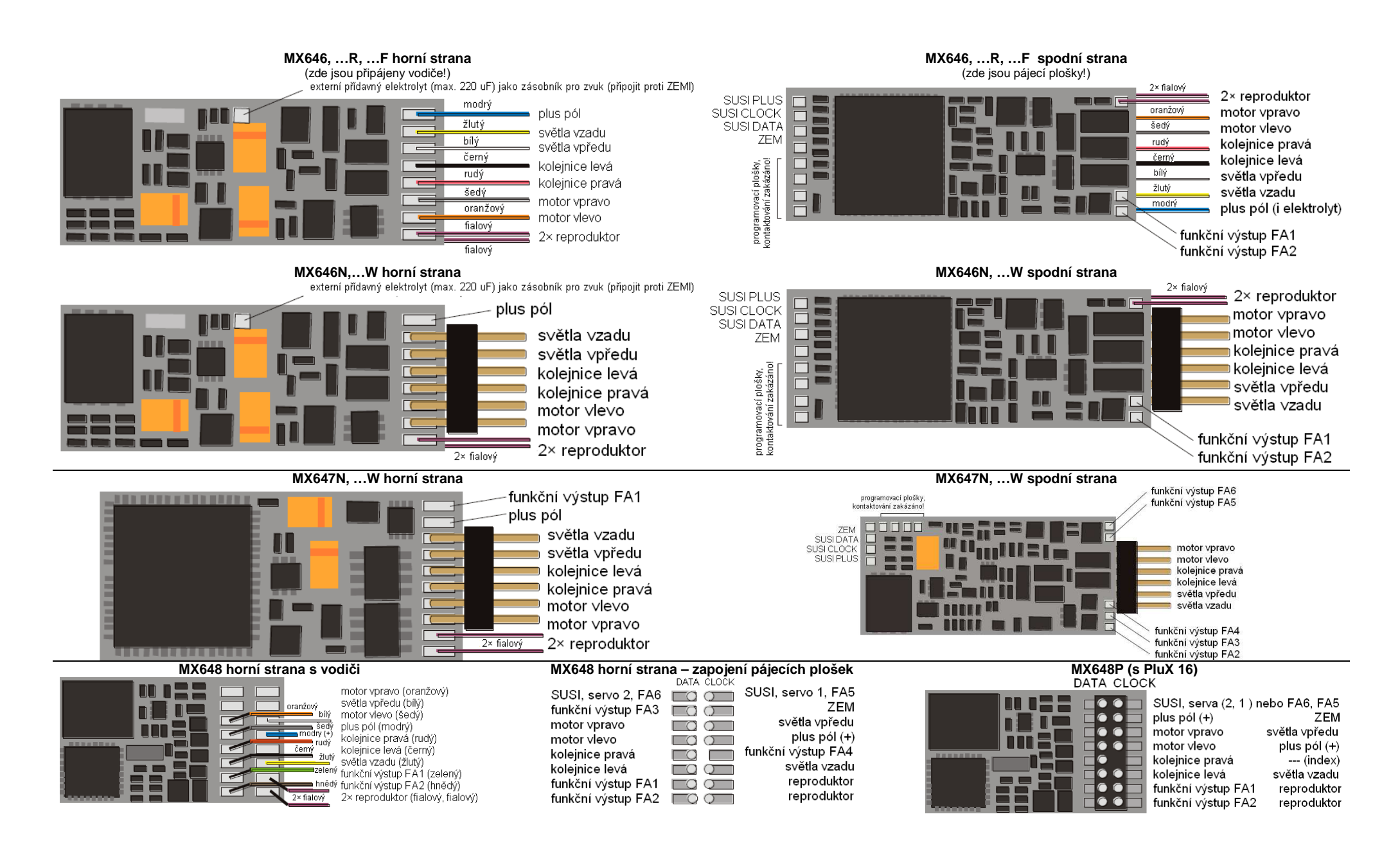

### 3. Konfigurování (adresování a programování)

Dekodéry ZIMO mohou být adresovány (= zapsání adresy vozidla) a programovány (zapsání a načtení proměnných – CV) jak

#### - v "**servisním módu**", tak i

- "provozním módu" (také "programování na hlavní koleji" = "PoM"; programování CV v "provozním módu" je možné vždy, potvrzení programování a čtení naopak jen tehdy, pokud digitální systémpodporuje .**RailCom**".

### 3.1 Programování v "servisním módu" (na programovací koleji)

Aby bylo programování skutečně možné, musí být vypnuta zábrana programování, tedy

CV144 = 0 nebo 128 (128: v tomto p*ř*ípad*ě* je povoleno programování, ale zablokováno update)

Toto (CV144 = 0) je sice nastaveno defaultně, ale v některých zvukových projektech je zábrana programování nastavena jako ochrana proti neúmyslným změnám. Proto je účelná její kontrola,zejména pokud dřívější pokusy o programování selhaly.

 Potvrzení proběhlých programování, jakož i čtení CV, se na programovací koleji uskutečňuje pomocí proudových impulsů, které dekodér vytváří krátkým zapínáním motoru a/nebo čelního osvětlení. Pokud tyto spotřebiče neodebírají žádný proud (nejsou připojeny) nebo mají malý odběr, nenípotvrzení programovacích kroků a čtení CV možné.

 Jako pomoc je možné aktivovat (CV112, bit 1) náhradní potvrzování pomocí vysokofrekvenčních impulsů koncového stupně. Zda tato metoda v konkrétním případě pomůže, je ale závislé na použitém digitálním systému.

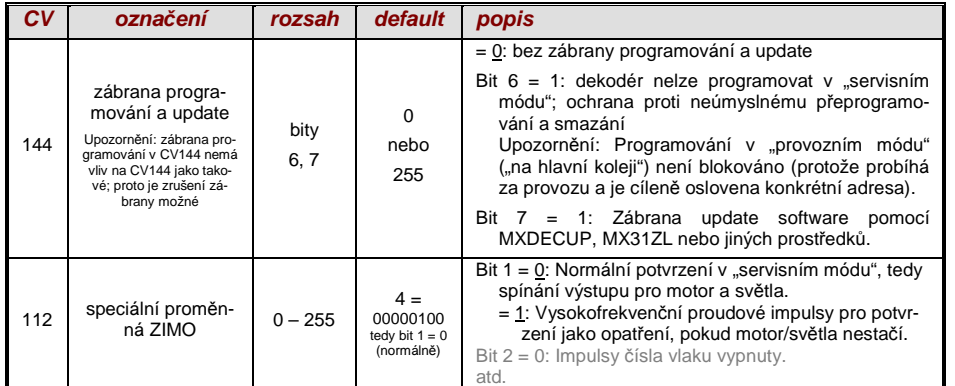

**POZOR**: Hodnoty CV ve stavu p*ř*i expedici u zvukových dekodér*ů* NEODPOVÍDAJÍ defaultním hodnotám, uvedeným v následujících kapitolách; ale inicializa*č*ním hodnotám **aktuáln***ě* **nahranéhozvukového projektu!**

#### Zejména *č*asto se to týká

 CV29 – zde je *č*asto vypnut analogový provoz (bit 3 = 0); v p*ř*ípad*ě* pot*ř*eby zapnout pomocí $CV29 = 14!$ 

 CV144 – zde je *č*asto zapnuta zábrana update (bit 7 = 1), ob*č*as i zábrana programování (bit 6 = 1);p*ř*ed update nebo programováním tedy nastavit CV144 = 0!

CV3, 4 – hodnoty zrychlení a brzd*ě*ní jsou *č*asto nastaveny na vyšší hodnoty (nap*ř*. 12).

 CV33, ff – mapování funkcí je ve zvukových projektech *č*asto p*ř*izp*ů*sobeno konkrétním model*ů*mlokomotiv.

…a zejména samoz*ř*ejm*ě* zvuková CV (od CV265) a (mén*ě <sup>č</sup>*asto) i všechna ostatní CV.

### 3.2 Programování v "provozním módu" (na hlavní koleji, "PoM")

Programování v "provozním módu", historicky mladší metoda, také označováno jako "Program $ming-on-the-mail" = PoM, "Programming-on-the-fly".$ 

Podle platných norem NMRA-DCC je na hlavní koleji možné jen programování a čtení CV, ne ale zadání nové adresy vozidla; určité digitální systémy (např. ZIMO od generace MX10/MX32) umožňují ale společně s "obousměrnou komunikací" i změnu adresy.

Všechny dekodéry ZIMO isou vybaveny obousměrnou komunikací ("bidirectional communication") dle protokolu "**RailCom**", takže při použití odpovídajícího digitálního systému (mj. ZIMO MX31ZL a všechny přístroje od generace MX10/MX32) lze i v "provozním módu", tedy na hlavní koleji, potvrzovat úspěšnost programování a načítat hodnoty uložené v CV. Proto ale musí být "RailCom" aktivován, což platí, pokud

$$
CV29, \text{ bit } 3 = 1 \quad A \quad CV28 = 3
$$

 Toto je sice defaultně nastaveno, v rámci některých zvukových projektů nebo OEM sad CV alestandardně vypnuto a musí být opět zapnuto.

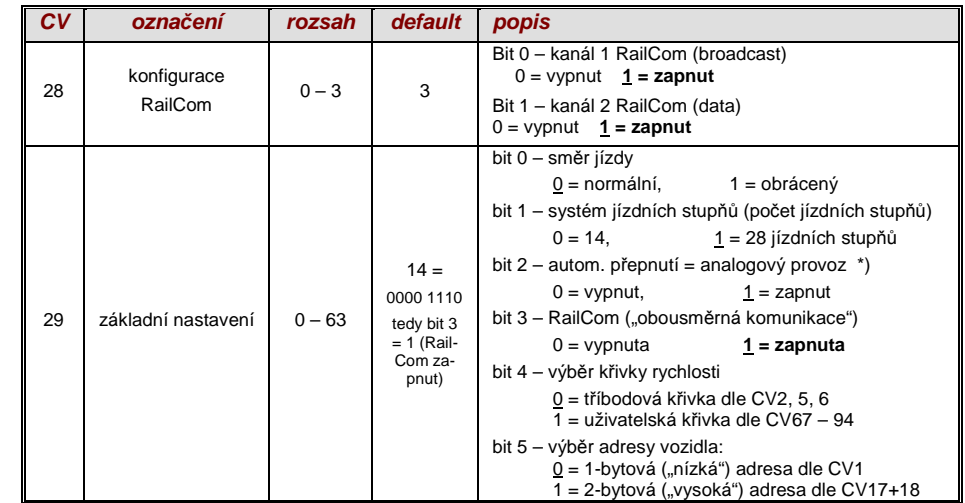

### 3.3 ID dekodéru, nahrávací kód, typ dekodéru a verze sw

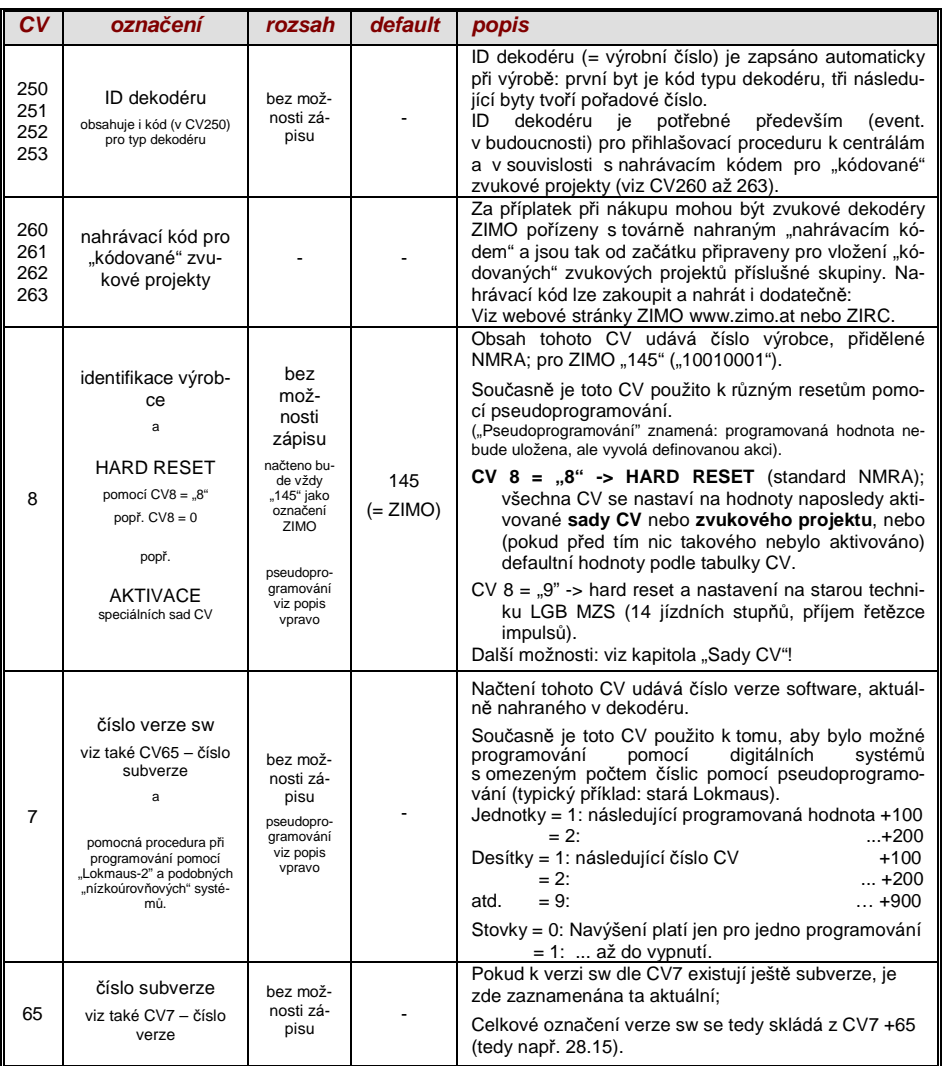

### 3.4 Adresa(y) v digitálním provozu

Při expedici jsou dekodéry standardně nastaveny na **adresu 3, tzn**. **CV1 = 3**, jak pro provoz DCC,tak i MM. Provoz na této adrese je plně možný, ale je doporučeno adresu co nejdříve změnit.

V provozu DCC jde adresový prostor přes rozsah jednoho jediného CV, a to až do 10239. Pro adresy od 128 se použijí CV17 + 18. Pomocí CV29, bit 5 je určeno, zda platí "nízká" adresa v CV1 nebo "vysoká" v CV17 + 18.

 $\circledcirc$  Běžné digitální systémy (možná s výjimkou velmi starých nebo velmi jednoduchých výrobků) spravují příslušná CV a bit 5 v CV29 při zapisování adresy (="adresování"ú automaticky, takže uživatel se nemusí zabývat způsobem uložení.

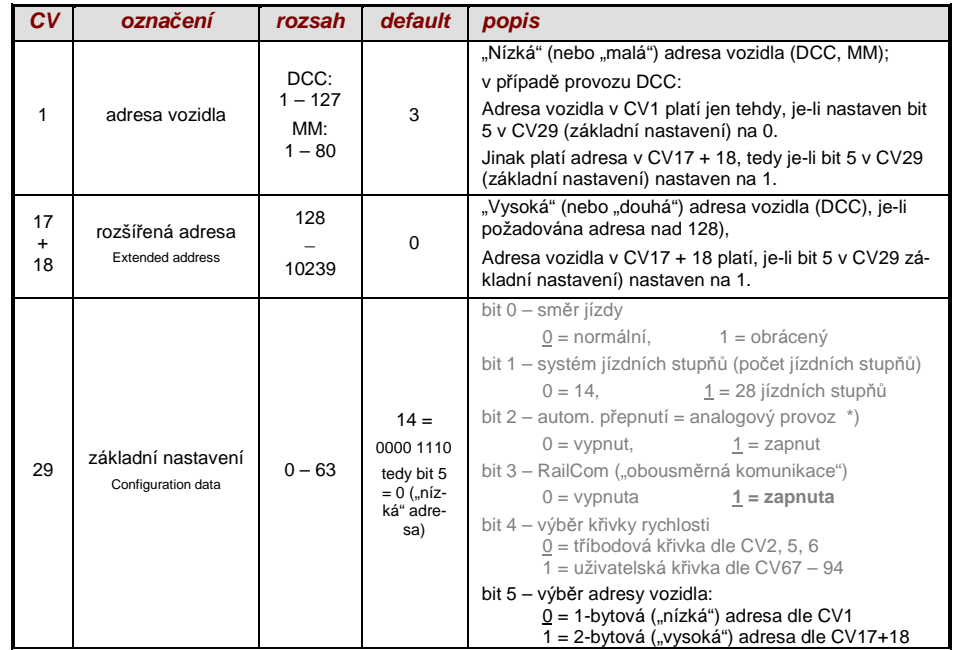

### Dekodérem řízený sdružený provoz (také: "Advanced consist")

Sdružený provoz ("trakce"), tedy ovládání dvou nebo více vozidel (většinou mechanicky spojených) stejnou rychlostí může být buď:

- organizován digitálním systémem (u ZIMO obvyklé, netýká se žádných CV dekodéru), nebo
- spravován následujícími CV dekodéru, která mohou být jednotlivě programována, nebo (častoobvyklé v amerických systémech) spravován digitálním systémem.

V této kapitole jde jen o druhý případ, tedy o dekodérem spravovaný sdružený provoz!

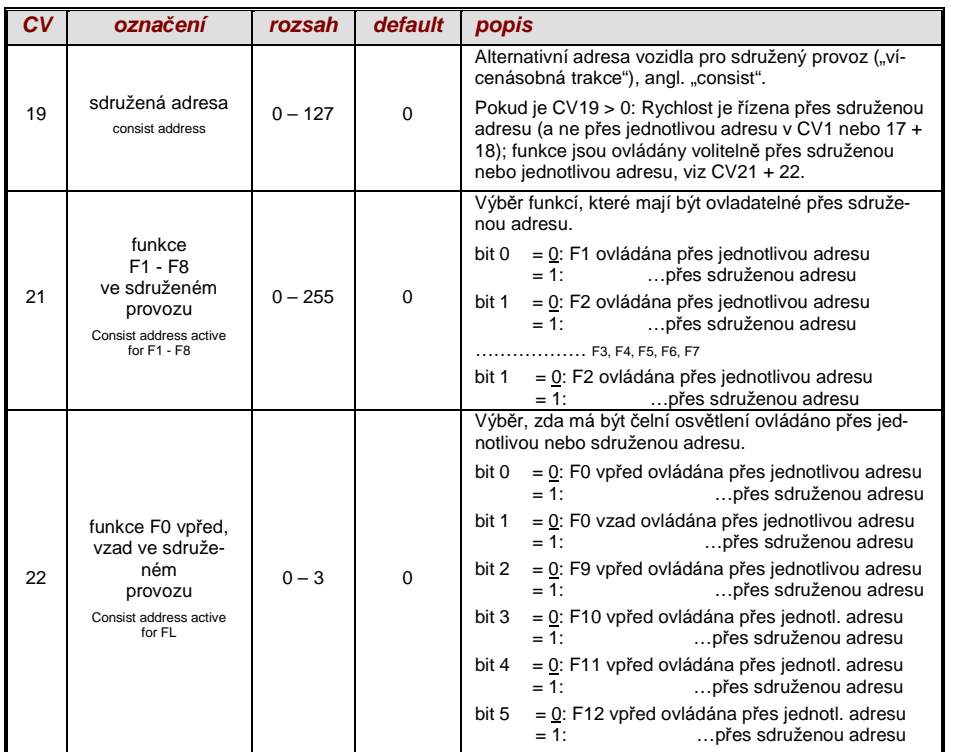

### 3.5 Analogový provoz

Dekodéry ZIMO (všechny typy) jsou vhodné i pro konvenční kolejiště (s transformátory, ovladači PWM atd.), jako pro **analogový stejnosměrný** tak i pro **analogový střídavý** provoz (Märklin, takévysokonapěťový impuls pro změnu směru).

Aby byl analogový provoz možný, musí být

$$
CV29
$$
, bit  $2 = 1$ 

 To je sice nastaveno defaultně (CV29 = 14, tedy i bit 2 = 1), ale v některých zvukových projektech je analogový provoz vypnutý. Proto je kontrola smysluplná, zejména v případě, že analogový provoz nefunguje.

Skutečné chování v analogovém provozu je ale silně závislé na použitém napáječi; zejména při použití slabého transformátoru může napětí lehce poklesnout, když dekodér začíná s odběrem proudu, takže toto pak nestačí: v nejnepříznivějším případě osciluje mezi provozem a ne-provozem.

Pro analogový provoz je k dispozici nastavení, týkající se regulace motoru a funkčních výstupů; CV mohou být samozřejmě načtena a programována jen v digitálním provozu, tedy s pomocí digitálního systému nebo programátoru.

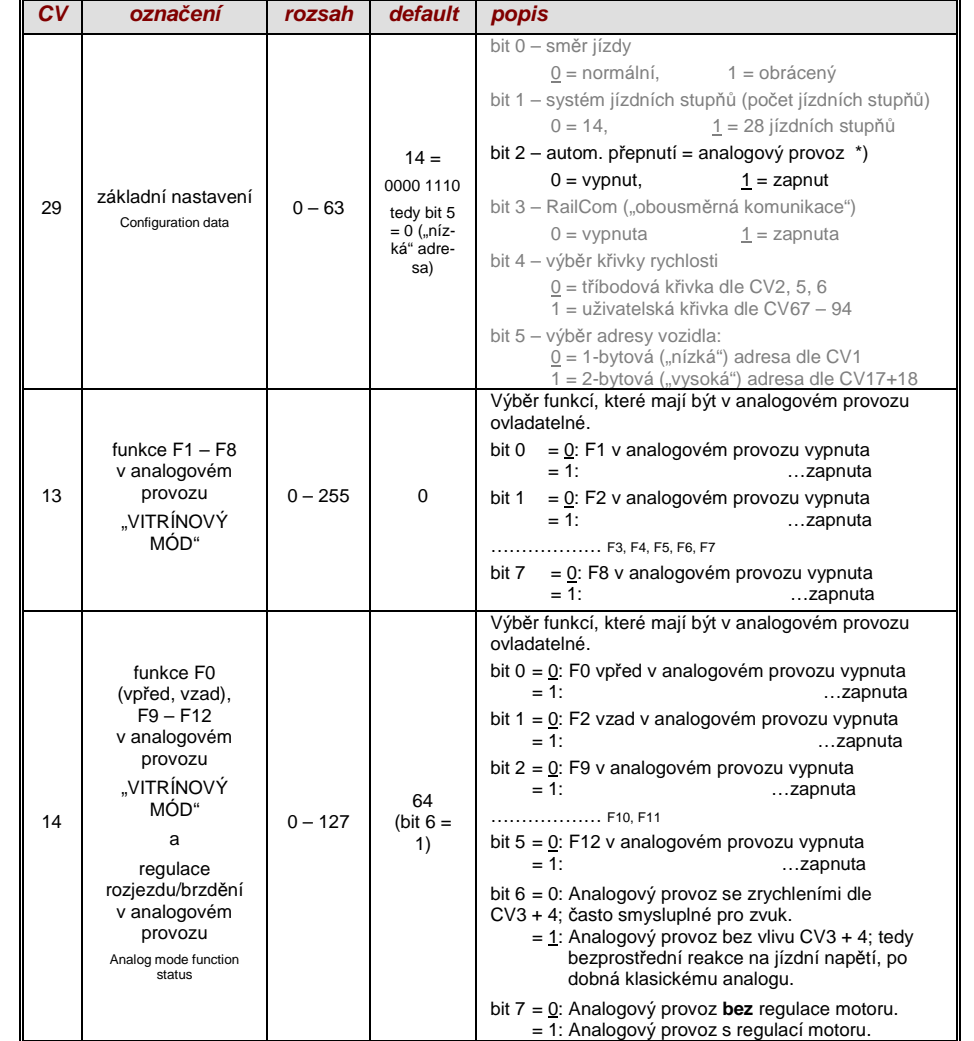

Upozornění: Vlivem nahraného zvukového projektu mohou být aktivní některá jiná nastavení, než odpovídá defaultnímu nastavení dekodéru. Zejména je to často případ nastavení regulace motoru (CV14, bit 7), která je často zvukovým projektem vypnuta. Toto funguje pak dobře jen pro napáječe s dobře vyhlazeným výstupním napětím (jako LGB 50 080); u nevyhlazeného půlvlnného napětí byměla být regulace motoru spíše vypnuta.

### 3.6 *Ř*ízení a regulace motoru

#### K*ř*ivka rychlosti

K dispozici jsou dva druhy křivky rychlosti; výběr mezi nimi se provádí pomocí

CV29, bit 4 = 0: Tříbodová křivka (definována pomocí 3 CV)

 $... = 1: 28$ -bodová křivka (definována pomocí 28 CV)

Tříbodová křivka: pomocí tří proměnných 2, 5, 6 (Vstart, Vhigh, Vmid) jsou definovány jízdní stupeň pro rozjezd, nejvyšší jízdní stupeň a střední jízdní stupeň (= pro střední polohu ovladače, tedystřední externí jízdní stupeň). Takto se jednoduše zadá rozsah a zakřivení křivky rychlosti.

 $\circledast$ Obvykle je takováto tříbodová křivka plně dostačující.

28-bodová křivka (též zvaná "volně programovatelná křivka"): pomocí CV67 až 94 jsou přiřazeny 28 externím jízdní stupňům interní jízdní stupně (0 až 255). Těchto 28 CV platí pro všechny systémy jízdních stupňů, tedy pro 14, 28, 128 jízdních stupňů; v případě 128 jízdních stupňů dosadí dekodér chybějící mezilehlé hodnoty pomocí interpolace.

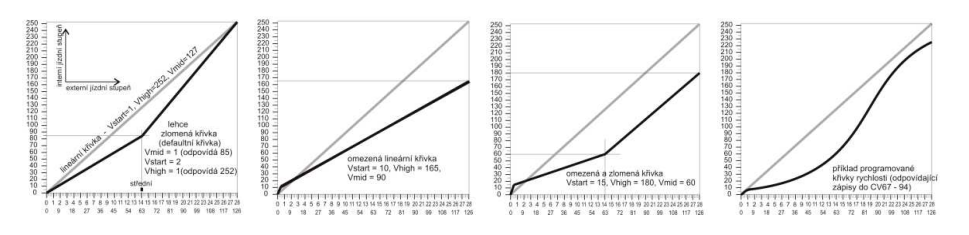

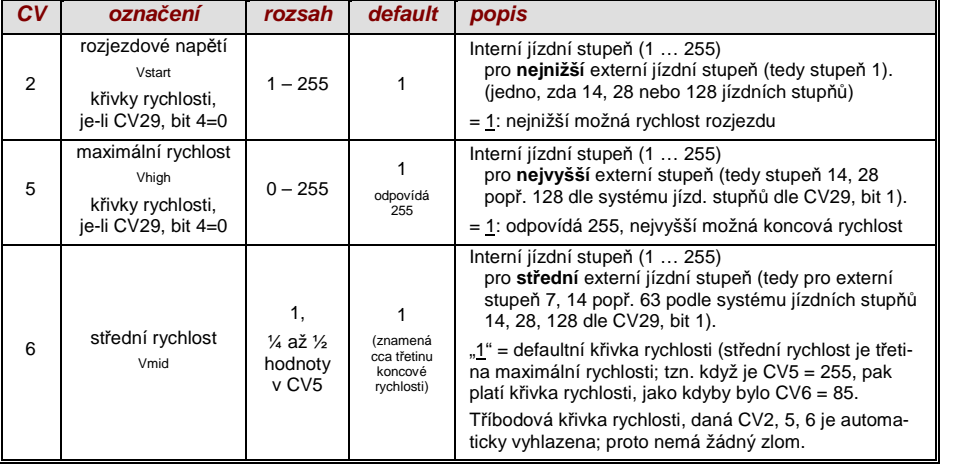

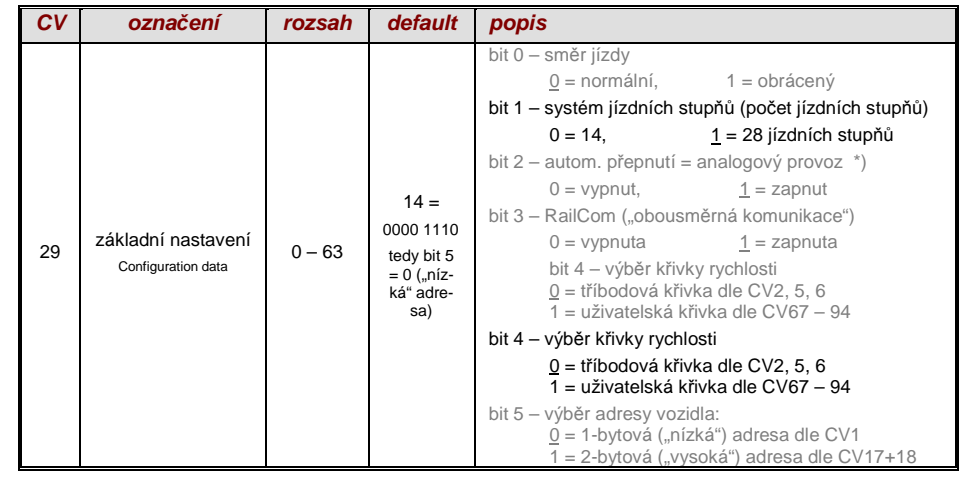

### Hodnota referen*č*ního nap*ě*tí pro regulaci motoru

 CV57 definuje hodnotu napětí, na niž se má regulace vztahovat. Tzn. pokud je naprogramováno např. 14 V (tedy hodnota "140"), pokouší se dekodér přivést na svorky motoru požadovanou část napětí podle polohy ovladače – nezávisle na aktuálním napětí v kolejích. Díky tomu zůstává rychlost konstantní, i když napětí v kolejích kolísá, předpokladem je, že (přesněji: v dekodéru usměrně né a zpracovávané napětí, tedy asi o 2 V méně než je napětí v kolejích) nebude nižší než absolutníreference.

☞ pomocí defaultní hodnoty "0" v CV57 je zvolena "relativní reference", tzn. automatické přizpů sobení rozsahu rychlosti k aktuálnímu napětí v kolejích. To je ale účelné jen tehdy, pokud je k dispozici stabilizované napětí v kolejích a elektrický odpor podél kolejí je co nejmenší. Takové stabilizované napětí poskytují všechny systémy ZIMO (i starší), ale ne všechny cizí systémy, zejména ne takové, které jsou (byly) relativně levné a byly postaveny před rokem 2005. V takovýchpřípadech by tedy CV57 mělo být nastaveno správně (ne "0").

☞ CV57 může být také použito jako alternativa k CV5 (maximální rychlost); to má výhodu, že nadále je k dispozici plné rozlišení (256 interních jízdních stupňů).

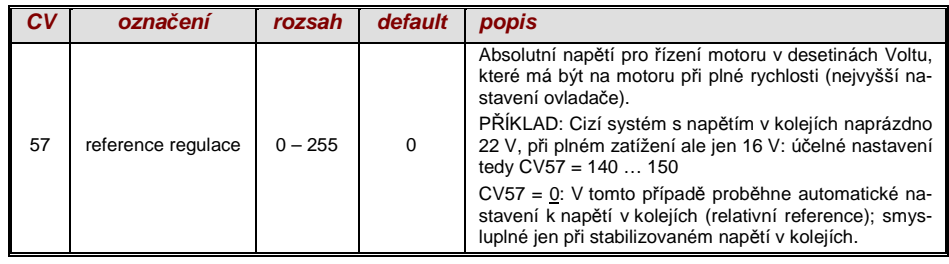

#### Optimalizace regulace motoru

 Jízdní vlastnosti, zejména pomalá jízda (která má být pokud možno plynulá), mohou být ovlivněnypředevším následujícími CV:

#### CV9 – Frekvence *ř*ízení motoru a hodnota vzorkování EMS

 Pulsně šířková modulace napájení motoru může být nízko- nebo vysokofrekvenční. Nízkofrekvenční (30 až 159 Hz) je účelná jen v jednotlivých případech u velmi starých motorů (např. univerzální typy bez permanentních magnetů), **vysokofrekvenční** (defaultně **20 kHz** popř. 40 kHz dle CV112) je naopak **bezhlučná** a **šetří motor**.

Řízení motoru je ale i při vysokofrekvenčním řízení periodicky přerušeno (50 až 200krát za sekundu), aby bylo možné měřit skutečnou rychlost pomocí měření "EMS" (napětí generované motorem,běžícím setrvačností). Čím častěji je tato "měřicí mezera" (hodnota vzorkování EMS), tím lepší je to pro regulaci, ale tím častěji nastávají ztráty energie a hluk z převodů. Standardně se hodnota vzorkování mění automaticky mezi 200 Hz (při pomalé jízdě) a 50 Hz (při maximální rychlosti).

CV9 nabízí možnost nastavit individuální hodnoty jak pro hodnotu vzorkování (desítky), tak i prodélku měřicí mezery (jednotky); defaultní hodnota 55 znamená střední nastavení.

#### CV56 – Regulace PID

Pomocí vyvážení hodnot Proporcionální-*I*ntegrální-Diferenciální složky může být chování regulace přizpůsobeno typu motoru, hmotnosti vozidla atd. V praxi je možné vynechat změny diferenciálnísložky.

CV56 nabízí možnost nastavit na individuální hodnoty jak proporcionální (desítky), tak i integrální složku (jednotky). Defaultní hodnota 55 znamená střední nastavení, přičemž zde proběhne určiténastavení pomocí software dekodéru.

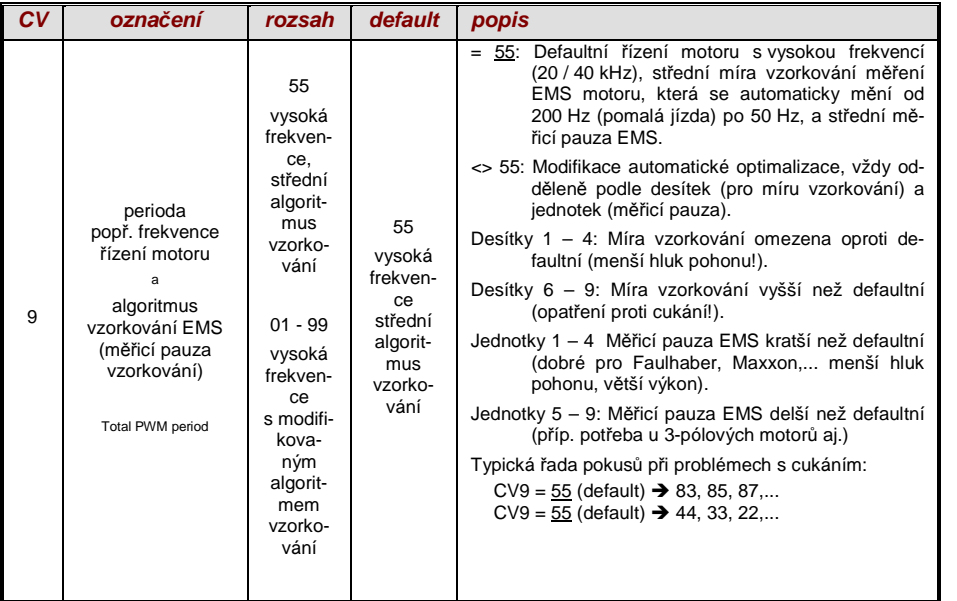

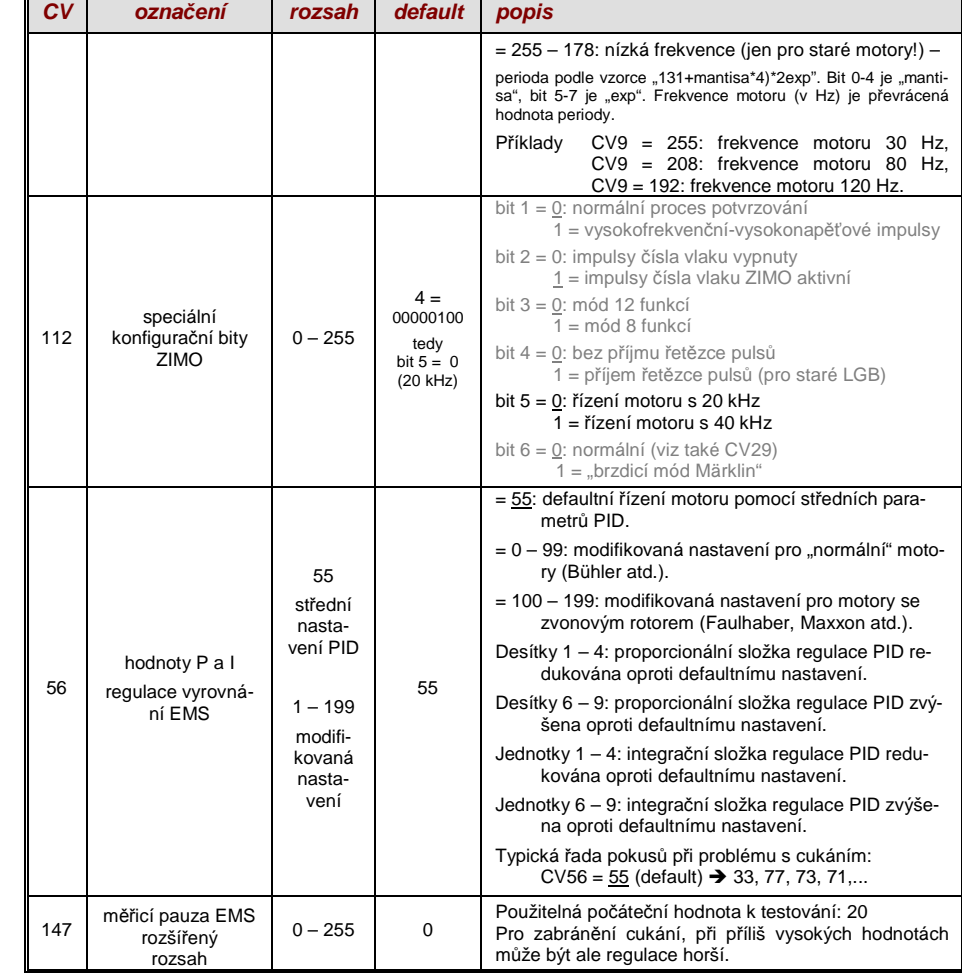

Doporu*č*ení pro optimaliza*č*ní pokus (pokud defaultní nastavení nejsou uspokojivá):

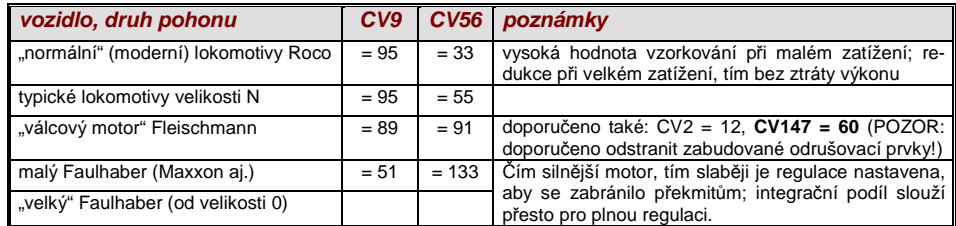

Tip pro postup k nalezení optimálního nastavení CV56:

Výchozí nastavení CV56 = **11**; pomalu jedoucí lokomotivu zastavit rukou. Regulace by měla během půl sekundy vyrovnat větší zátěž. Pokud to trvá déle, pak postupně zvětšovat jednotkovou pozici:CV56 = 1**2**, 1**3**, 1**4**,...

Pomalu jet dále a postupně zvyšovat desítkovou pozici CV56, tedy např. (pokud před tím bylo zjištěno CV56 = 1**3**) CV56 = **2**3, **3**3. **4**3,…. Jakmile se chování lokomotivy zhorší, vrátit poslední krokzvýšení → toto je pak konečné nastavení.

#### Vliv regulace, k*ř*ivka regulace a experimentální CV

 Jako taková je plná regulace (totální udržení konstantní rychlosti, dokud stačí výkon) cílem vyrovnání zátěže, ale přesto je vhodnější několikanásobně menší vliv.

Většinou je v oblasti pomalých jízd účelná vysoká ("stoprocentní") regulace, která jak účelně zamezí tomu, aby vlak zůstal "trčet", tak i "vystřelení" při nízkém zatížení. Se zvyšující se rychlostí by ale vliv regulace měl klesat tak, aby při nastavení ovladače "naplno" byla nastavena plná neregulovaná síla motoru. Určitá závislost rychlosti jízdy na trati je ale také často modelově věrná.

Ve sdruženém provozu (trakce, více lokomotiv spojených dohromady) by ale regulace neměla být"stoprocentní" v celém rozsahu, protože by to vyvolalo protichůdné působení vozidel (přes všechna opatření k vyrovnání).

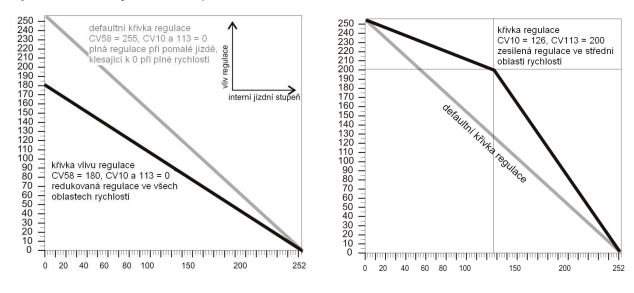

Pomocí CV58 se nastavuje generelní míra regulace od"bez regulace" (hodnota "0", jako neregulovaný dekodér) až po plnou regulaci (hodnota"255"); smysluplné hodnoty jsou mezi "100" a "200".

Pro precizní kontrolu chování regulace nebo kompletnější regulaci v celém rozsahu: společně s CV10 a 113 je vytvořena tříbodová křivka pro vliv regulace.

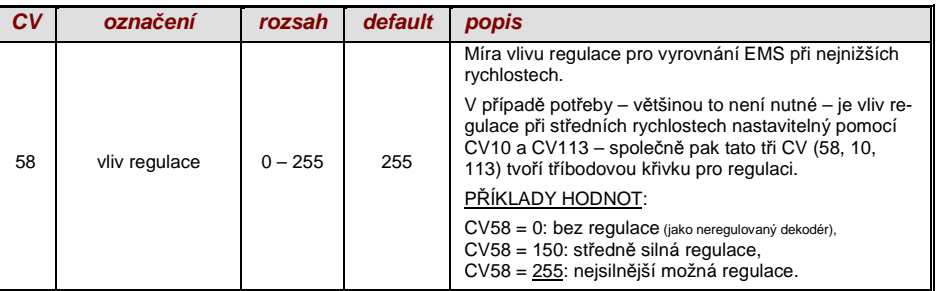

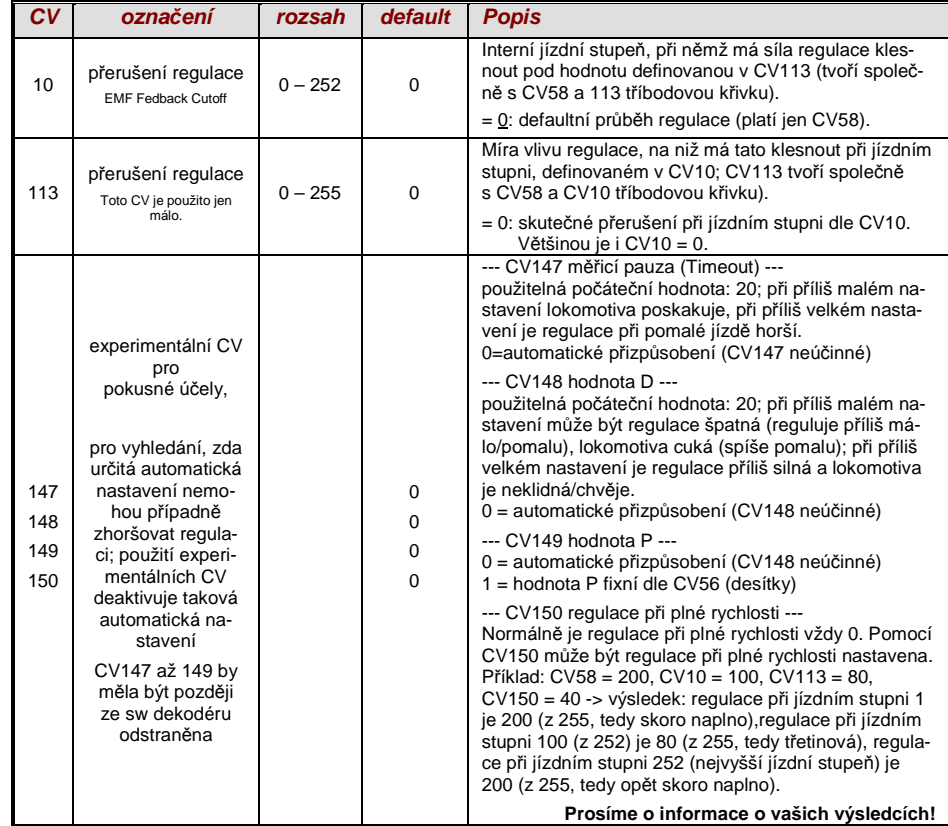

#### Motorová brzda

 Ta se použije u vozidel s převody bez šneků, aby se zabránilo sjíždění a příliš rychlé jízdě ze spádunebo posouvání vlakem.

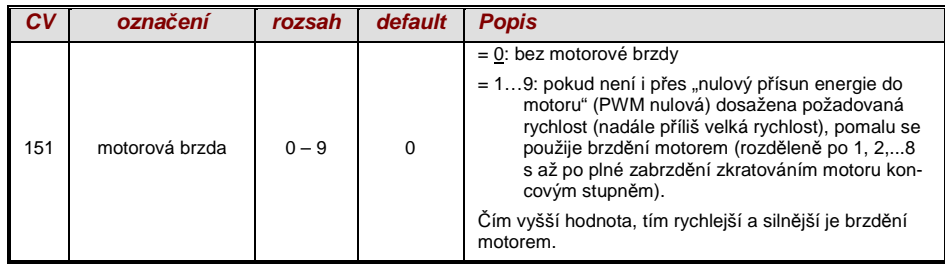

### 3.7 Zrychlování a brzd*ě*ní

Základní nastavení časů pro zrychlení a brzdění se provede pomocí

 $CV3a4$ 

 v souladu s příslušnou normou NMRA, tedy s lineárním průběhem (změny rychlosti mezi dvěmasousedními jízdními stupni ve stejných intervalech).

Aby bylo možné jednoduše docílit měkký průběh, jsou doporučeny hodnoty od "3", "skutečný" pomalý rozjezd a brzdění začíná u asi "5". Hodnoty nad "30" jsou účelné velmi zřídka!

- Zvukové dekodéry obsahují vždy zvukový projekt, a ten definuje i skutečné defaultní hodnoty pro CV3 a 4 (jakož i mnoho dalších CV); odlišně od hodnoty v tabulce hodnot. Protože zvuk může být často korektně přehrán jen se zrychlováním nebo brzděním v určitém rozsahu (nebo od určitých minimálních hodnot), neměly by být hodnoty definované zvukovým projektem přílišměněny.

Dále se dá zrychlování a zpomalování, zejména rozjezd a brzdění, zlepšit pomocí "exponenciálního rozjezdu/brzdění", jakož i "adaptivního zrychlování a zpomalování" (CV121, 122, 123).

Speciálně pro zamezení cuknutí při rozjezdu po změně směru jízdy (způsobeného chodem převodů naprázdno) může být použito CV146: přenos síly mezi motorem a koly má většinou určitý chod naprázdno, zejména u šnekových převodů. To vede k tomu, že při změně směru jízdy se motor nejprve točí kousek naprázdno, než začne skutečně pohánět kola, přičemž v první fázi zrychluje. Při záběru má tedy motor už určitou vyšší rychlost, která způsobí nepěkné cuknutí při rozjezdu, které lzepotlačit zpožděným začátkem zrychlování podle CV146.

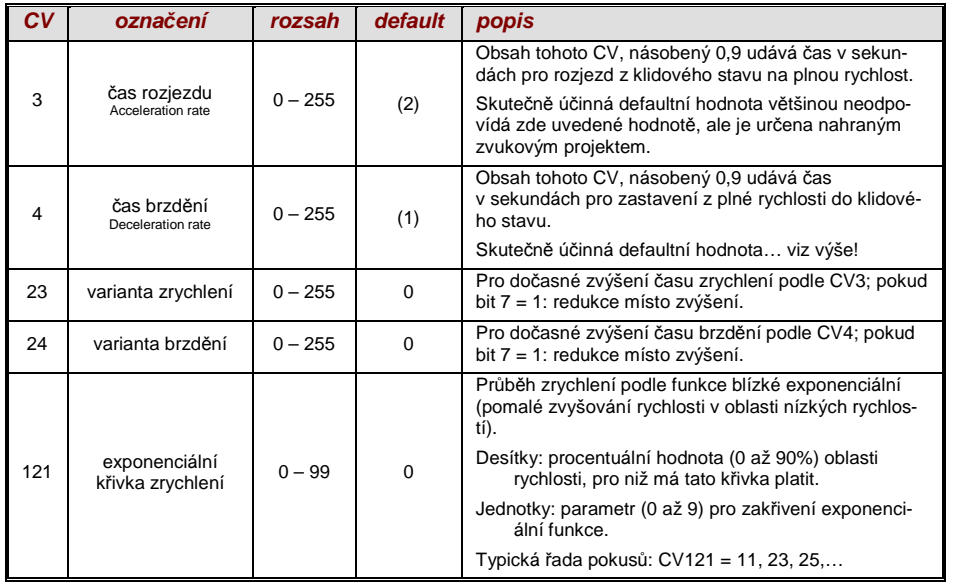

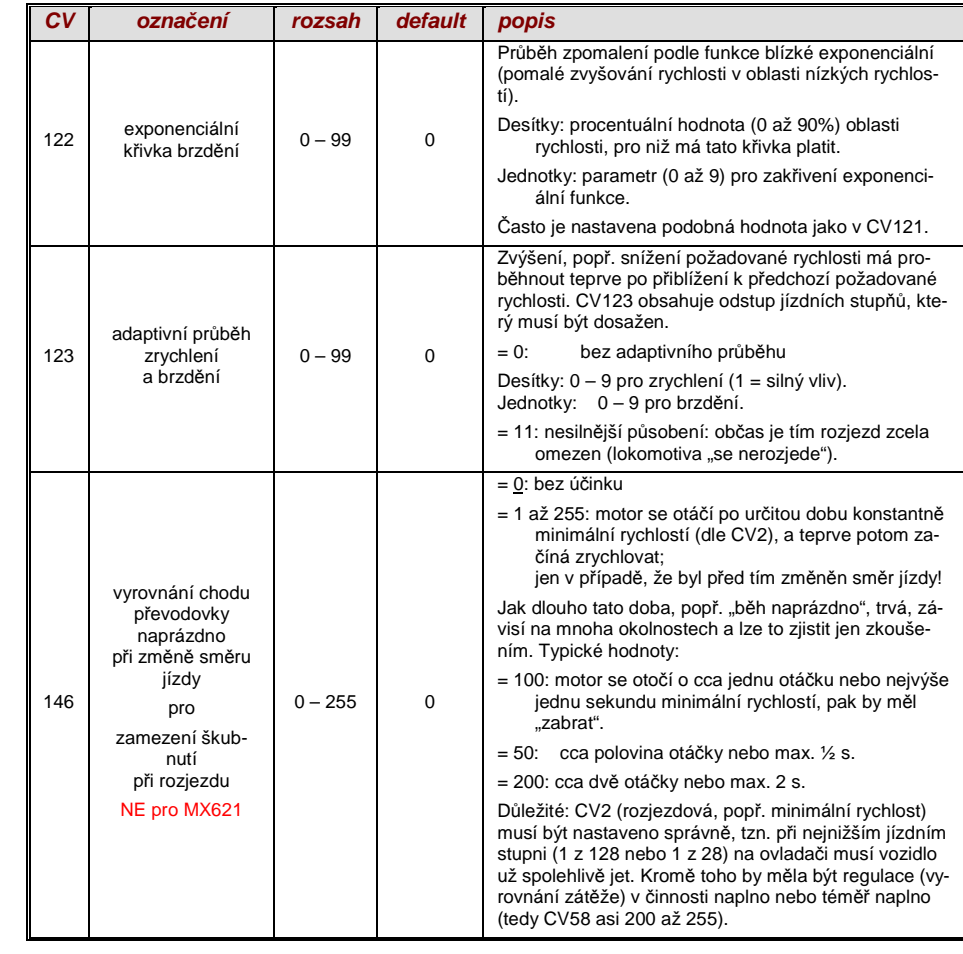

UPOZORNĚNÍ: Skutečné chování při rozjezdu a brzdění je v případě brzdicí dráhy HLU ("ovlivnění jízdy vlaku návěstidly" ZIMO) určeno také pomocí CV49, 50.

#### **Chování p***ř***i rozjezdu a brzd***ě***ní – pro lepší pochopení:**

Chování p*ř*i rozjezdu a brzd*ě*ní podle CV3 a 4, tzn. *č*asová posloupnost jízdních stup*ňů*, se vztahuje na 255 interních jízdních stup*ňů*, které jsou uspo*ř*ádány mezi 0 a plnou rychlostí se stejnými rozestupy. Použitá k*ř*ivka rychlosti (t*ř*íbodová nebo 28-bodová) neovliv*ň*uje chování p*ř*i rozjezdu a brzd*ě*ní.

Tzn.: Pomocí p*ř*íslušn*ě* zak*ř*ivené k*ř*ivky rychlosti NELZE zlepšit chování p*ř*i rozjezdu a brzd*ě*ní, ale mnohem spíšpomocí "exponenciálního zrychlení", tedy pomocí CV121 a 122!

### 3.8 Speciální druh provozu – "regulace rychlosti v km/h" (NE pro MX621)

"Regulace v km/h" je alternativní princip pro jízdu modelově věrnými rychlostmi ve všech provozních situacích: jízdní stupně ovladače (1 až 126 v tzv. "módu 128 jízdních stupňů") budou přímointerpretovány jako hodnoty v km/h.

Dekodéry ZIMO NEdosahují dodržení rychlosti v km/h přepočtem jízdních stupňů na stupniciv km/h, ale pomocí měření ujeté vzdálenosti a automatického doladění.

Provedení CEJCHOVACÍ JÍZDY pro každou lokomotivu:

Nejprve musí být určena **cejchovací trať**: kus koleje v délce odpovídající 100 m ve skutečnosti (navíc ještě kus pro rozjezd a dojezd), samozřejmě bez stoupání/klesání, ostrých oblouků a podobných překážek; tedy např. pro H0 (měřítko 1:87): 115 cm; pro velikost 2 (1:22,5): 4,5 m. Počáteční akoncový bod cejchovací trati musejí být viditelně označeny.

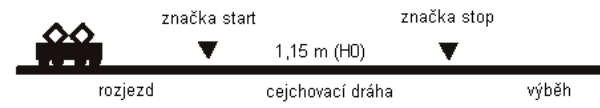

 $\rightarrow$  Lokomotiva se postaví 1 až 2 m před počáteční bod a přepne se na správný směr jízdy, funkce F0 (čelní osvětlení) <u>vyp</u>nuta. Časy zrychlení (jak CV3 v dekodéru, tak i v ovladači) by měly být nastaveny na 0 nebo nízké hodnoty.

 $\rightarrow$  Začátek cejchovací jízdy je nyní dekodéru oznámen programováním (v "operačním módu") CV135 = 1. Toto je "pseudoprogramování", tzn. hodnota 1 nebude uložena, původní hodnotav CV135 zůstane zachována.

 $\rightarrow$  Na ovladači se nastaví střední rychlost (1/3 až 1/2 maximální rychlosti); lokomotiva se touto rychlostí rozjede k počátečnímu bodu cejchovací tratě.

→ Při dosažení označeného počátečního bodu musí být na ovladači zapnuta funkce F0 (čelní osvětlení; při dosažení koncového bodu bude funkce F0 opět vypnuta. Tím je cejchovací jízdaukončena a lokomotiva může být zastavena.

→ Pro kontrolu je nyní možné načíst CV136. "Výsledek" cejchovací jízdy, který je zde uložen, sám o sobě mnoho neříká. Pokud bude pokusně provedeno několik cejchovacích jízd po sobě,měla by být pokaždé v CV136 nalezena přibližně stejná hodnota, i když se rychlost jízdy měnila.

Provoz s regulací rychlosti v km/h:

CV135 je rozhodující pro výběr mezi "normálním" provozem a provozem s km/h:

- CV135 = 0: Vozidlo bude regulováno "normálně"; dříve případně provedená cejchovací jízda pro "regulaci v km/h" je neúčinná, její výsledek ale zůstane v CV136 zachován.
- CV135 = 10 nebo 20 nebo 5: každý externí jízdní stupeň (1 až 126) znamená1 km/h nebo 2 km/h nebo 1/2 km/h: viz také tabulku CV níže!

Regulace v km/h není použita samozřejmě jen při přímém ovládání z ovladače, ale je použita i při"ovlivnění jízdy vlaku návěstidly" (CV51...55); i zde uložené hodnoty jsou interpretovány jako km/h.

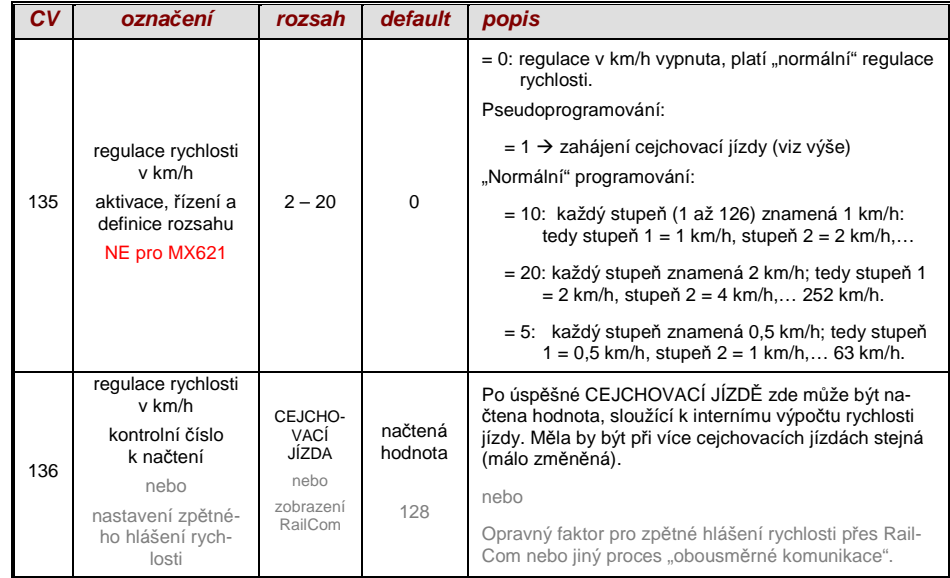

Mph (míle za hodinu) místo km/h:Regulace v mph dosáhneme příslušným prodloužením cejchovací tratě!

### 3.9 "Ovlivn*ě*ní jízdy vlaku náv*ě*stidly" ZIMO (HLU)

Digitální systémy ZIMO nabízejí druhou komunikační úroveň pro přenos informací z kolejovýchúseků do v nich se právě nacházejících vozidel; nejdůležitějším použitím je "ovlivnění jízdy vlaku návěstidly", tedy "zastavení na stůj" a omezení rychlosti (speed limits) v 5 stupních, posílaných podle potřeby do kolejového úseku prostřednictvím "pauz HLU" v datovém toku DCC, vytvořených pomocí modulů kolejových úseků MX9 nebo následníků.

Pokud je "ovlivnění jízdy vlaku návěstidly" použito, musí být nastaven význam rychlostních stupňů "U" (ultralapomalu) a "L" (pomalu) a event. mezistupňů pomocí CV51…55 a hodnoty pro zrychlení a zpomalení pomocí CV49 a 50.

Je nutné přitom dbát na to, že časy rozjezdu a brzdění, ovlivněné návěstidly, platí vždy **navíc** k časům a křivkám podle CV3, 4, 121, 122, takže tedy rozjezd a brzdění v závislosti na návěstidlech může být na rozdíl od ručně ovládaného vždy buď stejné (když CV49 a 50 = 0) nebo pomalejší (když CV49 a/nebo 50 >0), nikdy ale ne rychlejší.

Pro správné fungování zabezpečení vlaků pomocí "ovlivnění jízdy vlaku návěstidly" je správné (na celém kolejišti provedené) rozdělení kolejových úseků, zejména rozhodující je zastavovacích apředzastavovacích úseků. Viz návod k použití MX9.

Nastavení vozidel pro brzdění k bodu zastavení (tedy chování při brzdění CV4 a CV50 pro rychlostpředbrzdění většinou CV52 pro "U") má být provedeno tak, aby každá lokomotiva po cca 2/3 délky brzdicího úseku zastavila (tedy typicky pro H0 15 až 20 cm před jeho koncem). Nastavení bodu zastavení na "poslední centimetr" není doporučeno.

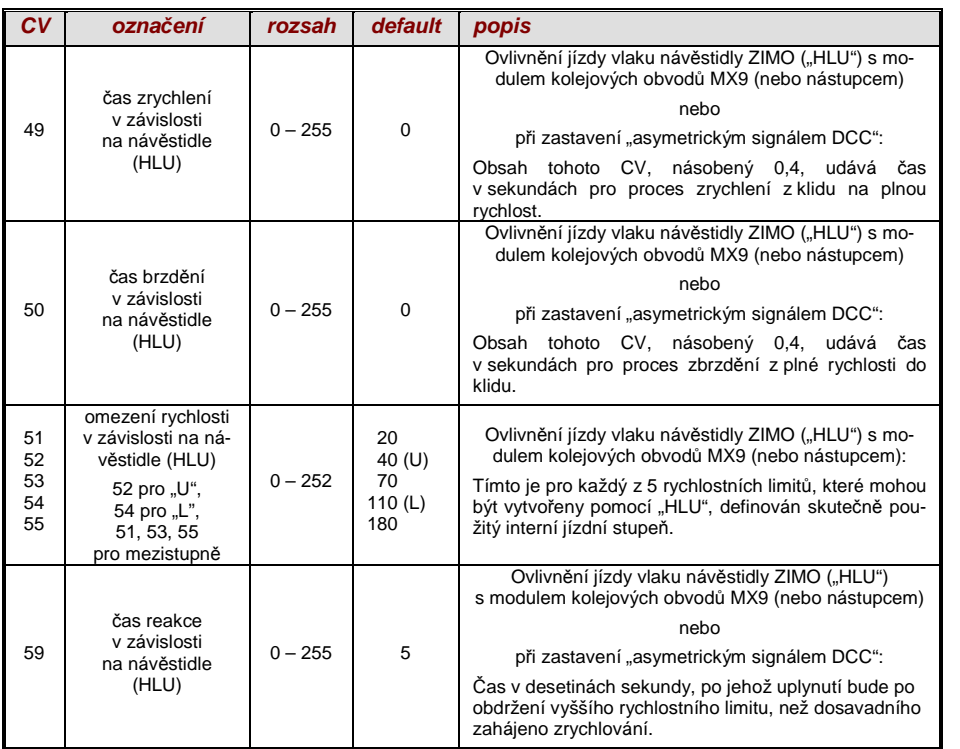

### 3.10 Zastavení p*ř*ed náv*ě*stidlem pomocí "asymetrického signáluDCC" (Lenz ABC)

"Asymetrický signál DCC" je alternativní metoda pro zastavení vlaku v zastavovacím úseku (např.před návěstidlem na stůj). Stačí k tomu jednoduché zapojení ze 4 nebo 5 běžných diod.

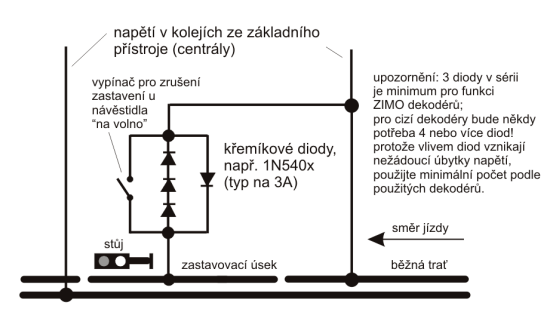

Normálně je zastavovací úsek napájen přes 3 nebo 4 křemíkové diody zapojené v sérii a k nim připojené **jedné Schottkyho diody v opačném směru**. Rozdílný úbytek napětí vytvoří asymetrii cca 1 až 2 V. Směr zapojení diod určuje směr asymetrie a tím směr jízdy, v němž má zastavení před návěstidlem proběhnout.

V dekodéru musí být fungování asymetrického signálu DCC aktivováno pomocí CV27. Normálně jenastaven bit 0, tedy CV27 = 1. To udává směrovou závislost, jaká je u dekodérů "Gold" firmy Lenz.

Je-li to nutné (např. pokud digitální systém již asymetrické napětí dodává), může být práh asymetriemodifikován pomocí CV134; defaultně 0,4 V. V době tvorby tohoto textu není proces "asymetrický signál DCC" normován; digitální systémy na něj proto neberou ohled!

UPOZORNĚNÍ: U dekodérů firmy Lenz je použit stupeň pomalé jízdy při ABC (použitý např.v modulu BM2 Lenz). Toto není dekodéry ZIMO podporováno.

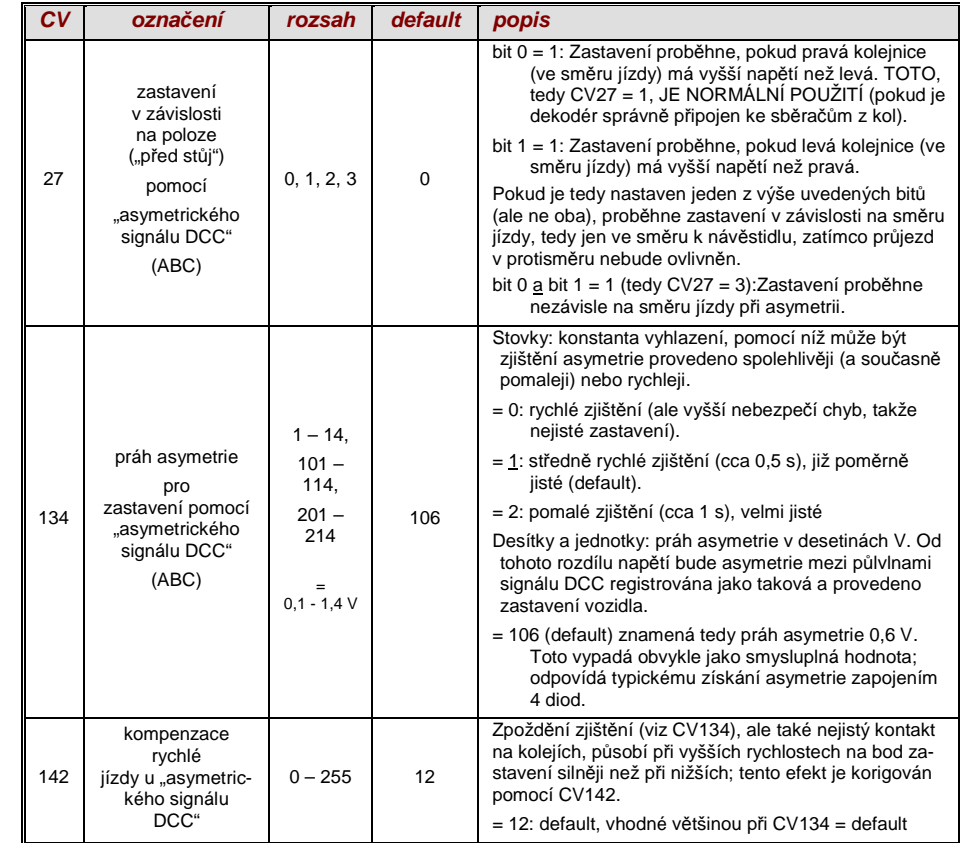

### 3.11 Stejnosm*ě*rné brzdicí úseky, "brzdicí tra*ť* Märklin"

Toto jsou "klasické" metody ovlivnění jízdy vlaku popř. zastavení před návěstidlem na stůj. K tomupotřebná nastavení jsou v dekodérech ZIMO rozdělena do více CV.

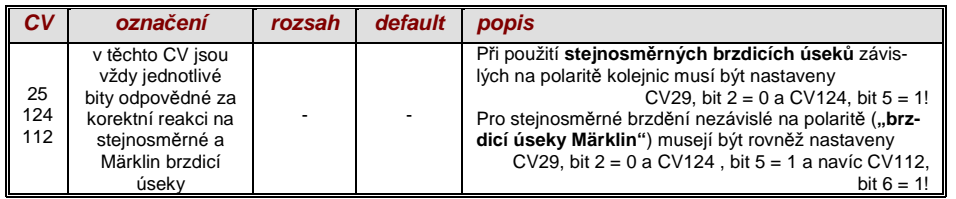

### 3.12 Zastavení *ř*ízené vzdáleností – konstantní brzdná dráha

Pokud byla pomocí  $CV140 (= 1, 2, 3, 11, 12, 13)$  zvolena konstantní brzdná dráha, proběhne zastavení (tedy brzdění do klidového stavu) tímto způsobem, přičemž v

#### CV141

 definovaná dráha k bodu zastavení bude dodržena co možná nejpřesněji, nezávisle na rychlosti jízdy na začátku brzdění ("vstupní rychlost").

Tento postup je účelný především v souvislosti s automatickým zastavením před návěstidlem nastůj pomocí **ZIMO HLU** ("ovlivnění jízdy vlaku návěstidly") nebo **Lenz ABC** (zastavení před návěstidlem pomocí "asymetrického signálu DCC").

Rovněž je zastavení řízené vzdáleností aktivovatelné (pomocí příslušných hodnot v CV140 = 2, 12), i když s malým praktickým významem, pokud má být zastavení řízeno **přímo z ovladače**, tedy je-lina ovladači (počítači) rychlost nastavena na 0.

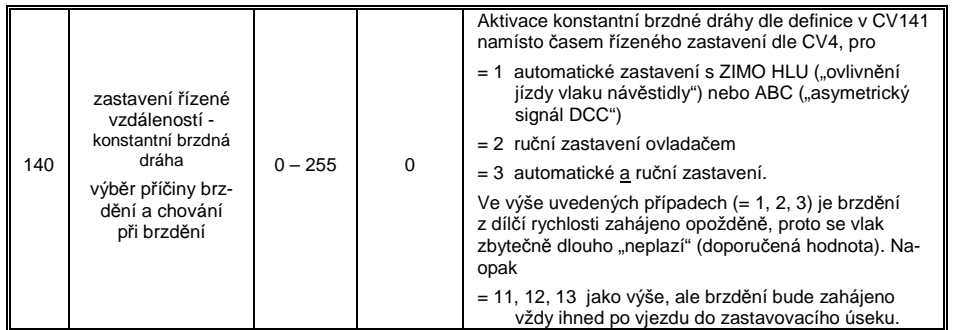

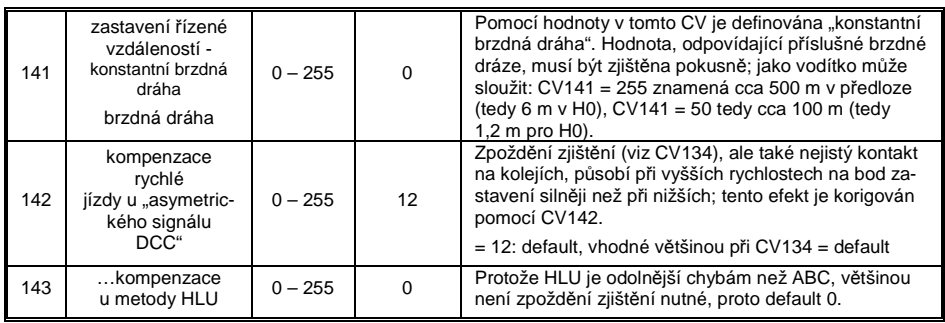

Průběh "zastavení řízeného vzdáleností" probíhá podle dvou možných průběhů; viz obrázky níže: **doporučena** je **první varianta (CV140 = 1, 2, 3)**, kdy při malých vstupních rychlostech vlak nejprvejede určitý čas beze změny, a pak "normálně" zabrzdí (se stejným brzděním, jako by stalo z plné rychlosti).

Ve druhé variantě (CV140 = 11, 12, 13) naopak začne vlak i při nízké vstupní rychlosti brzdit hned na začátku brzdicího úseku, což může vést k nepřirozeně působícímu chování. Kvůli přizpůsobenícizím výrobkům, které pracují podobně druhé variantě, může být ale účelné ji zvolit.

Také při použití "zastavení řízeného vzdáleností" v manuálním provozu (CV140 = 2 popř. 12) můžebýt upřednostněna druhá varianta (tedy CV140 = 12), takže vlak reaguje na ovladač okamžitě.

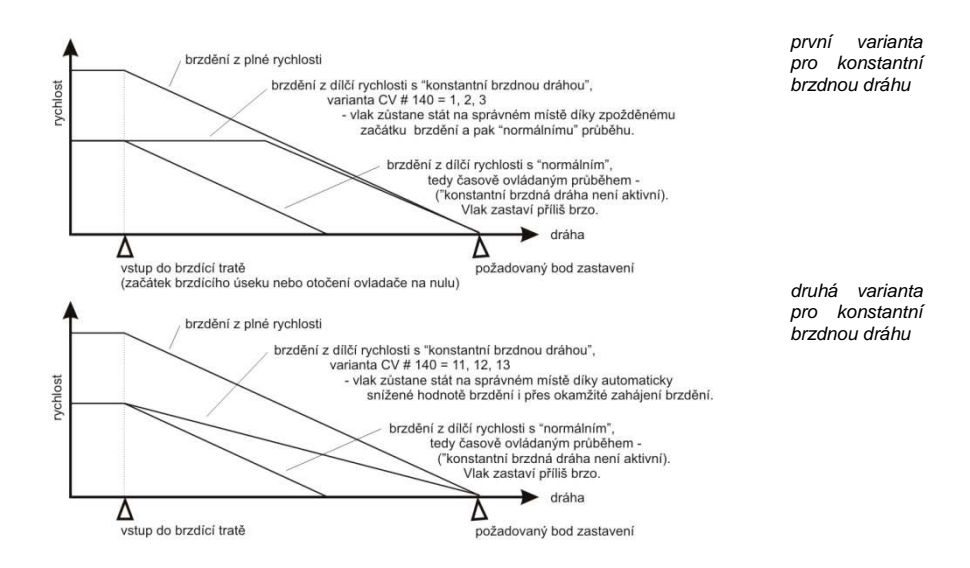

- "Zastavení řízené vzdáleností" (= konstantní brzdná dráha), je-li aktivováno, se použije **jen při brzdění až do klidového stavu**, nikoli při brzdění na nižší rychlost (zde platí nadále CV4 atd.).Nemá také žádný vliv na procesy rozjezdu.

Ujetá vzdálenost je trvale dopočítávána a tím je dosaženo co možná přesného přiblížení k bodu zastavení. Brzdění při "konstantní brzdné dráze" probíhá vždy "exponenciálně", tzn. relativně silné brzdění v oblasti vysokých rychlostí a měkký výběh do klidového stavu; v tomto případě to *nezávis*í na CV122 (exponenciální brzdná křivka)! CV121 pro exponenciální zrychlení platí beze změny i nadále.

### 3.13 Funkce tla*č*ítka posunu, polovi*č*ní rychlosti a MAN

Chování při rozjezdu a brzdění, nastavené pomocí různých proměnných (3, 4, 121, 122, 123)umožňuje sice na jedné straně modelově věrnou jízdu, je ale na druhé straně často omezující př posunu, pokud má tento probíhat rychle a jednoduše.

Proto existuje možnost pomocí definovaného tlačítka časy rozjezdu a brzdění dočasně snížit nebo nastavit na nulu; kromě toho je při posunu občas užitečné omezit rozsah ovladače rychlosti na část plného rozsahu (polovinu).

Z historických důvodů jsou přiřazení pro "funkce tlačítka posunu" soustředěny do CV124, což je spojeno s omezeními a také relativně nepřehledné.

Proto je **z dnešního pohledu** vhodné **upřednostnit** nastavení pomocí CV155, 156, 157, kde lze systematicky a bez omezení zvolit funkční tlačítko pro každou funkci posunu a tlačítko MAN.Ohledně způsobu deaktivace časů zrychlení ale hraje ještě i CV124 svou roli.

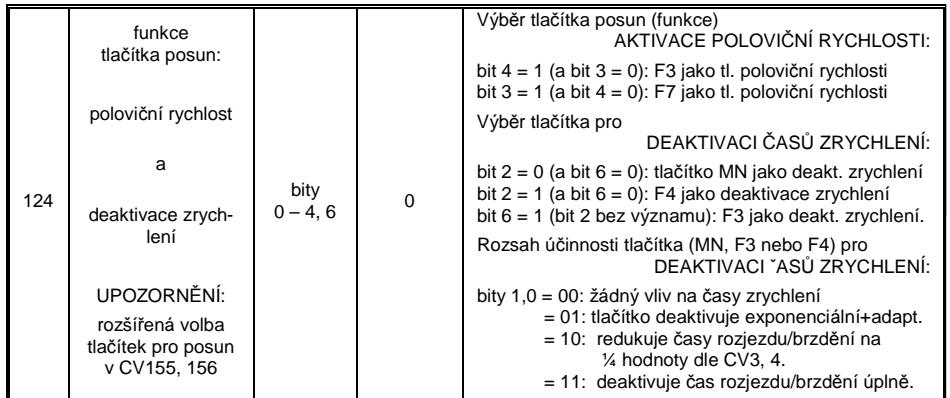

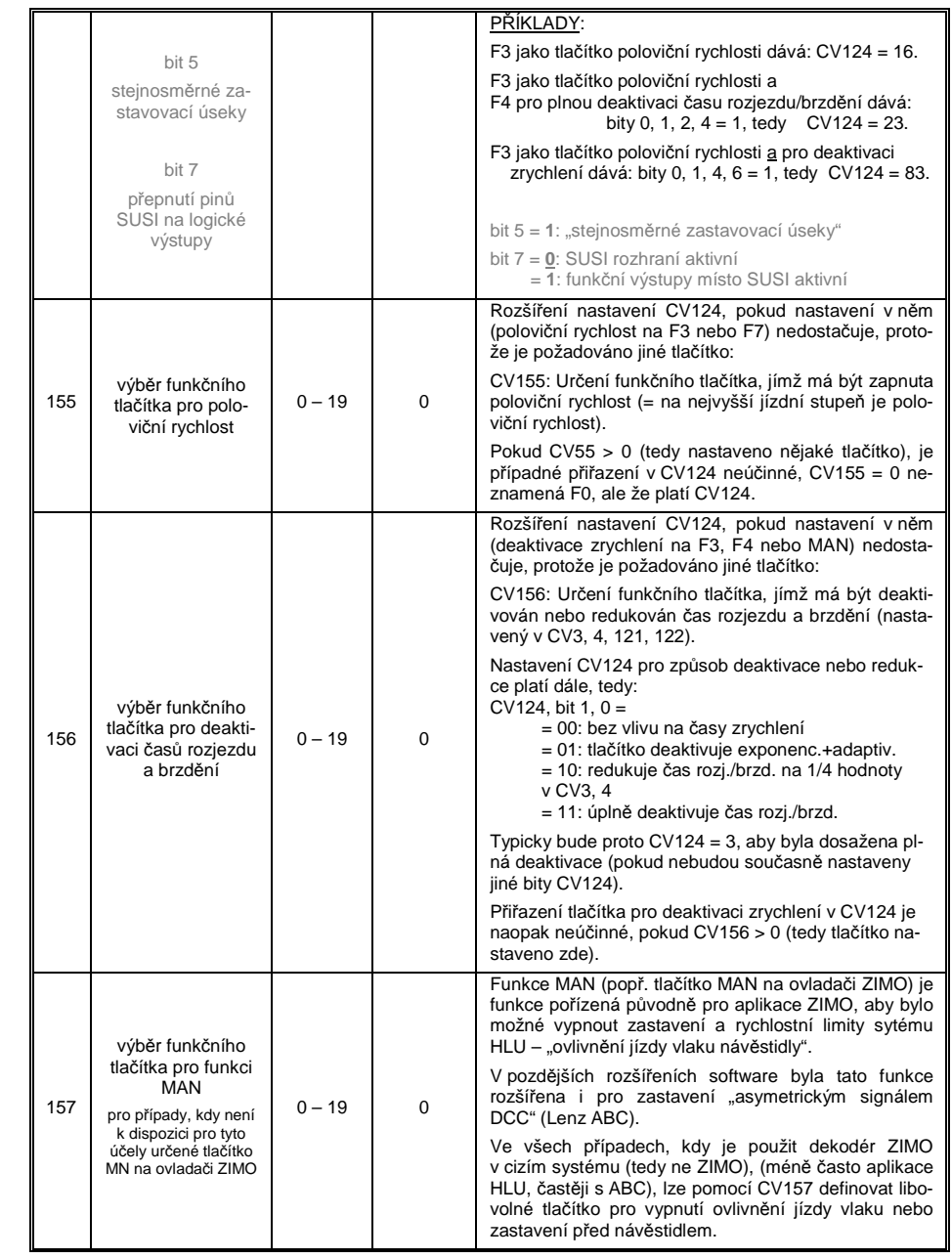

 $CV33 = 1$ 

 $CV34 = 2$ 

### 3.14 Mapování funkcí podle standardu NMRA-DCC

Dekodéry ZIMO mají 4 až 12 funkčních výstupů (FA). Připojená zařízení (žárovky, generátor kouře aj..) budou zapínána a vypínána známým způsobem pomocí tlačítek na ovladači. Která funkce bude kterým tlačítkem ovládána, je definováno pomocí CV "přiřazení funkcí".

CV33 až 46

 tvoří "přiřazení funkcí" dle norem NMRA; při tom nastávají ale omezení v přiřazení (pro každou funkci je jen jeden 8-bitový registr, tedy 8 výstupů na výběr), kromě toho je čelní osvětlení předpokládáno jako jediná směrově závislá funkce.

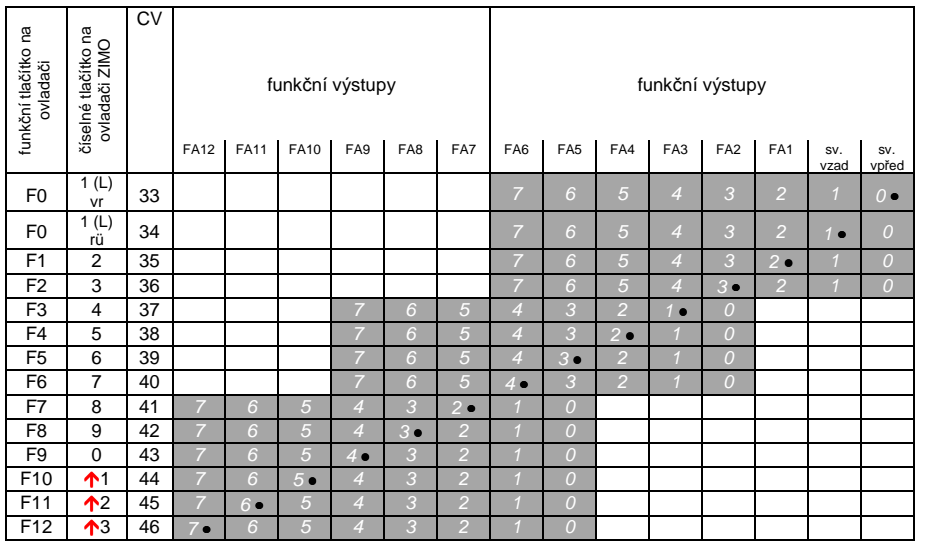

Ve výše uvedené tabulce je označeno defaultní nastavení; tzn. při expedici odpovídá číslo funkcečíslu funkčního výstupu. Defaultně jsou tedy v proměnných zapsány následující hodnoty:

> $CV41 = 4$ atd.

 $CV35 = 4$  $CV36 = 8$  $CV37 = 2$  $CV38 = 4$  $CV39 = 8$  $CV40 = 16$ 

PŘÍKLAD pro modifikaci přiřazení funkcí: funkčním tlačítkem F2 (ZIMO tlačítko 3) má být navíc k funkčnímu výstupu FA2 spínán také funkční výstup FA4. Kromě toho NEMAJÍ být tlačítky F3 a F4 spínány výstupy FA3 a FA4, ALE výstupy FA7 a FA8 (to mohou být například spřáhla). Do příslušných proměnných je proto nutné naprogramovat nové hodnoty:

CV36=40

 $CV37 = 32$ 

 $CV # 38 = 64$ 

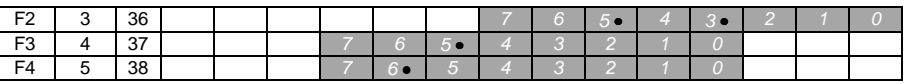

### 3.15 Rozší*ř*ené mapování funkcí ZIMO (NE pro MX621)

Protože originální mapování funkcí NMRA neumožňuje celou řadu požadovaných přiřazení, nabízejí dekodéry ZIMO rozšířené možnosti, které jsou popsány na následujících stránkách. Většinatěchto voleb souvisí se speciálním ZIMO

CV61

 Poznámka: Varianty CV61 (1, 2, 3,…) částečně vycházejí z postupně zjištěných praktických aplikací.

#### Programování

**CV61 = 97**

#### vytvoří **alternativní "přiřazení funkcí" bez "posunutí doleva":**

Pomocí CV61 = 97 se zruší "posunutí doleva" vyšších CV (ad 37 podle originálního přiřazení funkcí NMRA, viz vlevo), díky čemuž také "vyšší" funkce mohou dosáhnout na "nižší" funkční výstupy: např. "F4 spíná FA1", což podle NMRA není možné, ale zde ano.

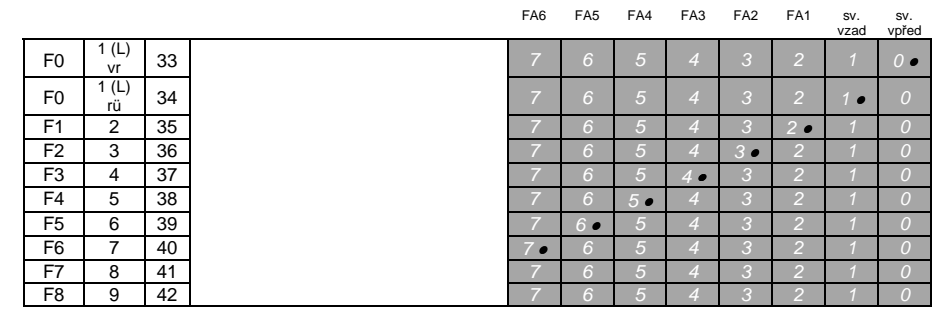

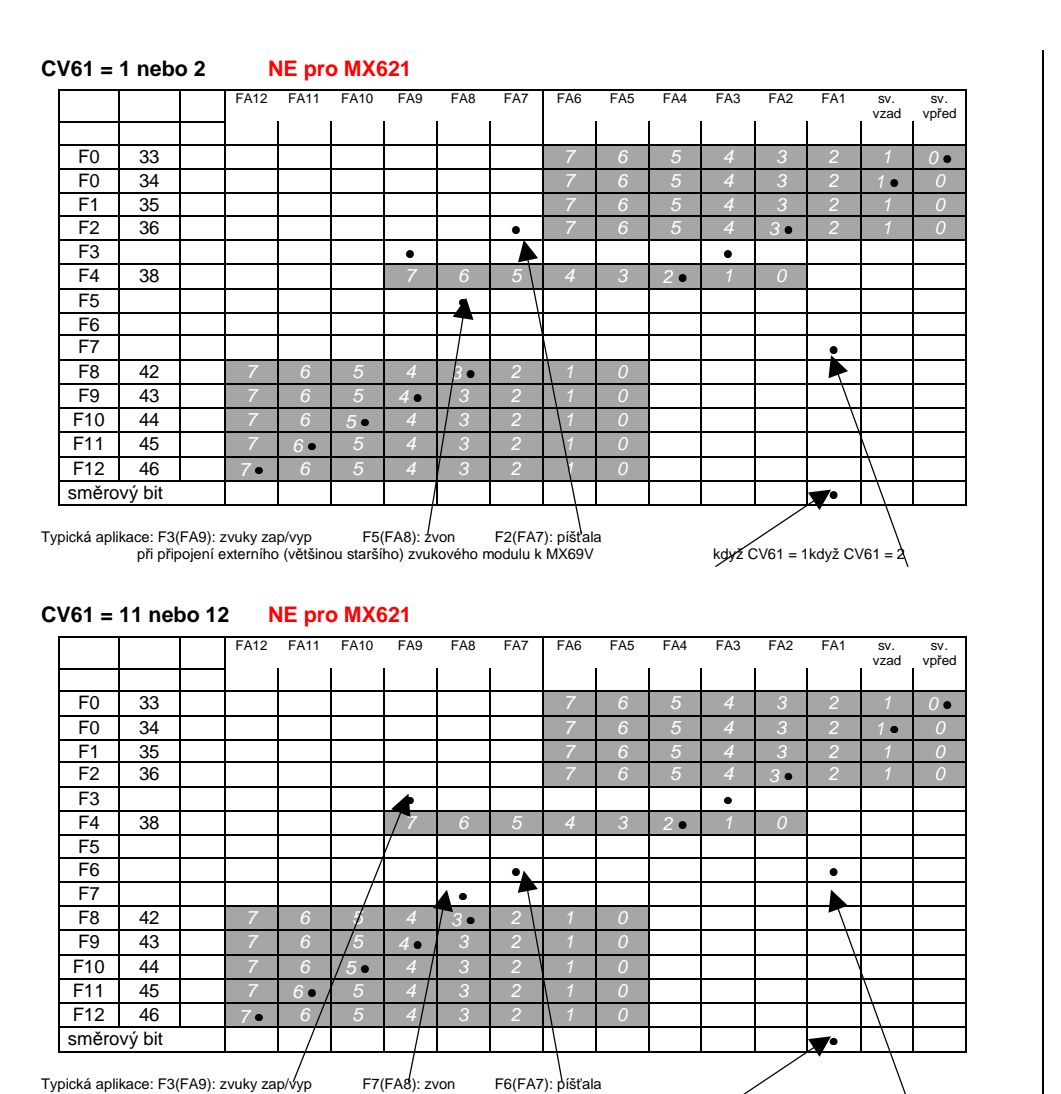

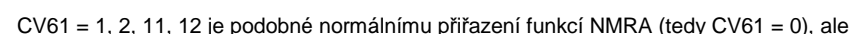

...ovládání výstupu FA1 buď (když CV61 = 1, 11) pomocí "směrového bitu", tedy směrem jízdy, nebo (když CV61 = 2, 12) pomocí F7.

při připojení externího (většinou staršího) zvukového modulu k MX69V když CV61 = 1když CV61 = 2

…přiřazení funkcí F2, F3, F5 (když CV61 = 1, 2) popř. F6, F3, F7 (když CV51 = 11, 12) k funkčním výstupům FA7, FA9, FA8, což odpovídá klasickému zapojení externích starších zvukových modulů(se vstupy pro píšťalu, zvon, zap/vyp).

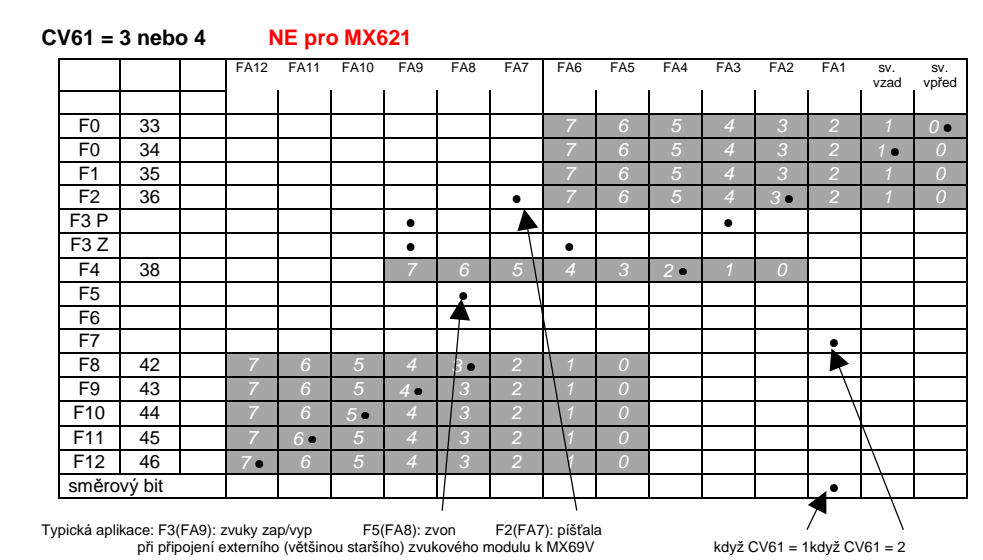

#### **CV61 = 13 nebo 14NE pro MX621**

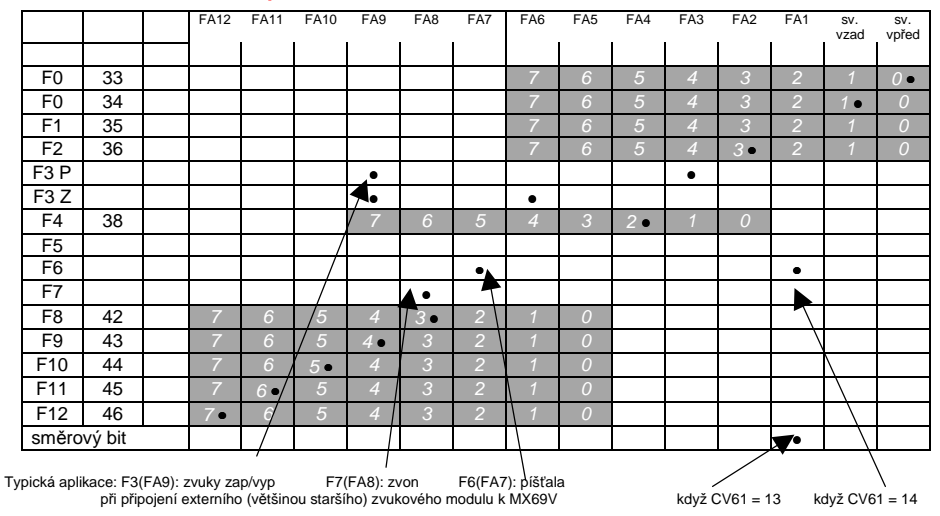

 $CV61 = 3, 4, 13, 14$  jsou identická jako přiřazení na předchozí stránce (CV61 = 1, 2, 11, 12), ale navíc se **směrově závislou funkcí F3**, která spíná podle směru jízdy výstupy FA3 popř. FA6 (typické použití pro červená zadní světla).

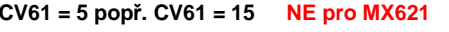

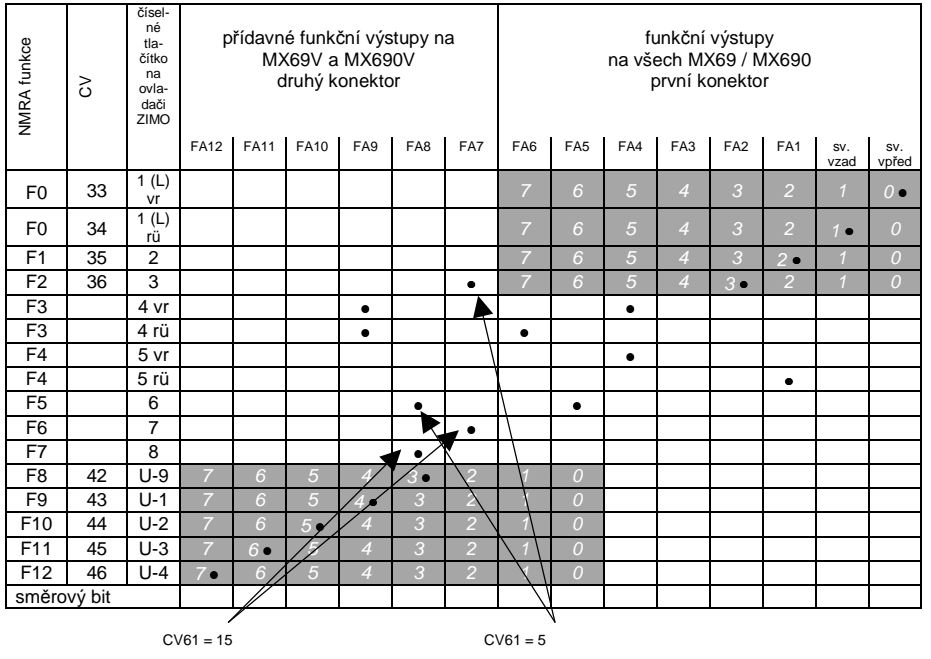

**CV61 = 5, 15** pro elektrické a motorové lokomotivy, kde **čelní osvětlení, zadní světla a osvětlení stanoviště strojvedoucího je směrově závislé** a vždy spínané jedním tlačítkem (F3 a F4). Zapojené v tomto přiřazení jsou i funkce F2, F5 (když CV61 = 5) nebo F6, F7 (když CV61 = 15) na výstupy FA7, FA8 (přednostně pro píšťalu a zvon u starších externích zvukových modulů. Toto přiřazení bylo převzato od předchůdců MX69 – MX65 a MX66.

Viz pravý sloupec této stránky:

**CV61 = 6** pro **švýcarské elektrické a motorové lokomotivy se zapojením;** přes F3 se rozhoduje,zda jako zadní světlo má být jedno bílé nebo dvě <sup>č</sup>ervená světla.

Funkční výstupy FA1 a FA4 jednotlivě spínány (pomocí směrového tlačítka a F4);

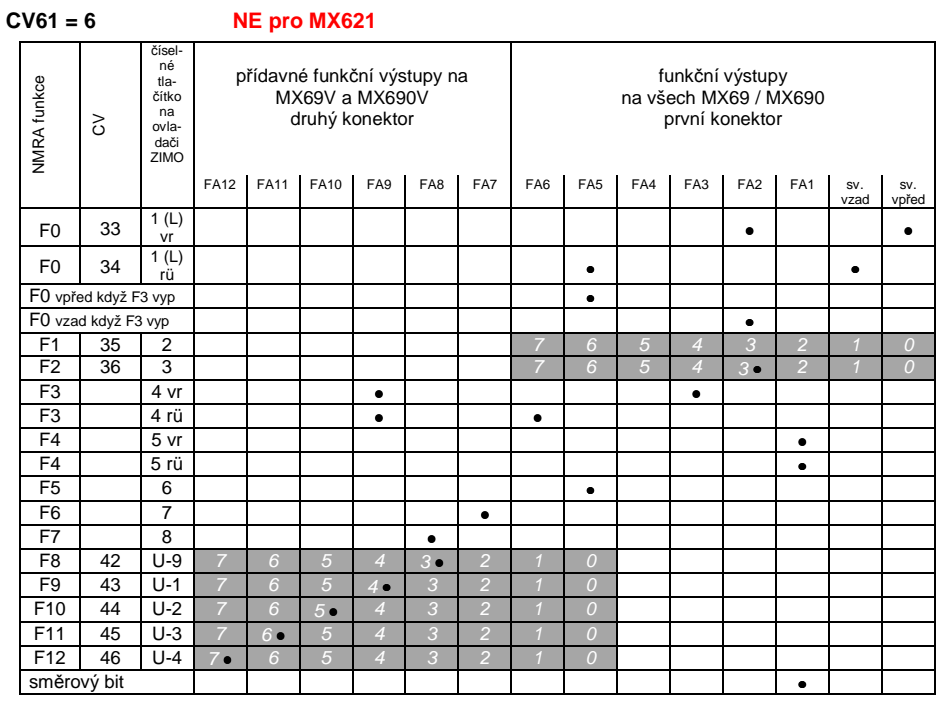

Procedura p*ř*i*ř*azení funkcí s CV61 = 98:

Touto procedurou získáváte více volnosti pro přiřazení funkčních výstupů k funkcím (= funkčním tlačítkům na ovladači), než by bylo možné nastavením proměnných na pevné hodnoty. Provedeníprocedury přiřazení funkcí vyžaduje ale určitý čas a určitou "pozornost" ze strany uživatele.

- **Aktivace,** příprava: Směr jízdy nastavit na "vpřed", všechny funkce vypnout; lokomotiva je na hlavníkoleji (tedy ne na programovací koleji); celá procedura proběhne v "provozním módu" ("onthe-main")
- → CV61 = 98 Zápisem hodnoty "98" do CV61 (v provozním módu) začne vlastní proces přiřazení.

Dekodér se nyní nachází ve speciálním programovacím módu, který se ukončí teprve po provedenícelé programovací procedury do konce a odebráním lokomotivy z kolejí (vypnutí napájení).

 Dekodér je připraven k registraci první informace pro přiřazení, totiž pro stisknutí **funkčního tlačítka F0 ve směru jízdy "vpřed"**.

Funkční výstupy (může jich být libovolně mnoho), které mají být spínány funkcí F0 při směruvpřed, se zapnou pomocí funkčních tlačítek (tedy podle požadavků FLf, FLr, F1, F2,… F12).

Protože pro funkční výstupy FLf a FLr je k dispozici jen jedno tlačítko (F0), musí být požadovaná konfigurace pro tyto výstupy zvolena opakovaným stisknutím tlačítka F0 (které střídavě spínáosvětlení vpředu a vzadu).

Uložení přiřazení proběhne **stisknutím tlačítka pro směr.**

- → Tím je dekodér připraven pro další informaci o přiřazení, totiž pro tlačítko **F0 "vpřed"**. Další kroky přiřazení vit výše! Uložení opět **tlačítkem pro směr**.
- **Atd. pro všechna funkční tlačítka** (28 kombinací funkce směr)**!**
- → Poté, co bylo přiřazeno poslední funkční tlačítko (F12 "vzad"), zapnou se pro potvrzení funkční výstupy FLf a FLr, tzn. svítí čelní osvětlení na obou stranách.
- Právě provedená přiřazení budou **automaticky aktivována** a CV61 nastaveno na "99"

#### **Deaktivace:**

**CV61 = 0...97** (tedy libovolná hodnota kromě 98 a 99). Tím je přiřazení funkcí deaktivováno, nadále platí přiřazení funkcí podle CV33 až 46 nebo CV61, pokud bylo nastaveno na hodnotu mezi 1 a 7.Přiřazení, provedené procedurou, zůstane ale v dekodéru uloženo.

#### **Opětovná aktivace (s již existujícími daty):**

CV61 = 99 Reaktivace přiřazení,m provedených výše popsanou procedurou.

#### **UPOZORN***Ě***NÍ:**

"Efekty" (americké sv*ě*telné efekty, odpojova*č*, softstart aj.) lze použít i spole*č*n*ě* s tímto zp*ů*sobem p*ř*i*ř*azení funkcí. CV125, 126 atd. se vztahují vždy p*ř*ímo na funk*č*ní výstupy.

#### Pro lepší srozumitelnost seznam funkčních tlačítek v pořadí definování:

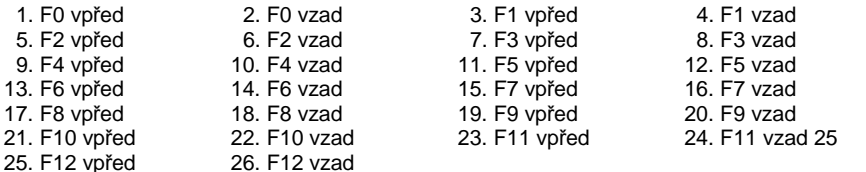

#### Tip: Sm*ě*rov*ě* závislá zadní sv*ě*tla pomocí efektových CV:

Normálně (podle "přiřazení funkcí" NMRA) je směrově závislá uvažována pouze funkce F0, tzn. přiřazena podle směru jízdy čelnímu osvětlení "vpředu" nebo "vzadu". Všechny funkce F1…F12 (adále) jsou naopak používány jen jako směrově nezávislé.

Efektová CV125...132, 259. 160 (viz kapitola "Efekty funkčních výstupů"), které jsou vždy přiřazeny jednomu funkčnímu výstupu (až FA8), umožňují naopak funkční závislost dalších funkcí. Pro toto použití jsou v efektových CV použity jen směrové bity (0, 1), zatímco vlastní efektové bity zůstávajíprázdné (tedy 0).

<sup>P</sup>ŘÍKLAD 1: Na funkční výstupy FA1, FA2 jsou připojena **červená zadní světla** vpředu popř. vzadu, obě mají být spínána tlačítkem F1, ale také se měnit se směrem jízdy. Pro tento účel se

nastaví CV35 = "12" (tedy pro F1; bit 2 pro FA1 a bit 3 pro FA2), dále

efektová CV127 = "1" (pro FA1) a CV128 = "2" (pro FA2)

a tak se sepne FA1 jen při jízdě vpřed, FA2 jen vzad (a jen když je sepnuta funkce F1).

PŘÍKLAD 2: Zadní světla nemají být jako v prvním příkladě spínána směrově závisle a odděleně od čelního osvětlení, ale mají být světla na obou stranách (platí vždy pro bílá a červená) spínána nezávisle na sobě pomocí F0 popř. F1 (podle toho, zda na příslušné straně jsou připojeny vozy) –**"jednostranná změna světel".**

Toto lze provést následujícím způsobem:

- Připojení: bílá světla vpředu na funkční výstup "světla vpředu" / červená světla vpředu na funkční výstup FA2 /bílá světla vzadu na funkční výstup FA1 /červená světla vzadu na funkční výstup "světla vzadu"(!).
- $CV33 = 1$  a  $CV34 = 8$  (bílá světla vpředu "normálně", červená světla vpředu na F0 vzad!), CV35 = 6 (jak bílá tak i červená světla vzadu na F1!)

#### $CV126 = 1 / CV127 = 2$ (směrová závislost pro bílá a červená světla vzadu pomocí efektových CV).

#### Alternativní možnosti:

- použití přiřazovací procedury CV61 = 98; viz výše!
- CV107, 108 pro "jednostranné" potlačení světel, viz dále!

### 3.16 "Jednostranné potla*č*ení sv*ě*tel"

Toto je další možnost (nově od verze sw 30.7) pro splnění častého přání, čelní a další světla na jedné straně lokomotivy společně zhasnout jedním tlačítkem (většinou na straně vlaku, tedy tam,kde jsou k lokomotivě připojeny vozy).

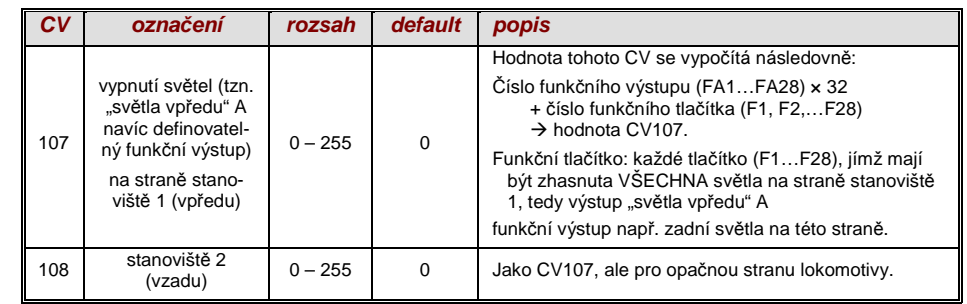

### 3.17 "Švýcarské p*ř*i*ř*azení" (od verze sw 32)

 "Švýcarské p<sup>ř</sup>iřazení" je přiřazení funkcí, umožňující zobrazit stavy **osvětlení lokomotivy**. Název je odvozen od požadavků švýcarského systém osvětlení, přičemž samozřejmě může být použito i provozidla jiných zemí.

 Účelem "švýcarského přiřauení" je spínat různé stavy osvětlení lokomotivy více funkčními tlačítky,například pro stavy "samostatná jízda", vozy připojeny ke stanovišti 1 nebo ke stanovišti 2, postrk, posun aj.

Tato relativně náročná metoda se samozřejmě "vyplatí" jen tehdy, pokud je vozidlo vybaveno vel kým množstvím samostatně zapojených žárovek (LED) a dekodér má dostatek funkčních výstupů, minimálně 6. Dekodéry ZIMO (kromě některých miniaturních typů) mají většinou 6 až 10 funkčníchvýstupů, dekodéry pro velká měřítka ještě více.

 Požadované stavy osvětlení jsou definovány pomocí více **skupin CV**, složených **vždy z 6 CV**, celkem je použito 10 takových skupin (tedy 60 CV; CV430…483). Jednoduchý princip vychází z toho, že vždy první CV ve skupině obsahuje číslo (1 až 28) funkčního tlačítka F1…F28; a v dalších CV je definováno, které funkční výstupy mají být sepnuty při stisknutí tohoto tlačítka, vždy v závislosti nasměru jízdy.

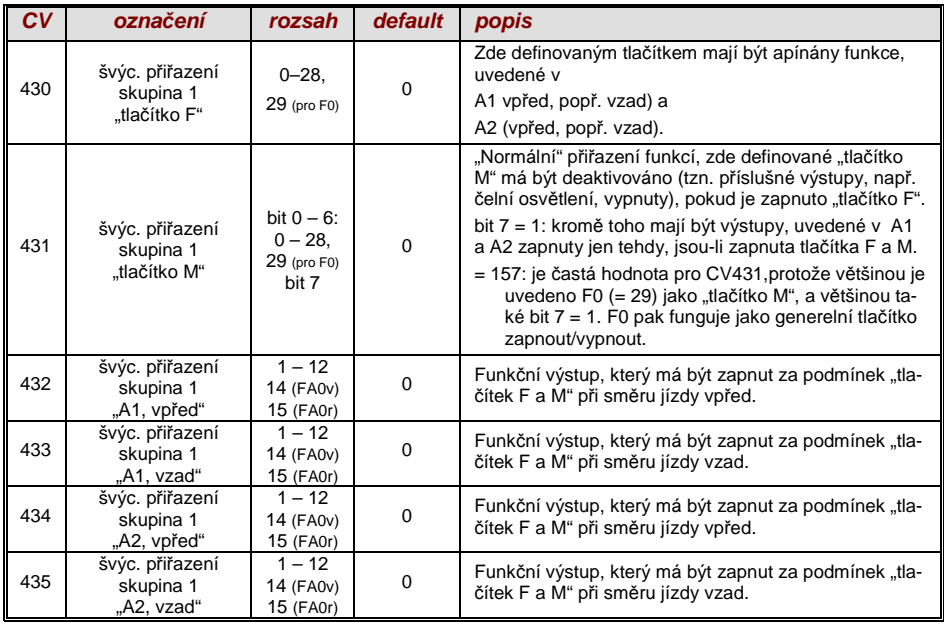

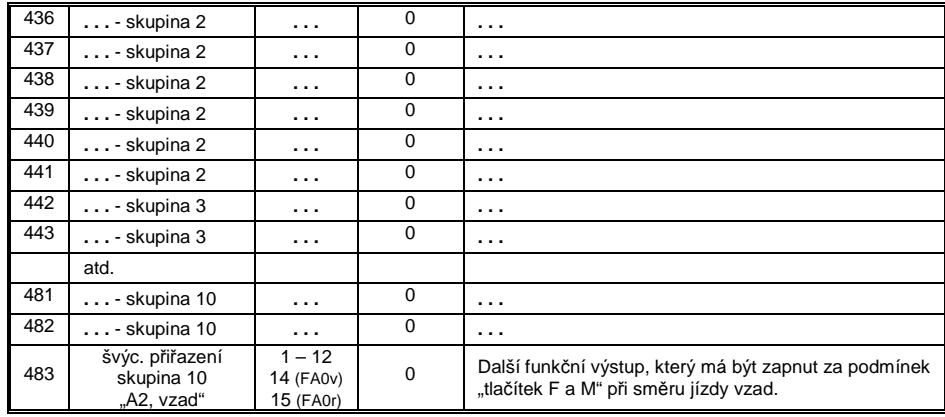

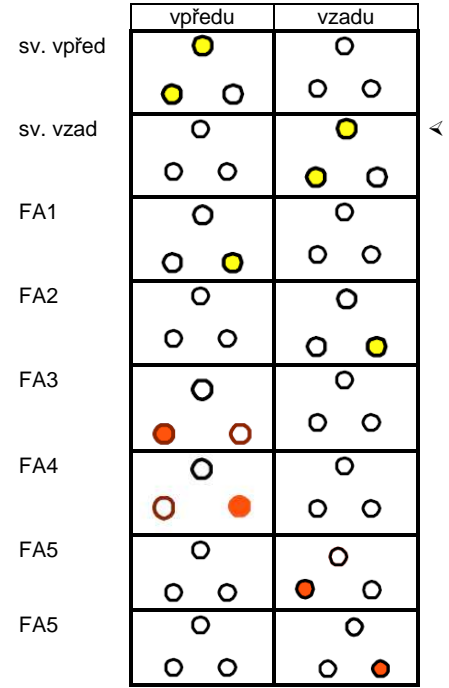

Použití "švýcarského přiřazení" lze znázornit na p*ř*íkladu (SBB Re422).

Zde jsou uvedeny funkční výstupy společně s k nim připojenými světly nebo skupinami světel, která jsou k dispozici na typické elektrické lokomotivě SBB.

Úkolem "švýcarského přiřazení" je pomocí tlačítek

F0 (generelní zap/vyp) a

F15, F16, F17, F18, F19, F20

 správně znázornit všechny myslitelné provozní stavy ve vztahu k osvětlení (samozřejmě prooba směry jízdy).

Z toho vyplyne následující tabulka stavů <mark>≻</mark>

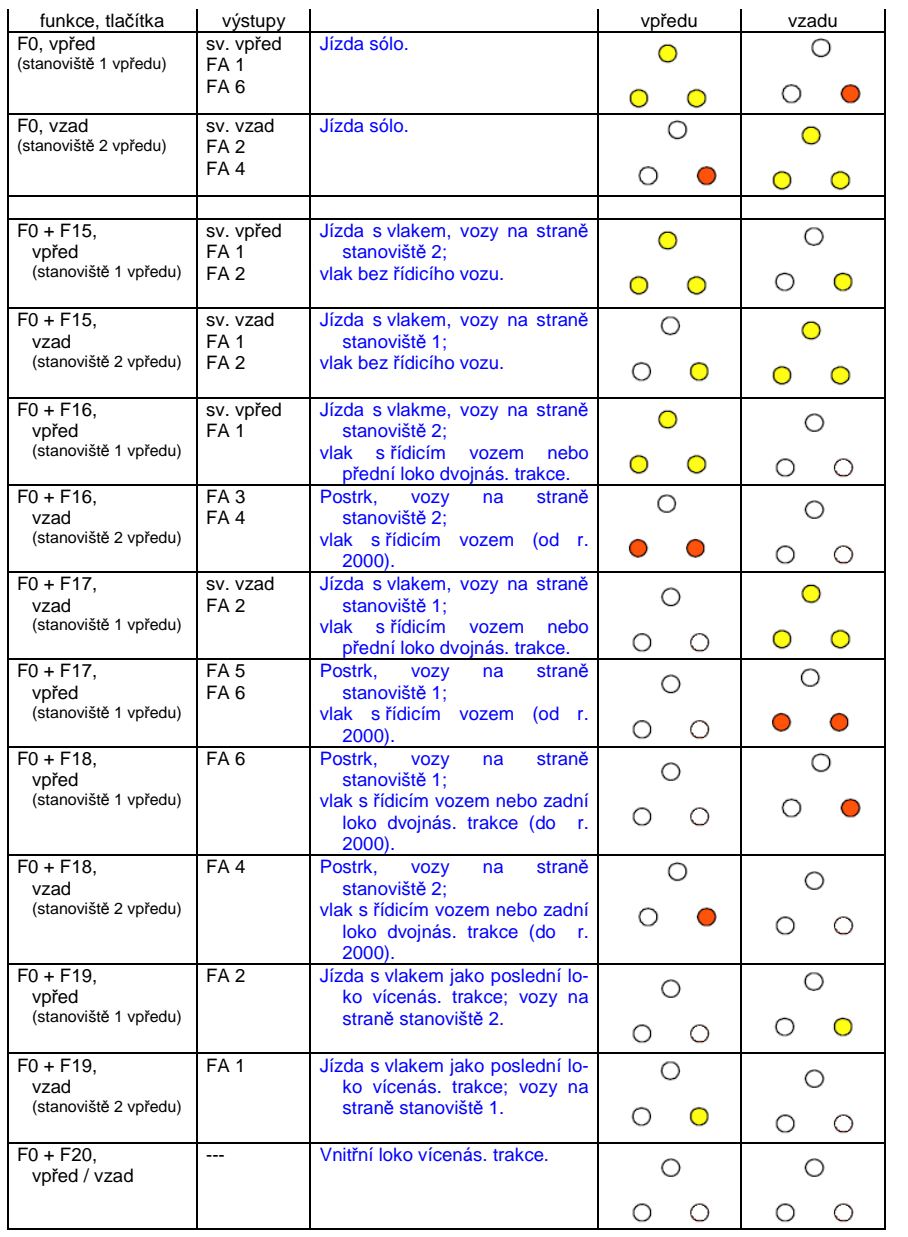

Pro výše popsaný příklad modelu Roco SBB Re422 vychází následující konfigurace:CV

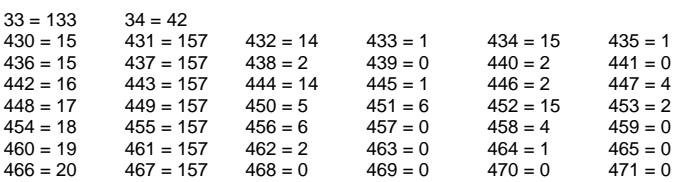

Vysvětlení:

 normální přiřazení funkcí NMRA v CV33 a CV34 (pro F0 vpřed a F0 vzad) určuje osvětlení pro případ F0 zapnuto a všechna tlačítka F15 – F20 vypnuta: CV33 = 133 (= světla vpředu, FA1, FA6 ) aCV34 = 42 (= světla vzadu, FA2, FA4).

 Následující skupiny CV (tedy CV430 – 435, 436 – 441, 442 – 447 atd.), vždy znázorněné v jednom řásku, obsahují vždy v prvním CV číslo funkčního tlačítka F15, F16, F17, F18, F19, F20. pak následují v každé skupině, popř. řádku CV pro tlačítko M a spínané funkční výstupy.

 pak jsou pro F15 dvě skupiny, popř. řádky (CV430,… a 436,…), neboť zde mají být současně spínány tři funkční výstupy, ale v jedné skupině jsou jen dvě místa (vždy pro směr: A1, A2); pro všechna ostatní funkční tlačítka stačí vždy jedna skupina.

 Tlačítka M (vždy druhé CV ve skupině) jsou všechna nastavena na "157"; to znamená F0 **a** (bit 7)podmínku, že uvedené výstupy mají být sepnuty jen tehdy, pokud jsou zapnuta tlačítka F a M. Vždy třetí až šesté CV v každé skupině popř. řádku obsahují následně <sup>č</sup>ísla spínaných funkčních výstupů (přičemž čelní osvětlení je kódováno "14" a "15", jinak jednoduše číslo FA1, FA2,...).

### 3.18 P*ř*i*ř*azení vstup*ů* ZIMO (NE pro MX621)

Pomocí "přiřazení vstupů" lze odstranit omezení přiřazení funkcí NMRA (jen 12 funkčních tlačítek, a vždy jen jedna možnost z 8 funkčních výstupů k jednotlivému funkčnímu tlačítku). Kromě toho mohou být použitá funkční tlačítka (= **externí funkce**) rychle přizpůsobena požadavkům uživatele, a to společně pro funkční výstupy a zvukové funkce bez toho, že by se musela měnit **interní přiřazenífunkcí**, zejména beze změny zvukových projektů:

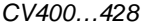

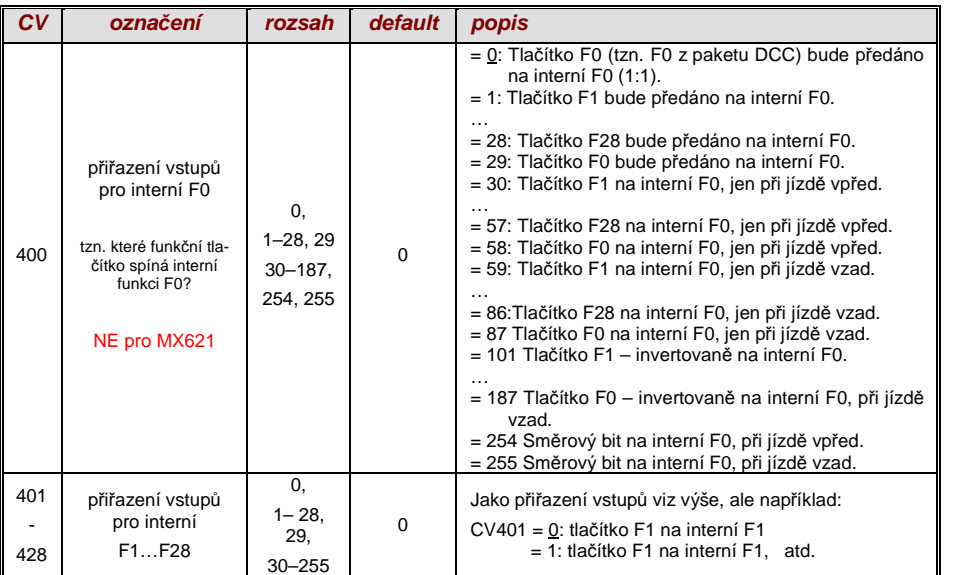

### 3.19 Stmívání a tlumení, sm*ě*rový bit a výstupy

Funkční zařízení nesmějí být často provozována s plným napětím v kolejích, například žárovky na 18 V, pokud je napětí v kolejích až 24 V (u velkých měřítek obvyklé). Nebo má být jednoduše redukován jas.

Nejlepší řešení pro tyto případy je připojení plus pólu takových zařízení na nízké napětí pro funkce dekodéru, viz kapitola "Montáž a připojení". Toto napětí je navíc stabilizováno, tzn. nekolísás napětím v kolejích (zatížení atd.).

Jako náhradní řešení nebo navíc (stmívání funguje nejen, když je spotřebič připojen k plus pólu s plným napájecím napětím, ale i relativně k nízkému napětí) je k dispozici redukce napětí pomocístmívání PWM (pulsně-šířková modulace), s

CV60,

které definuje poměr spínání PWM. Samozřejmě je tento způsob redukce napětí zajímavý i proto,neboť je pomocí CV60 lehce nastavitelný.

 $\circledast$  POZOR: Žárovky s jmenovitým napětím do cca 12 V mohou být pomocí PWM napájeny bez poškození, i když je napájecí napětí výrazně vyšší; **ne** ale žárovky na např. 5 V nebo 1,2 V; tytomusejí být připojeny místo k "normálnímu" plus pólu dekodéru k nízkému napětí pro funkce, viz kapitola "Montáž a připojení".

 $\sigma$  LED naopak potřebují sice v každém případě předřadný rezistor, ale pokud tento je navržen na např. 5 V, je stmívání PWM i při napájecím napětí 25 V dostačující (v tomto případě bude nastavení CV60 = 50, tedy redukce na pětinu).

Generelně působí CV60 na všechny funkční výstupy. Pokud má být působení omezeno jen na určité výstupy, použijí se CV pro masky stmívání, viz tabulka.

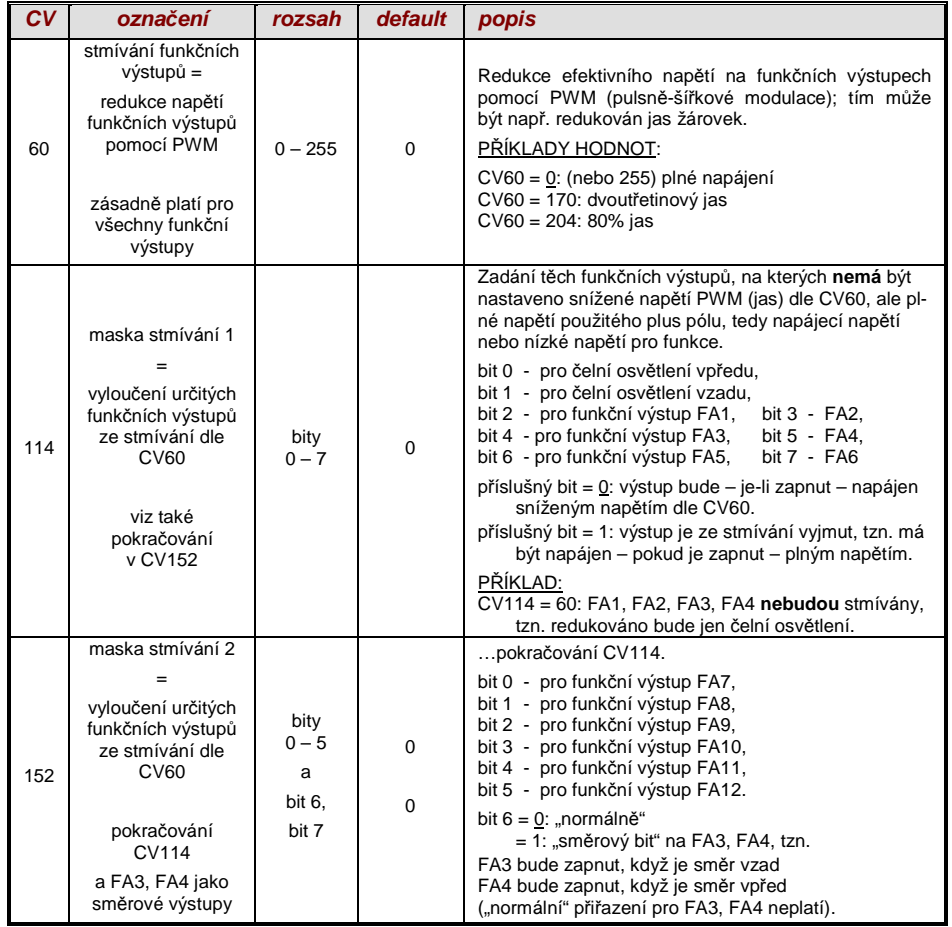

#### Dálková sv*ě*tla / tlumení sv*ě*tel pomocí masky zhasínání

Jako "tlačítko tlumění" může být definováno jedno z funkčních tlačítek F6 (CV119) nebo F7 (CV120). Podle potřeby mohou být určité výstupy ztlumeny při zapnuté nebo vypnuté funkci (bit 7,invertované působení).

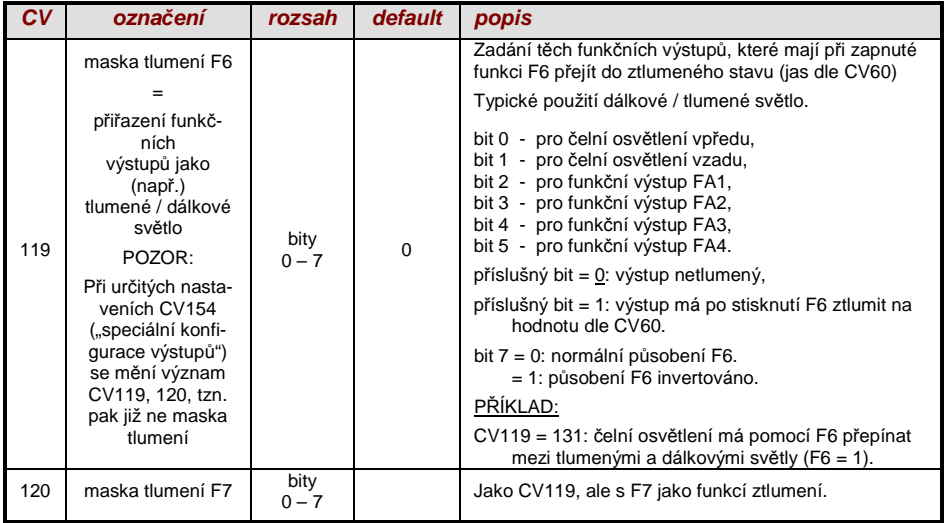

#### "Druhá hodnota stmívání" pomocí CV pro sp*ř*áhlo

Pokud redukce napětí, nastavitelná pomocí CV60 nepostačuje, nebo je pro jiné funkční výstupypotřeba jiná hodnota a funkce spřáhel není ve vozidle použita, může být "CV pro spřáhlo"

CV115 použito jako alternativní nastavení jasu. Příslušné funkční výstupy musejí mít v jenom zCV125…132, 159, 160

přiřazen kód efektu "ovládání spřáhla" (kapitola "Efekty pro funkční výstupy").

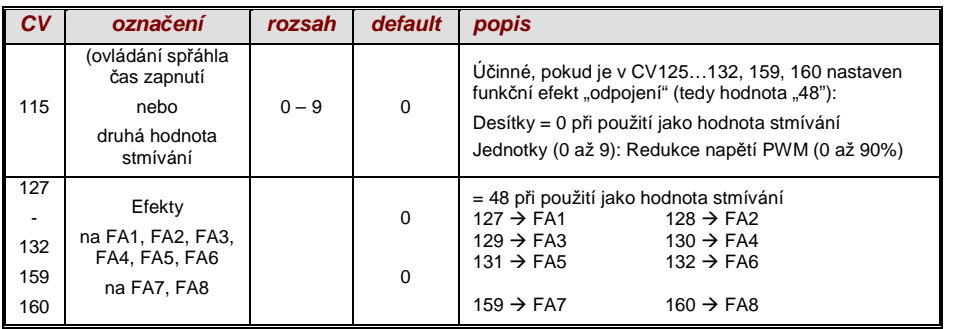

### 3.20 Efekt blikání

"Blikání" je vlastně světelný efekt jako všechny ostatní, které jsou shrnuty v CV od 125,z historických důvodů byla pro něj ale použita vlastní CV117, 118.

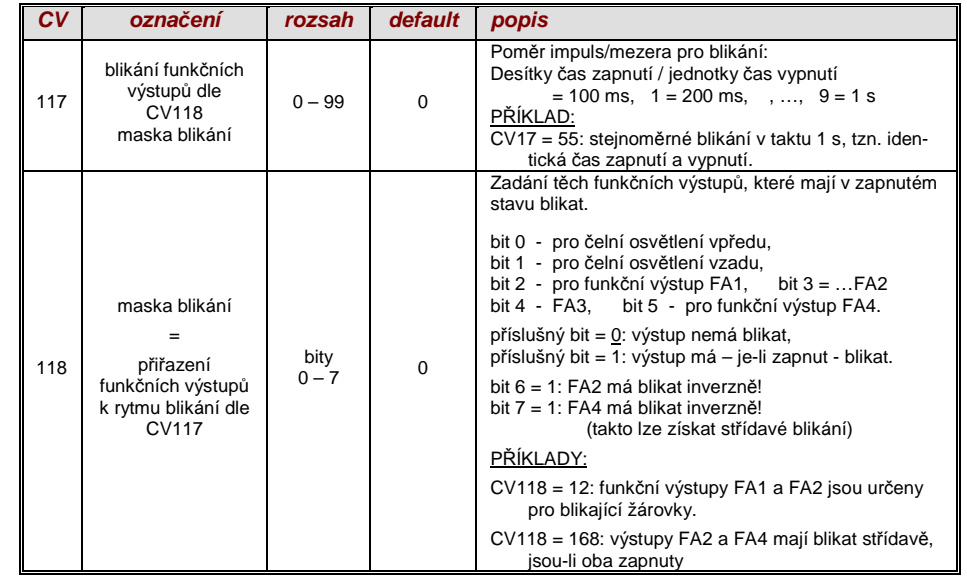

### 3.21 F1 – *ř*et*ě*zec puls*ů* (použití se starými výrobky LGB)

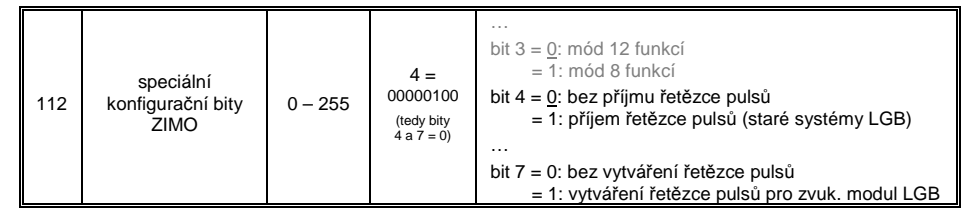

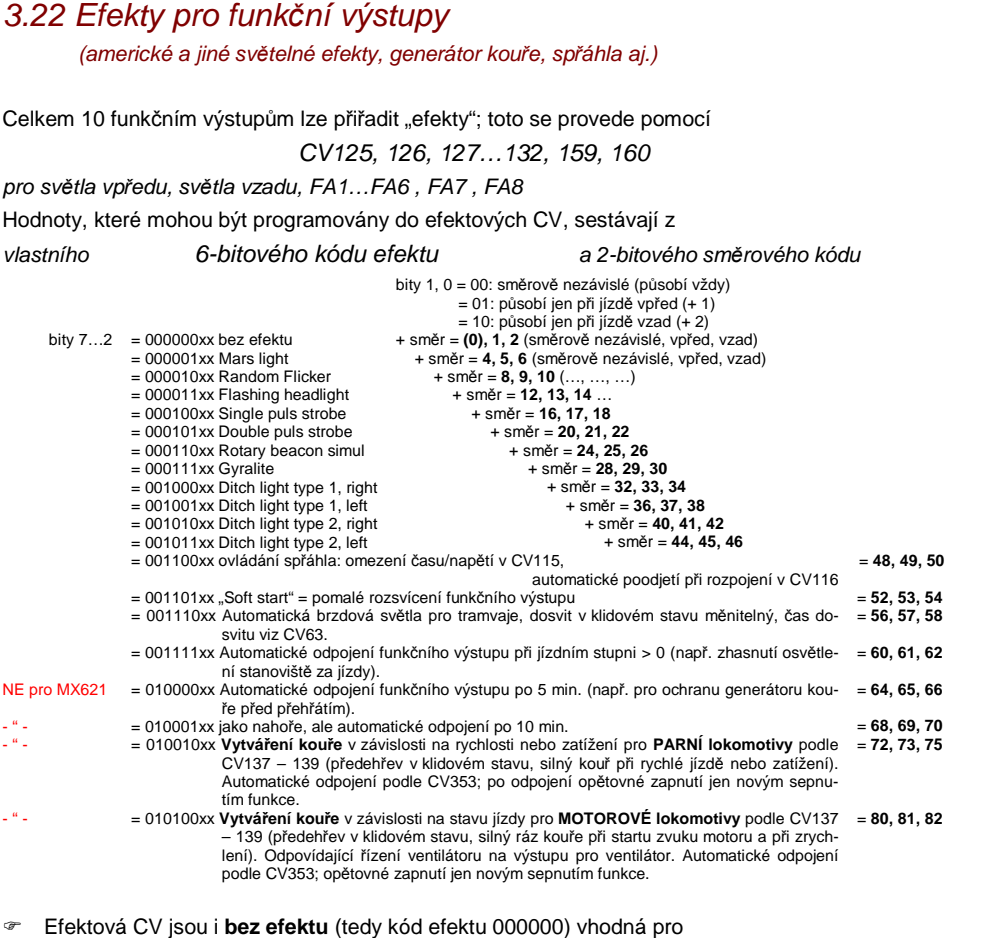

sm*ě*rovou nezávislost funk*č*ních výstup*ů*

<u>PŘÍKLAD</u>: CV127 = 1, CV128 = 2, CV35 = 12 (FA1, FA2 směrově nezávislé, spínatelné tlačítkem<br>F1).

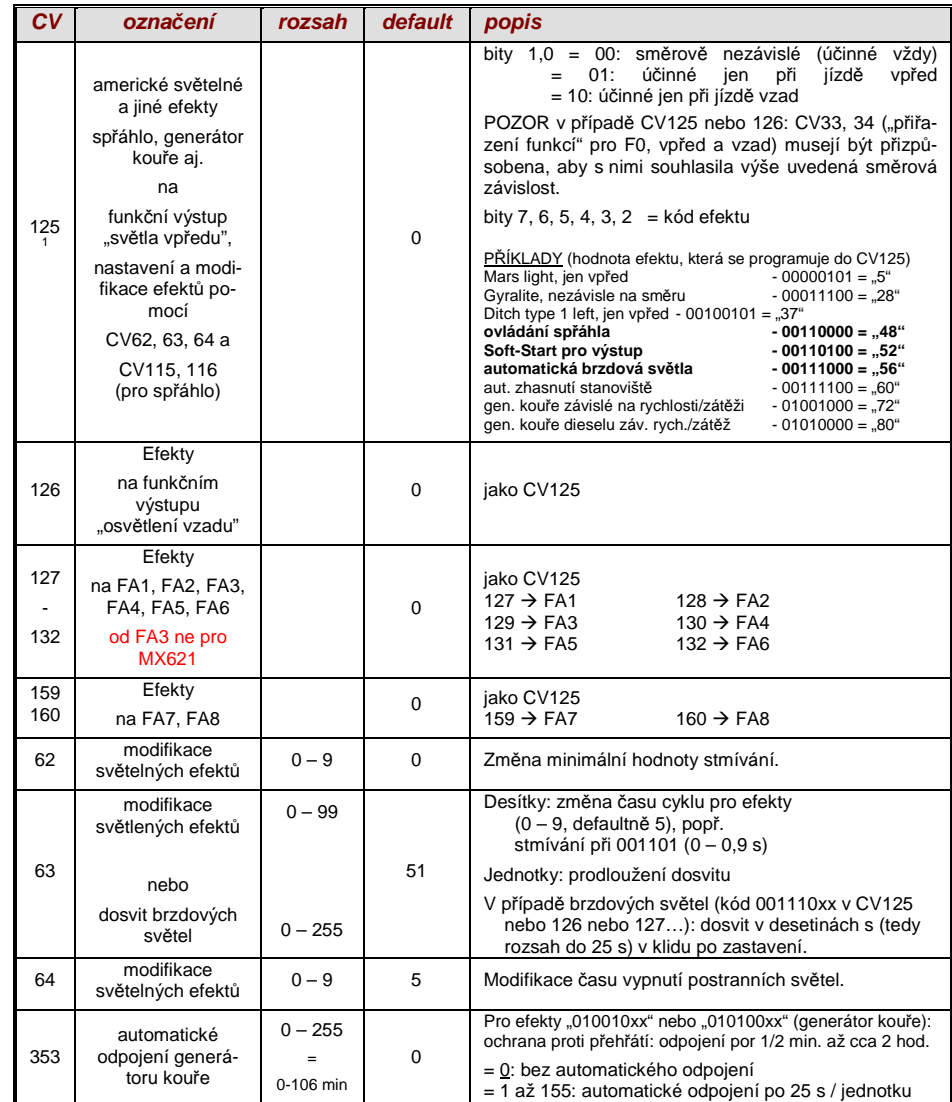

<sup>1</sup> Speciální upozornění k postranním světlům: Tato jsou aktivní, jen je-li zapnuto čelní osvětlení (F0) a funkce F2; to odpovídá americké předloze. "Postranní světla" fungují jen tehdy, jsou-li nastaveny odpovídající bity v CV33 a 34 (definice v CV125 – 128 není do-<br>stačující, ale nutná navíc). Příklad: Pokud jsou postranní světla definována pro FA1 a (v tomto případě CV33 = 00001101, CV34 = 00001110).

### 3.23 Konfigurace generátor*ů* kou*ř*e (pro zvukové dekodéry)

Na příkladu generátoru kouře "Seuthe" 18 V:

Kromě jednoduchého zapnutí a vypnutí přes libovolný funkční výstup existuje možnost vytvořit závislost **intenzity** vytváření kouře na **klidu** nebo **jízdě** a **zrychlení**.

K tomu se generátor kouře připojí k jednomu z funkčních výstupů **FA1…FA6** (ne FA7, FA8); v efektovém CV", příslušejícím tomuto výstupu, se naprogramuje efekt vytváření kouře pro parní lokomotivu (kód efektu "72") nebo motorovou lokomotivu ("80").

Pro příslušný výstup pak platí "křivka pro generátor kouře" z CV137, 138, 139; tato musejí být BEZPODMÍNEČNĚ naprogramována, jinak je kouř trvale vypnutý.

<u>PŘÍKLAD</u> – typická křivka pro napětí v kolejích 20 V, generátor kouře na plné napětí (18 V):

 $CV137 = 70$ .. 90: Toto způsobí v klidu slabý proud kouře.<br>CV138 = 200: Od iízdního stupně 1 (tedy již od n

Od jízdního stupně 1 (tedy již od nejnižší rychlosti) bude generátor kouře pracovat s výkonem cca 80%; tedy relativně hustý kouř.

CV139 = 255: Při zrychlení bude generátor kouře napájen na plno, hustý kouř.

Kouření synchronní s rázy páry nebo typické pro diesel s "USA Trains USAR22-454": Topné těleso generátoru kouře bude – jak bylo popsáno na příkladu "Seuthe" – připojeno na **FA1,FA2,** …**FA6** a konfigurováno, ventilátor na výstup **FA4** (ve výjimečných případech na **FA2**).

Viz kapitola "Montáž a připojení", "... připojení generátorů kouře".

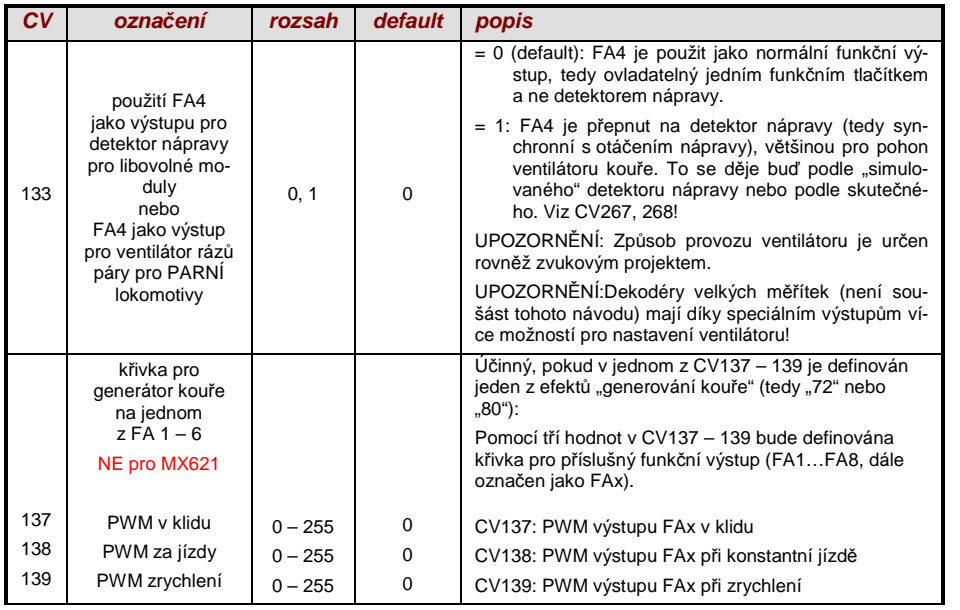

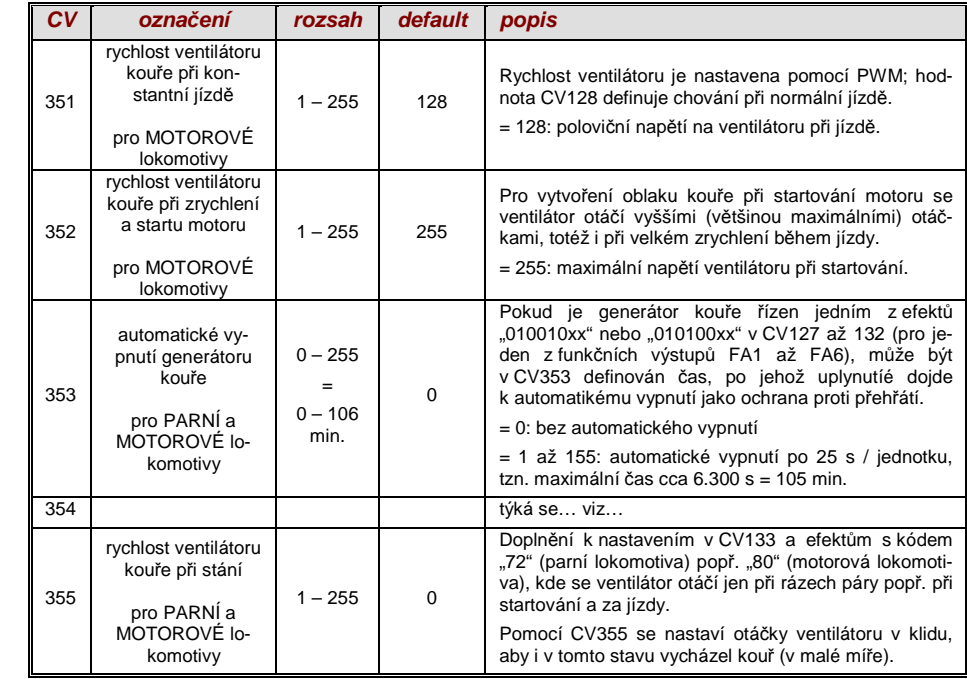

### 3.24 Konfigurace elektrických sp*ř*áhel

#### "Systém KROIS" a "systém ROCO"

Pokud jen jednomu z funkčních výstupů (nebo dvěma) **FA1…FA6** (ne FA7, FA8) přiřazen efekt"ovládání spřáhle" (CV127 pro FA1 atd.), provedou se nastavení pro ovládání spřáhla a celý proces odpojení pomocí

#### CV115 a CV116

 Jde přitom o omezení doby zapnutí (ochrana před přehřátím), definice případného přídržného napětí (systém "ROCO"), jakož i o automatické stlačení a poodjetí.

U "**systému Krois**" je doporučeno **CV115 = "60", "70" nebo "80"**; to znamená omezení impulsuspřáhla (s plným napětím) na 2, 3 nebo 4 s; definice zbytkového napětí není pro systém "KROIS' nutná (proto jednotky "0").

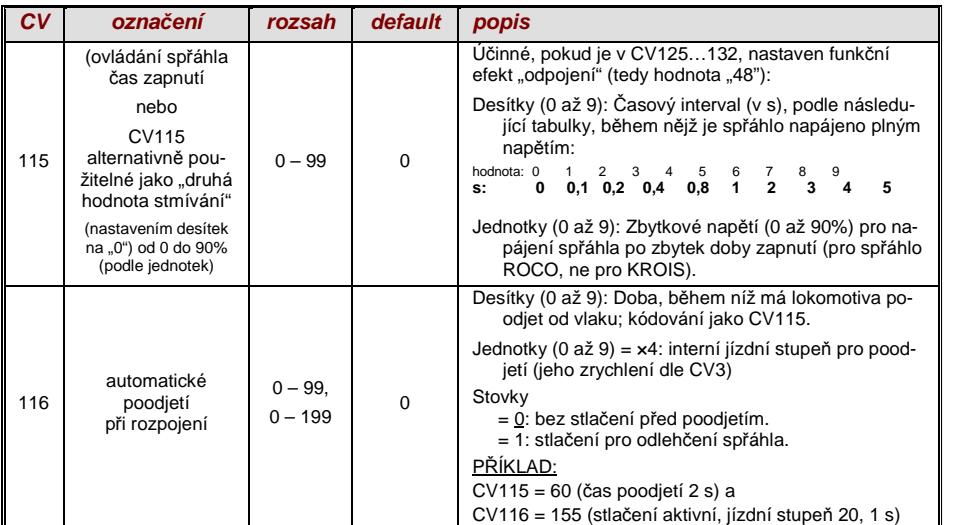

#### Upozorn*ě*ní k automatickému stla*č*ení a poodjetí:

- "Automatické poodjetí" je aktivováno, pokud není desítková pozice CV116 rovna 0; případně (pokuc CV116 > 100) spojeno s předchozím automatickým stlačením.
- Automatické poodjetí (nebo předchozí automatické stlačení) se zahájí současně s ovládáním spřáhla, ale jer tehdy, pokud vlak stojí v klidu (ovladač na nule); pokud je vlak ještě v pohybu, zahájí se proces odpojení (a stlačení a poodjetí), jakmile vlak zastaví.
- Odpojení a poodjetí je ukončeno, pokud je funkce spřáhla vypnuta (tedy příslušné tlačítko pokud je v momentovém režimu – je uvolněno; nebo – je-li v trvalém režimu – je opětovně stisknuto), nebo pokud uplynuly zadané časy (pro spřáhlo v CV115,pro poodjetí v CV116).
- Pokud během procesu odpojení a poodjetí dojde k pohnutí ovladače rychlosti, následuje přerušení procesu.
- Směr jízdy poodjetí odpovídá vždy aktuálně nastavenému směru jízdy, nezohledňuje případně nastavené směrové definice v definici efektu spřáhla.

### 3.25 Rozhraní SUSI, logické výstupy (NE pro MX621)

Dekodéry, popsané v tomto návodu (s výjimkou MX621) mají výstupy, které lze alternativně použít jako rozhraní SUSI, logické výstupy nebo řídicí výstupy pro serva. Tyto výstupy jsou na pájecíchploškách nebo na konektorech (MTC nebo PluX), viz různé výkresy zapojení od strany 5.

Standardně jsou na těchto výstupech aktivní signály SUSI-Data a Clock, po přepnutí v CV124*(bit 7)* nebo v *CV181, 182 (*viz následující kapitola "Konfigurace řídicích výstupů pro serva") alternativní použití.

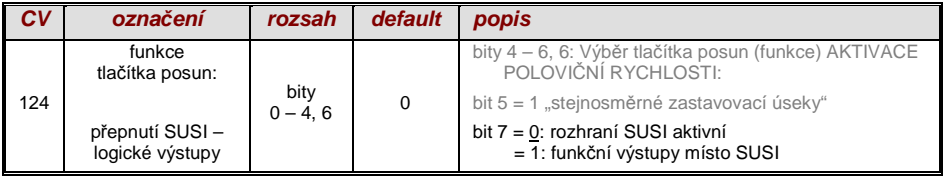

### 3.26 Konfigurace *ř*ídicích výstup*ů* pro serva (NE pro MX621)

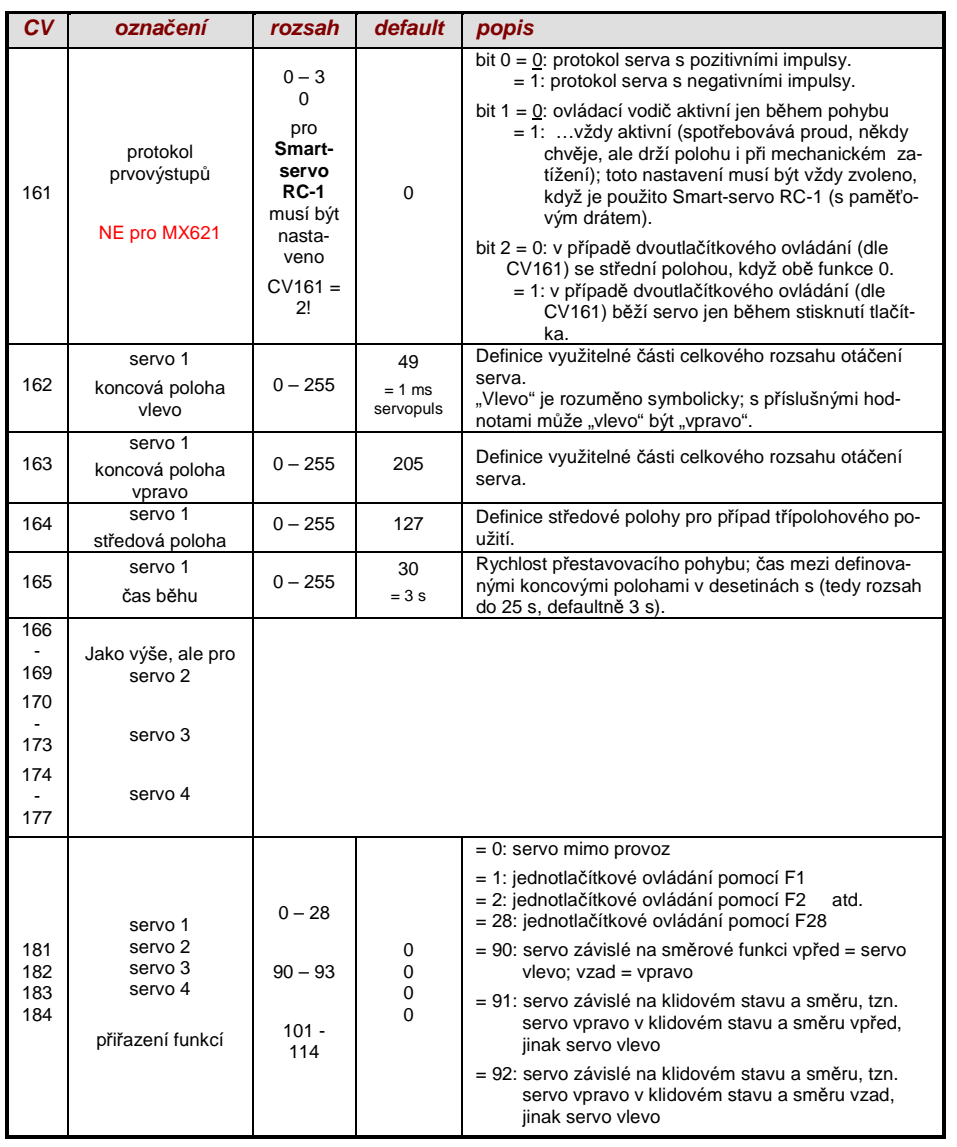

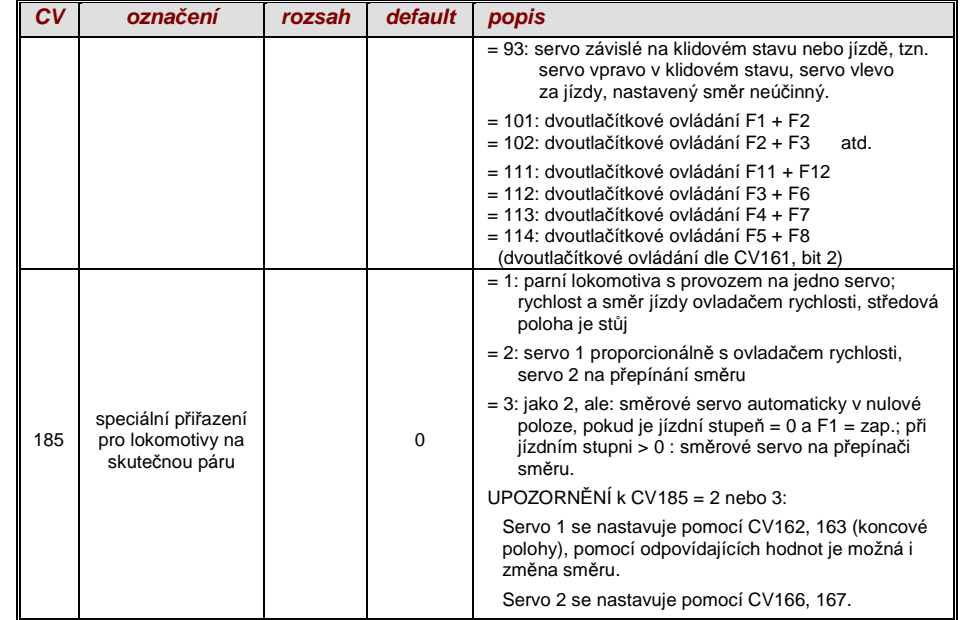

### 4. Zpětné hlášení – "obousměrná komunikace"

Dekodéry ZIMO všech typů jsou již od počátku DCC vybaveny nějakou formou zpětného hlášení;toto byl a je významný rozdíl oproti konkurenčním výrobkům.

- **Zjiš***ť***ování** *č***ísla vlaku ZIMO** je v DCC dekodérech zabudováno od roku 1997, již od cca 1990 ve (dnes už nepoužitelném) vlastním datovém formátu ZIMO. Funguje jen v rámci digitálních systémů ZIMO (MX1,... MX10, MX31ZL, MX32ZL,…) a společně s moduly kolejových obvodů ZIMO (MX9 a následníci): dekodér vysílá po obdržení jemu adresovaného datového paketu DCC potvrzovací impulsy, které jsou využity k tomu, že je dekodér v příslušném kolejovém obvodu rozeznán a nahlášen.
- **"Obousm***ě***rná komunikace"** podle **"RailCom"** je připravena ve všech dekodérech ZIMO od roku 2004; ve velkých dekodérech MX695, MX696, MX697 od počátku funkční (základní funkce aprůběžné rozšiřování).

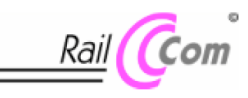

"Obousměrná" znamená, že v rámci protokolu DCC není datový tok jen ve směru k dekodéru, ale i v opačném směru; tedy nejen jízdní povely, funkční povely atd. do dekodérů, ale i hlášení jako potvrzení příjmu, měřenírychlosti, informace o stavu, načítání CV z dekodérů.

Principiální funkce RailCom je založena na tom, že z jinak kontinuálního datového a energetického toku DCC, tedy z kolejového signálu DCC, který do kolejí posílá systémová centrála (tedy základní přístroj MX1), jsou vystřiženy krátké pauzy ("Cutouts", max. 500 mikrosekund), v nichž mají dekodéry čas a příležitost odeslat pár bytů dat, které jsou vyhodnoceny pevnými detektory.

CV relevantní pro konfiguraci RailCom:

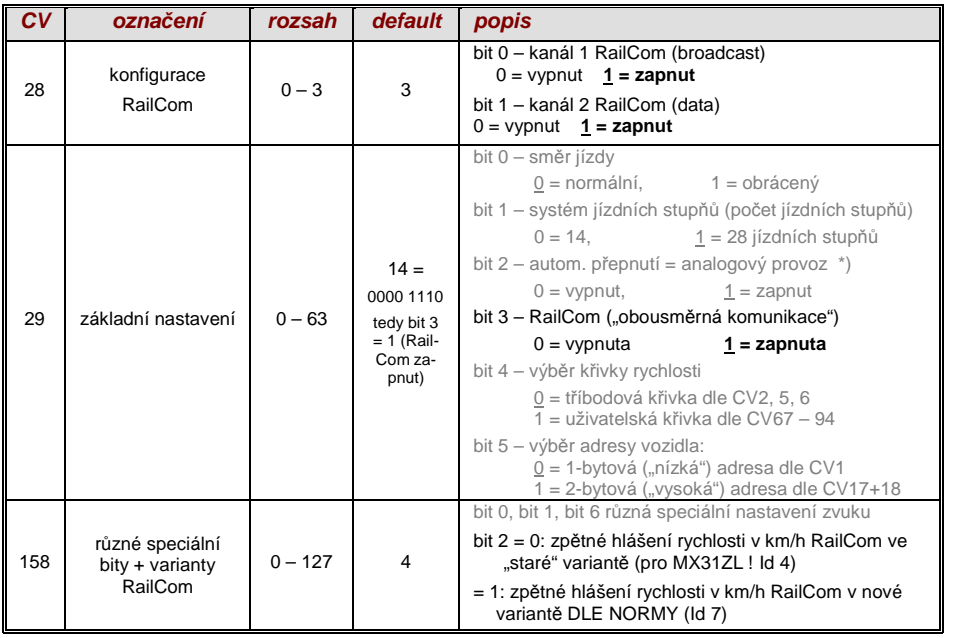

#### Pomocí "**obousm***ě***rné komunikace**" podle RailCom budou

potvrzovány dekodérem p*ř*ijaté povely -

- to zvýší provozní jistotu a "šířku pásma" systému DCC, neboť potvrzené povely nemusejí být znovu opakovány;

hlášena aktuální data z dekodéru do centrály (do "globálního detektoru") -

- např. "skutečná" (změřená) rychlost vlaku, zatížení motoru, kód trasy a polohy, "zásoba paliva", na dotaz aktuální hodnoty CV;

#### zjišťována adresa dekodéru "lokálním detektorem" -

 - připojeným k jednotlivému izolovanému úseku, v budoucnu integrovanému do modulu kolejovýchúseků MX9 (následník – modul "StEin"), bude zjišťovány aktuální polohy vozidel (= zjišťování čísla vlaku), což ale je možné již dlouhou dobu pomocí vlastního systému zjišťování čísla vlaku ZIMO.

RailCom bude trvale rozvíjen a doplňován o nové aplikace (což si samozřejmě vynutí odpovídající update software dekodérů a přístrojů). Dekodéry ZIMO roku 2009 jsou schopny hlásit adresu vozidla v izolovaném úseku (tzv. procesem "Broadcast" – velmi rychle, ale jen pro jediné vozidlo v úseku), na dotaz hlásit obsah CV, a hlásit některá data z dekodéru jako aktuální rychlost v km/h, zatížení, teplotu dekodéru.

Na straně sytému byl od počátku k dispozici jen cizí výrobek – "Zobrazovač adresy" LRC120 – "lokální detektor RailCom" k zobrazení adresy vozidla v kolejovém úseku, od roku 2007 je MX31ZL jako první digitální centrála od počátku vybavena "globálním detektorem RailCom".

Od roku 2012 (4. kvartál) bude ZIMO dodávat nové základní přístroje MX10 s integrovanými detektory pro RailCom a alternativní proces. Ovladač MX32 (v prodeji od začátku 2011) využívá od začátku funkce zpětného hlášení (zobrazení rychlosti, načtení CV), ty jsou ale k dispozici jens MX31ZL (do dostupnosti MX10).

V dekodérech ZIMO bude RailCom aktivován pomocí

### CV29, bit 3 = 1 a CV28 = 3

To je sice defaultně nastaveno; ale některé zvukové projekty nebo OEM sady CV defaultní zapnutíRailCom vypínají a musí být proto znovu zapnut (viz tabulka vlevo).

POZOR (pokud nefunguje zpětné hlášení rychlosti):

viz CV158, bit 2 (tabulka vlevo)

"RailCom" je zapsaná ochranná známka firmy Lenz Elektronik GmbH

### 5. Zvuk ZIMO – výb*ě*r a programování

#### **Zvukové projekty, kolekce zvuk***ů***, volné a placené projekty atd.**

Speciality organizace zvuk*ů* ZIMO oproti b*ě*žné nabídce jiných výrobc*ů*

Každý zvukový dekodér potřebuje ke své plnohodnotné funkci **→** Každý zvukový dekodér potřebuje ke své plnohodnotné funkci **zvukový projekt, nahraný**<br>**v "Flash-paměti" dekodéru**. Zvukový projekt je v principu soubor, sestavený ze vzorků zvuků příslušné skutečné lokomotivy (nebo více lokomotiv v případě "kolekce zvuků", viz dále), jakož i poznámek k přehrání zvuků ve formě provozních plánů (závislosti na provozním stavu, rychlosti, zrychlení, stoupání aj.), a přiřazení (vyvolání pomocí funkčních tlačítek, náhodných generátorů,spínacích vstupů aj.).

→ Každý zvukový dekodér ZIMO je dodáván s nahraným zvukovým projektem (většinou "kolekcí<br>zvuků", viz dále). Další zvukové projekty ZIMO k vlastnímu nahrání isou k dispozici v **databázi zvu**zvuků", viz dále). Další zvukové projekty ZIMO k vlastnímu nahrání jsou k dispozici v **databázi zvu**ků ZIMO na www.zimo.at, v každém případě ve formě "projektu Ready-to-use" (soubor .zpp), často navíc také jako **"projekt Full-featured"** (soubor .zip)**:**

U projektu "Ready-to-use" jde o **soubor .zpp**, který po stažení pomocí "přístroje pro update dekodérů" MXDECUP, MXULF, MX31ZL nebo základního přístroje MX10 s USB-stickem (na konektoru "USB-host" jmenovaných přístrojů) nebo z počítače (spojeným s konektorem "USB-client" přístroje a s programem **ZSP** nebo **ZIRC**) je bezprostředně nahrán do zvukového dekodéru ZIMO. Následně je možné provést mnoho přiřazení a nastavení pro individuální přizpůsobení (přestože jdeo projekt "Ready-to-use") pomocí procedur a CV, popsaných v návodu k použití dekodérů.

Projekt "Full featured" je naopak stažen jako **soubor .zip** z databáze zvuků; není nahrájn přímo do dekodéru, ale rozbalen a zpracován pomocí **"ZIMO Sound Program" ZSP**. Pomocí ZSP mohou být určena přiřazení a nastavení; mohou být také vyjmuty vzorky k externímu zpracování nebo nahrazeny jinými; takto lze prakticky vytvořit vlastní nebo silně individuální zvukové projekty atd. Výsledek je opět **soubor .zpp** pro nahrání do dekodéru (viz výše).

→ Zvukové dekodéry ZIMO jsou přednostně dodávány s "kolecí zvuků<sup>"</sup>; tato je zvláštní formou zvukového projektu: vzorky zvuků a parametry jsou v paměti dekodéru uloženy pro více typů vozidel (například 5); pomocí výběrového CV (265) je z ovladače určeno, který zvuk (která lokomotiva) skutečně během provozu zazní. Uživatel má také možnost sestavit zvuk lokomotivy podle vlastní chuti, protože například může zkombinovat jeden z pěti zvuků rázů páry s jedním z uložených pískání (nebo i více z nich) – výběr pomocí procedury "CV300", rovněž je k dispozici výběr různýchzvuků zvonů, kompresorů, přikládání uhlí, hořáků, skřípění brzd atd.

Upozornění: I normální zvukové projekty ("normální" = pro jednu určitou lokomotivu) mohou mít vlastnosti "kolekce zvuků", například je k dispozici více zvuků píšťal, z nichž je možné vybrat pomocí procedury "CV300".

- → Zvukové projekty, uložené v databázi zvuků ZIMO se rozdělují na<br>Fesa Rilaselli ( , aderma) anultová prejakty (šesta pocházelisí př
- **"Free D'load" (= zdarma) zvukové projekty** (často pocházející přímo od ZIMO), a
- **"Coded" (= placené) zvukové projekty** (pocházející od externích "providerů zvuků").

"Kódované zvukové projekty" jsou dodávány externími partnery ZIMO (= providery, například od Heinze Däppena pro Rhätische Bahn a americké parní lokomotivy), a jsou honorovány prodejem"nahrávacího kódu". Tyto placené projekty je možné stejně jako ty zdarma stáhnout z databáze zvuků ZIMO, jsou ale použitelné jen v "**kódovaných dekodérech**", tedy v takových, které byly předem naprogramovány odpovídajícím "**nahrávacím kódem**". Takové "kódované dekodéry" jsou buď jako takové již zakoupeny (za vyšší cenu, viz ceník) nebo jsou vytvořeny dokoupením a naprogramováním nahrávacího kódu (CV260, 261, 262, 263) z "normálního" dekodéru. "Nahrávací kód", který opravňuje k použití všech zvukových projektů určitém skupiny (= zvukových projektů jednoho providera, např. Heinze Däppena), je individuálně přiřazen každému dekodéru, tzn. platí pro jedenurčitý dekodér, který je označen svým **identifikačním číslem** (CV250, 251, 252, 253).

→ Kromě zvukových projektů "Free D'load" a "kódovaných", které oba jsou k dispozici v dlabázi<br>zvuků ZIMO (viz výše) existují ještě zvuků ZIMO (viz výše) existují ještě

 - "**přednahrané**" **zvukové projekty**; takové jsou k dostání výhradně s dekodérem a často jen s hotovým vozidlem. Tímto způsobem připravené dekodéry nejdou dodávány ZIMO, ale výrobci vozidel a jejich obchodními partnery, kteří také určují jejich cenu. V databázi zvuků ZIMO jsou tyto zvukové projekty uvedeny jen jako informace.

**Dekodér s kolekcí zvuk***ů* **– výb***ě***r lokomotivy pomocí CV265** na p*ř*íkladu "evropském parní/dieselové kolekce":

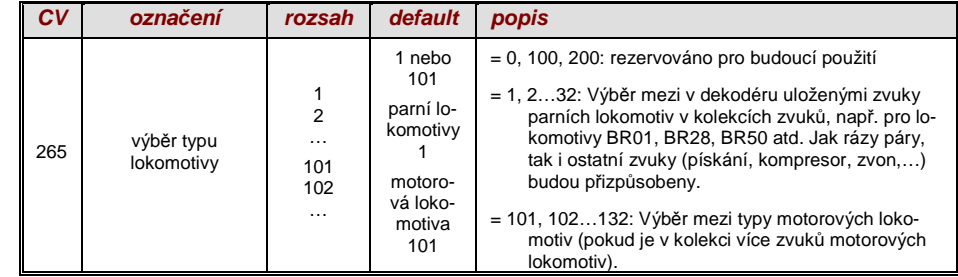

#### **První uvedení zvukového dekodéru do provozu**

(s nahranou kolekcí "evropské páry/diesely")**:**

Ve stavu při dodání jsou již zvoleny typické zvuky vozidla a přiřazeny funkční zvuky, s nimiž lze zahájit provoz

#### **funkce F8** – zapnutí/vypnutí

 funkční zvuky zůstávají nezávisle na ní aktivní (těmto lze ale pomocí CV311 přiřadit vlastní tlačítko generelního zapnutí/vypnutí); toto může být samozřejmě rovněž F8!

Defaultně je zvolen v "evropské kolekci pára/diesel" sada rázů páty dvouválcového stroje (přičemž četnost rázů bez doladění odpovídá jen přibližně), s automatickým zvukem vypouštění vody a skřípěním brzd, jakož i s některými náhodnými generátory v klidu.

**Funcím** jsou při expedici přiřazeny následující funkční zvuky:

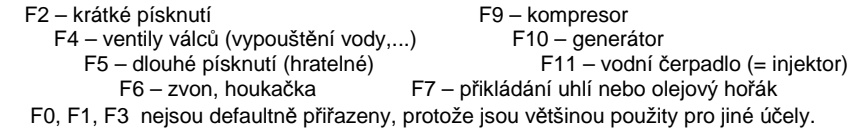

**Náhodným generátorům** jsou při dodání přiřazeny následující klidové zvuky:

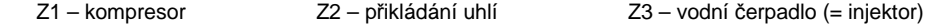

Spínací vstupy jsou při dodání přiřazeny následovně:

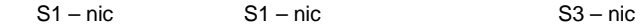

#### **Z** *č***eho je zvukový projekt sestaven…**

#### …ze zvuk*ů* (vzork*ů* zvuk*ů*), plánu pr*ů*b*ě*hu a sezanmu CV (= konfigurace)

Aby bylo možné vytvořit zvukový obraz lokomotivy, obsahuje zvukový projekt tyto komponenty:

1) **"Zvuk hlavního procesu":** toto je centrální zvuk, tedy rázy páry nebo dieselmotor nebo ventilátor (který v projektech pro elektrické lokomotivy obsadí tuto hlavní pozici).

 Tomuto "zvuku hlavního procesu" je jako jediné komponentě v projektu přiřazen **plán průběhu**, který definuje důležité vlastnosti, především přechody mezi různými vzorky zvuku v různých situacích rychlosti, zrychlení a zátěže.

Tento plán průběhu může být změněn jen v "ZIMO Sound Programmer ZSP", tedy ne pomocí CV. Každopádně jsou pro zvuk hlavního procesu k dispozici četné možnosti pro **přizpůsobení pomocí CV** (např. relace mezi četností rázů páry a rychlostí, fixace vedoucího rázu, funkceCoasting/Notching atd.).

2) ostatní **procesní zvuky** (často také ne zcela správně nazývané vedlejší zvuky); to jsou zvuky syčení, vypouštění vody, kompresoru, skřípění brzd aj., u elektrických lokomotiv také vlastněhlavní zvuky tyristorové jednotky a elektromotoru.

"Zvuky procesu" – jak "hlavního procesu", tak i vedlejší – jsou takto označeny proto, že dekodér je "přehrává" na základě jízdní situace, na rozdíl od "funkčních zvuků" (viz dále), aktivovaných z ovladače.

"Ostatní" procesní zvuky (tedy všechny kromě "zvuku hlavního procesu", viz výše) nemají ŽÁDNÝ plán pr<sup>ů</sup>běhu, tzn. jsou **plně definovatelné pomocí CV** a **modifikovatelné**, přímo pomocí těchno CV nebo procedur s CV300, i během provozu (závislosti na rychlosti, zatížení aj.). Nur die zugrundeliegenden Originalaufnahmen, also das Sound-Sample oder eine Auswahlvon Samples, ist im Sound-Projekt (oder in der Sound-Collection) selbst hinterlegt,.

3) **funkční zvuky**, tj. vzorky zvuků, které jsou spouštěny funkčními tlačítky ovladače, především akustické návěsti jako pískání, houkačka, zvon, ale i zvuky jako přikládání uhlí, vyvěšeníspřáhla, spuštění sběrače aj. a rovněž nádražní hlášení z lokomotivy.

Vlastní hlasitost a "Loopings" (k trvalému přehrávání při stisknutém tlačítku) se **definují** a **modifikují pomocí CV** nebo procedur s CV300. Také zde jsou buď vzormy zvuků definované projektem nebo výběr z více.

4) a 5) **zvuky spínacích vstupů** a **náhodné zvuky**, zpravidla vzorky zvuků, které jsou použité ijako funkční zvuky, ale zde spouštěné spínacími vstupy nebo náhodnými generátory.

Příležitostně použitý pojem "**jízdní zvuk**" označuje souhrn zvuků, tedy "zvuk hlavního procesu" a většinu "ostatních" procesních zvuků; ale například procesní zvuk "pískání na odjezd" sem nepatří, protože není závislý na jízdních datech.

### 5.1 Procedury "CV300"

Pod pojem "procedura CV300" spadá "pseudoprogramování" CV300, které umožňuje modifikaci **nahraného zvukového projektu** v provozu a sice ve vztahu na;

- **výběr** ze vzorků zvuků v rámci "tříd zvuků" (např. "krátké pískání"), pokud jde o "kolekci zvuků" (ta zahrnuje více vzorků pro část třídy zvuků) nebo o "normální" zvukový projekt s více vzorky zvuků pro určité třídy.
- **hlasitost** a **smyčkové** chování pro jednotlivé třídy zvuků; například je definováno, jak hlasitěmá zbít píšťala v poměru k jízdnímu zvuku (rázy páry).

**UPOZORNĚNÍ**: Pokud jde o nastavení hlasitosti tříd zvuků, je pohodlné použít přímá CV, viz 5.4"Základní nastavení nezávislá na druhu provozu"; v mnoha aplikacích proto NEBUDOU procedury CV300 použity.

#### Komfortní procedura (bez CV300…) s MX31, verze sw 1.22 / MX31ZL sw 3.05

#### **Výb***ě***r sady ráz***ů* **páry (pokud je jich v kolekci zvuk***ů* **k dispozici více):**

(pro zvuk hlavního procesu možné jen v p*ř*ípad*ě* parních projekt*ů*, ne pro diesel/elektro!)

V následujícím popsané procedury jsou použitelné stejným způsobem i přes flexibilní výbavu zvukových dekodérů různými sestavami vzorků zvuků. Upřednostňována je metoda "zkušebního poslechu" při provozních podmínkách, tedy v lokomotivě – i během jízdy – a ne jen na počítači.

**Procedura výběru** bude zahájena programováním v "provozním módu" (na "hlavní koleji")

#### **CV300 = 100 (jen pro PARNÍ LOKOMOTIVY / NENÍ možné pro MOTOROVÉ LOKOMOTIVY!)**

Toto "pseudoprogramování" ("pseudo" znamená, že se ve skutečnosti nejedná o zapsání hodnoty do CV) způsobí, že **funkční tlačítka F0 až F8** nebudou mít nadále svou normální úlohu pro spínání funkcí, ale získají **speciální funkce** v rámci procedury výběru. Funkční tlačítka na ovladači byměla být – pokud je to možné – přepnuta na mžikovou funkci; usnadní to proceduru.

Význam funkčních tlačítek během procedury výběru (a následně i pro další procedury nastavení zvuků) je zobrazen na základě ovladače ZIMO (a předpokládané speciální obrazovce pro proceduru výběru na displeji MX31), platí ale **rovnocenně pro funkční tlačítka všech ovladačů**, přičemžjejich rozmístění se může lišit.

V rámci procedury výb*ě*ru mají

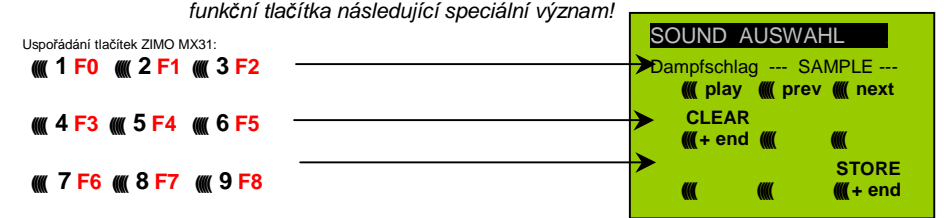

- **F0 =** play: Přehrání aktuálně zvolené sady rázů páry ke zkušebnímu poslechu, jen v klidovémstavu, neboť za jízdy jsou zvuky rázů páry přehrávány automaticky.
- **F1, F2 =** prev, next: Přepnutí na předchozí popř. následující vzorek zvuku, který je ve zvukovém dekodéru uložen; v klidovém stavu s okamžitým přehráním ke zkušebnímuposlechu, za jízdy se přepne na zvuk jízdy.
- **F3 =** CLEAR + end: **Procedura výběru** bude **ukončena**, výběr bude smazán, tzn. nadále nebudou přehrávány žádné rázy páry (syčení páry a vypouštění vody zůstane).
- **F8 = STORE** + end: **Procedura výběru** bude **ukončena**; naposledy přehraná sada rázů páryplatí jako zvolená a bude nadále použita jako zvuk jízdy.

**Procedura výběru** bude rovněž **ukončena**, pokud bude provedeno jakékoli jiné programování (např. **CV300 = 0** nebo jakákoli jiná hodnota, ale i jakékoli jiné CV) nebo při přerušení napájení. V tomto případě platí opět **"staré" přiřazení**; takovéto "nucené přerušení" se často použije pro návrat ke "starému" nastavení bez toho, že by musela být znovu hledána "stará" sada rázů páry.

Ovládání během procedury výběru je podporováno **akustickými signály**:

#### **"Hlas kukačky"** je slyšet, když...

...není k dispozici žádná další sada rázů páry, tzn. bylo dosaženo poslední nebo první; pro dalšízkušební poslech musí být nyní použito tlačítko pro opačný směr (F1, F2),

- ...je zapnuto přehrávání (F0), ale není přiřazen žádný vzorek zvuku,
- ...je stisknuto tlačítko, které nemá žádný význam (F4, F5...).

**"Potvrzovací gong"** je slyšet po ukončení procedury výběru pomocí F3 nebo F8.

V průběhu procedury výběru může probíhat **normální provoz**: s ovladačem rychlosti, přepínáním směru, tlačítkem MAN (poslední jen na ovladačích ZIMO); funkce nemohou být ovládány; teprve po ukončení procedury výběru tlačítkem F3 nebo F8 nebo jiným programováním (viz výše) jsoufunkce opět dostupné.

#### **Výb***ě***r zvuk***ů* **sy***č***ení páry, vypoušt***ě***ní vody, písknutí p***ř***i rozjezdu a sk***ř***íp***ě***ní brzd:**

Procedury výběru pro tyto "automatické vedlejší zvuky" budou zahájeny v "operačním módu" pseudoprogramováním

> **CV300 = 128** pro zvuk syčení páry (jen pro PARNÍ) **CV300 = 129** pro zvuk změny směru jízdy**CV300 = 130** pro skřípění brzd  **CV300 = 131** pro zvuk tyristorové regulace (ELEKTRICKÉ lokomotivy)**CV300 = 132** pro písknutí nebo zahoukání při rozjezdu **CV300 = 134** pro zvuk převodů ELEKTRICKÉ lokomotivy**CV300 = 136** pro zvuk kontroléru ELEKTRICKÉ lokomotivy

  **CV300 = 133** pro zvuk vypouštění vody = ventily válců (PARNÍ lokomotiva)UPOZORNĚNÍ: Příslušný výběr pro vypouštění vody platí i pro tento zvuk pomocí funkčního tlačítka (CV312).

Vlastní proces výběru pro vedlejší zvuky probíhá stejným způsobem jako výběr rázů páry, ALE: lokomotiva by přitom měla **stát v klidu**, neboť **ovladač rychlosti** funguje během výběru **jako ovladač hlasitosti** pro příslušný vedlejší zvuk!

UPOZORNĚNÍ: Tyto zvuky mohou být rovněž přiřazeny jako funkční zvuky (viz následující strana);pomocí funkčního tlačítka je pak možné ukončení automatických zvuků.

 V rámci procedury výb*ě*ru mají funk*č*ní tla*č*ítka následující speciální význam, ovlada*č* rychlosti pro hlasitost! SOUND AUSWAHL . Funkční tlačítka jako při výběru rázů páry:**F0 =** play: Přehrání aktuálně zvoleného zvuku.**F1, F2 =** prev, next: Přepnutí na předchozí, popř. následující vzorek zvuku. **F4, F5 =** prev, next: Přepnutí tříd, viz vpravo.**OVLADAČ RYCHLOSTI** slouží během celé procedury výběru jako ovladač hlasitosti pro aktuální vedlejší zvuk.**F3 =** CLEAR + end: **Procedura výběru** bude **ukončena**, aktuální vedlejší zvuk bude vypnut!**F8 =** STORE + end: **Procedura výběru** bude **ukončena**; nový výběr bude převzat.**Procedura výběru** bude rovněž **ukončena** jakýmkoli programováním nebo vypnutím napájení. Během této procedury nelze ovládat funkce!Sieden --- SAMPLE --- **((((( play ((((( prev ((((( next CLEAR --- CLASS ---- ((((( + end ((((( prev ((((( next STORE ((((( ((((( ((((( + end**Uspořádání tlačítek ZIMO MX31: **((((( 1 F0 ((((( <sup>2</sup> F1 ((((( <sup>3</sup> F2 ((((( 4 F3 ((((( <sup>5</sup> F4 ((((( <sup>6</sup> F5 ((((( 7 F6 ((((( <sup>8</sup> F7 ((((( <sup>9</sup> F8** M SOUND AUSWAHL Br-Quietsch -- SAMPLE --- **((((( play ((((( prev ((((( next CLEAR --- CLASS ---- ((((( + end ((((( prev ((((( next STORE ((((( ((((( ((((( + endSOUND AUSWAHL** Entwässern --- SAMPLE --- **((((( play ((((( prev ((((( next CLEAR --- CLASS ---- ((((( + end ((((( prev ((((( next STORE((((( ((((( ((((( + end**

#### Komfortní procedura (bez CV300…) s MX31, verze sw 1.22 / MX31ZL sw 3.05

#### **P***ř***i***ř***azení vzork***ů* **zvuk***ů* **k funkcím F1...F12:**

Každé funkci, popř. funkčnímu tlačítku F1...F12 může být přiřazen jeden vzorek zvuku ze zásoby, uložené v dekodéru. Je zcela jedno, že je funkce přiřazena jak funkčnímu výstupu (FA1, FA2,...),tak i funkčnímu zvuku; obě akce budou vykonány po stisknutí funkčního tlačítka.

**Procedura přiřazení** pro funkční zvuky se zahájí v "provozním módu" pseudoprogramováním

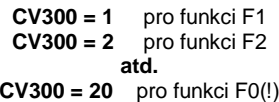

UPOZORNĚNÍ: Funkce F4 je defaultn<sup>ě</sup> přiřazena zvuku vypouštění vody (v CV312); pokud má býtF4 přiřazena jinak, musí být nastaveno CV312 = 0.

Procedura přiřazení pracuje velmi podobně jako popsané procedury pro jízdní a vedlejší zvuky, na rozdíl od nich je ale rozšířena, protože je možné hledat i mimo vlastní třídu zvuků, a proto je nutnépřepínat i mezi třídami.

**T***ř***ída zvuk***ů* vytvá*ř*í po*ř*ádek mezi vzorky zvuk*ů*, nap*ř*íklad existují t*ř*ídy "písknutí krátká" / "písknutí dlouhá" / "houkačky" / "zvony" / "přikládání uhlí"/ "hlášení" / a mnoho jiných.

Lokomotiva by měla **stát v klidu**, protože **ovladač rychlosti** funguje během přiřazení **jako ovladačhlasitosti**!

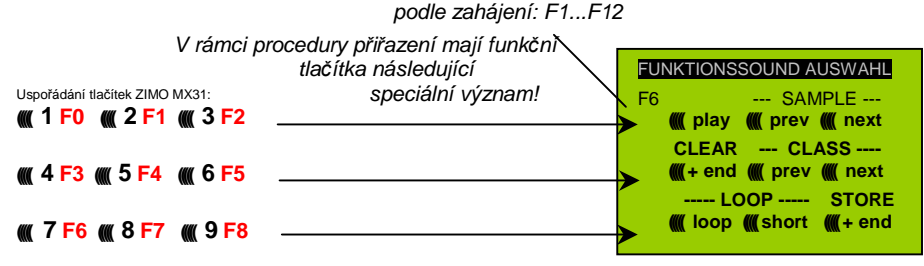

plánované zobrazení na displeji MX31; nejde o fotografii!

**F0 =** play: Přehrání aktuálně zvoleného vzorku zvuku ke zkušebnímu poslechu.

- **F1, F2 =** prev, next: Přehrání předchozího, popř. následujícího vzorku zvuku, uloženého ve zvukovém dekodéru.
- **F4, F5 =** prev, next: Přepnutí na předchozí, popř. následující třídu zvuků (pískání, zvony, přikládání uhlí atd.), přehrání prvního vzorku zvuku ve třídě.
- **OVLADAČ RYCHLOSTI** slouží během procedury přiřazení jako ovladač hlasitosti pro aktuálnífunkci.

**F6 =** loop: Pokud je při ukončení procedury přiřazení zapnuta F6: Vzorek zvuku bude při přehrávání prodlužován tak dlouho, dokud bude stisknuto funkční tlačítko, přičemž seopakuje střední část mezi značkami (ty jsou obsaženy v uloženém vzorku zvuku).

**F7 =** short: Pokud je při ukončení procedury přiřazení zapnuta F7: Vzorek zvuku bude při přehrá*hratelné písknutí!* vání zkrácen na dobu stisknutí funkčního tlačítka, přičemž bude vynechána střední část až po značku.

UPOZORNĚNÍ: F6 a F7 p<sup>ů</sup>sobí jen tehdy, pokud jsou ve vzorku zvuku obsaženy příslušné značky; základní nastavení jsou rovněž uložena; změna jen při stisknutí F6, F7.

- UPOZORNĚNÍ: Pokud nejsou F6 a F7 zapnuty, bude vzorek zvuku přehráván vždy v uložené délce, jak při kratším tak při delším stisknutí funkčního tlačítka.
- **F3 =** CLEAR + end: **Procedura přiřazení** bude **ukončena**, výběr bude smazán, tzn. tomutofunkčnímu tlačítku nebude přiřazen žádný zvuk.
- **F8 =** STORE + end: **Procedura přiřazení** bude **ukončena**; naposledy přehraný funkční zvukplatí jako vybraný a bude nadále spínán touto funkcí.

**Procedura přiřazení** bude rovněž **ukončena**, bude-li provedeno jakékoli programování (např. CV300 = 0 nebo jakákoli jiná hodnota, ale i jakékoli jiné CV) nebo při přerušení napájení. V tomtopřípadě platí "staré" přiřazení; takové "nucené ukončení" se často použije pro návrat ke "starým" přiřazením bez toho, že by musely být znovu hledány "staré" vzorky zvuků.

Ovládání během procedury výběru je podporováno **akustickými signály**:

**"Hlas kukačky"** je slyšet, když...

...není k dispozici žádný další vzorek zvuku v dané třídě, tzn. bylo dosaženo posledního nebo prvního; pro další zkušební poslech musí být nyní použito tlačítko pro dosavadní směr (F1, F2 – cyklicky– následuje první vzorek ve třídě) nebo tlačítko opačného směru (následuje poslední vzorek vetřídě).

...není k dispozici další třída (po F4 nebo F5), tzn. bylo dosaženo poslední nebo první; pro dalšízkušební poslech může být nyní stisknuto F4 nebo F5 (podle logiky jako uvnitř třídy).

...je zapnuto přehrávání (F0), ale není přiřazen žádný vzorek zvuku,

...je stisknuto tlačítko, které nemá žádný význam.

**"Potvrzovací gong"** je slyšet po ukončení procedury výběru pomocí F3 nebo F8.

#### **P***ř***i***ř***azení vzork***ů* **zvuk***ů* **náhodným generátor***ů***m Z1...Z8:**

Dekodér MX640 nabízí k použití 8 současně běžících náhodných generátorů, jejichž časové chování je určeno vlastními CV; viz odstavec Tabulka CV od CV315.

Každému tomuto náhodnému generátoru může být přiřazen jeden vzorek zvuku ze zásoby, uložené v dekodéru.

**Procedura přiřazení** pro náhodné zvuky bude zahájena v "operačním módu" pseudoprogramováním

> **CV300 = 101** pro náhodný generátor Z1 (Z1 obsahuje speciální logiku pro kompresor;měl by tedy vždy zůstat přiřazen kompresoru)

> > **CV300 = 102** pro náhodný generátor Z2**CV300 = 103** pro náhodný generátor Z3

**atd.**

vždy podle zahájení: Z1...Z8

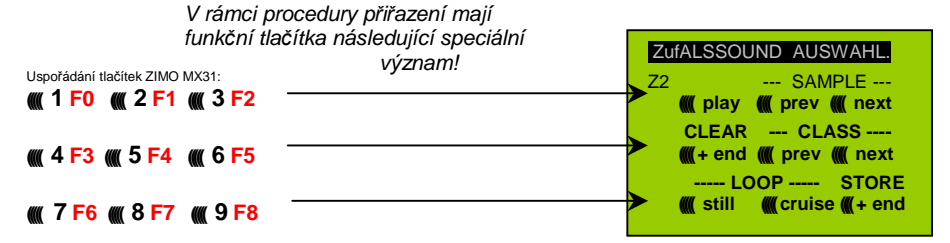

Význam a funkce funkčních tlačítek jako u funkčních zvuků (viz výše), tedy

**F0 =** play: přehrání

**F1, F2 =** prev, next: přehrání předchozího popř. následujícího vzorku zvuku

 atd.ale

 **F6 =** still: Pokud je při ukončení procedury přiřazení zapnuta F6t: zvolený vzorek zvuku mábýt

přehráván jako náhodný zvuk v klidu (default).

**F7** = cruise: Pokud je při ukončení procedury přiřazení zapnuta F7: zvolený vzorek zvuku mábýt přehráván jako náhodný zvuk za jízdy (default: ne).

**Procedura přiřazení pro náhodné zvuky jako pro funkční zvuky!**

#### **P***ř***i***ř***azení vzork***ů* **zvuk***ů* **ke spínacím vstup***ů***m S1, S2:**

**atd.**

Dekodér MX640 má 3 spínací vstupy (na "druhém konektoru"), z nichž jsou dva vždy volně použitelné ("1", "2") a jeden ("3") je většinou použit jako vstup pro detektor nápravy, ale pokud není takto použit (protože úlohu přebírá "simulovaný detektor nápravy"), je rovněž volně použitelný. K těmto spínacím vstupům mohou být připojeny jazýčkové kontakty, optická čidla, Hallovy sondy aj.; vizkapitola 8, Připojení reproduktoru, detektoru nápravy,… (což platí i zde).

Každému spínacímu vstupu může být přiřazen jeden vzorek zvuku ze zásoby, uložené v dekodéru;pomocí CV341, 342, 343 se nastavují časy přehrávání; viz Tabulka CV.

**Procedura přiřazení** pro spínací vstupy bude zahájena v "operačním módu" pseudoprogramováním

> **CV300 = 111** pro spínací vstup S1**CV300 = 112** pro spínací vstup S2**CV300 = 113** pro spínací vstup S3

vždy podle zahájení Z1...Z8 V rámci procedury p*ř*i*ř*azení mají funk*č*ní tla*č*ítka následující speciální význam!SCHALTSOUND AUSWAHL. S1 --- SAMPLE --- **((((( play ((((( prev ((((( next CLEAR --- CLASS ---- ((((( + end ((((( prev ((((( next ----- LOOP ----- STORE ((((( ((((( (((( + end** Uspořádání tlačítek ZIMO MX31: **((((( 1 F0 ((((( <sup>2</sup> F1 ((((( <sup>3</sup> F2 ((((( 4 F3 ((((( <sup>5</sup> F4 ((((( <sup>6</sup> F5 ((((( 7 F6 ((((( <sup>8</sup> F7 ((((( <sup>9</sup> F8**

Význam a funkce funkčních tlačítek jako u funkčních zvuků (viz výše), tedy

**F0 =** play: přehrání

 **F1, F2 =** prev, next: Přehrání předchozího popř. následujícího vzorku zvukuatd.

### 5.2 "Inkrementální programování" zvukových CV300

#### alternativa k "normálnímu" programování

Proměnné (CV) pro nastavení zvuku mohou být programována samozřejmě i konvenčním způsobem, tedy zadáním hodnoty z ovladače v "servisním módu" na programovací koleji nebo v "provozním módu" na trati, mnohá z nich ale alternativně také

pomocí "inkrementálního programování".

Metoda není samozřejmě vhodná pro všechna CV, například ne tehdy, pokud se CV skládá z jednotlivých bitů,které musejí být nastaveny nezávisle na sobě.

"Inkrementální programování" je speciální varianta programování v "provozním módu" s následujícím základním principem: do CV není zapisována (jak je jinak běžné) absolutní hodnota,ale hodnota v CV obsažená je zvýšena (= "inkrementována") nebo snížena (= "dekrementována") o určitou pevnou hodnotu, přiřazenou v dekodéru pro každé CV.

Povely k "inkrementování" a "dekrementování" hodnot CV jsou zadávány pomocí funkčních tlačítek na ovladači, k tomuto účelu jsou tato tlačítka (tedy funkce F1, F2, atd.) dočasně přiřazena namístojejich původního účelu (spínání funkcí). Toto přiřazení se proveden např. pseudoprogramováním

#### **(např.) CV301 = 66**,

což způsobí, že funkční tlačítka převezmou funkci tlačítek INC a DEC, a sice nejprve pro CV266(tedy pro číslo CV, které vznikne přičtením 200 k programované hodnotě).

Pro jednodušší a přehlednější ovládání je většinou několik CV sdruženo do jedné procedury, tedyv případě CV301 = 66 se k inkrementálnímu programování nepřiřadí jen zahájené CV266 ("vedoucí CV"), ale současně i celá skupina CV, v tomto případě také CV266, 267 a 268.

To je opět znázorněno na ovladači ZIMO (a speciální obrazovce na displeji MX31), platí ale rovnocenně i pro funkční tlačítka všech ovladačů, přičemž jejich rozmístění se může lišit.

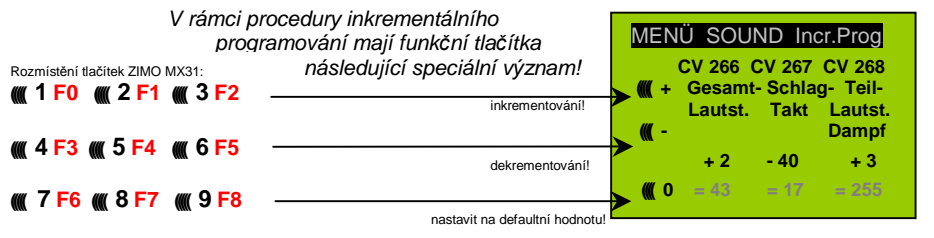

plánované zobrazení na displeji MX31; nejde o fotografii!

Poslední řádek (absolutní hodnoty CV) bude k dispozici teprve v budoucnu (zavedení "obousměrné komunikace")!

- **F0, F3, F6** Inkrementování, dekrementování a nastavení na defaultní hodnotu "vedoucího CV", jehož číslo bylo zadáno v zahajovacím pseudoprogramování CV301 = ... (nebo uMX31 přes menu).
- **F1, F4, F7** Inkrementování, dekrementování a nastavení na defaultní hodnotu druhého CV ve skupině; která CV jsou do skupiny zahrnuta, vyplývá z následující tabulky CV, nebo je zobrazeno na ovladači ZIMO MX31 (viz výše).
- **F2, F5, F8** Inkrementování, dekrementování a nastavení na defaultní hodnotu třetího CV ve skupině (pokud skupina obsahuje 3 CV).

Inkrementování a dekrementování hodnot CV (která mají většinou rozsah hodnot 0…255) probíhá v krocích po 1, 5, 10 nebo 15; toto je stanoveno v software dekodéru (nelze změnit). Mezihodnotymohou být nastaveny přímým programováním, což ale v praxi není téměř potřeba.

#### "**Hlas kukačky**" je slyšet, když

…byla dosažena dolní nebo horní mezní hodnota rozsahu hodnot CV!

Pokud není k dispozici "RailCom" (protože použitý systém není náležitě vybaven), může být absolutní hodnota určitého CV zjištěna jen načtením na programovací koleji. Většinou to není vůbecnutné, protože reakce na změnu hodnoty CV je bezprostředně slyšitelná na zvuku.

UPOZORNĚNÍ: pomocí MXDECUP existuje možnost načtení celé sady CV a parametrů a v případě potřeby jejich editace na počítači!

### 5.3 M*ěř*icí jízda k ur*č*ení základního zatížení motoru

 Následující procedura je nutná pro umožnění závislosti rázů páry (hlasitost a zvuk) na zatížení(stoupání, hmotnost vlaku,…), popř. optimalizaci oproti defaultním hodnotám.

#### Technické zdůvodnění:

Závislost zvuku na zatížení vychází z měření EMS (= elektromotorická síla) v dekodéru, které je primárně určeno pro regulaci (vyrovnání zátěže), která přivádí do motoru více nebo méně energie s cílem udržet rychlost jízdy konstantní. Aby dekodér mohl skutečně přehrávat zvuk odpovídající jízdní situaci, musí nejprve vědět, jaké hodnoty se naměří při "nezatížené jízdě" (tzn. rovnoměrné jízdě lokomotivy nebo vlaku na vodorovné přímé trati), tedy jak velké je "základní zatížení" vozidla nebo vlaku; toto je u modelové železnice kvůli ztrátám v převodech,sběračům proudu aj. většinou výrazně větší než ve skutečnosti. Odchylky od tohoto "základního zatížení" budou potom v pozdějším provozu interpretována jako stoupání nebo klesání, což vyvolá příslušně změněné rázy páry.

Zahájením pomocí pseudoprogramováním

#### **CV302 = 75**

se uskuteční automatická jízda k sejmutí měřicích dat základního zatížení ve směru vpřed;

#### **POZOR: lokomotiva (nebo vlak) se přitom pohybuje automaticky, přičemž musí být k dispozici volná trať minimálně 5 m dlouhá ve směru vpřed, bezpodmínečně bez stoupání a klesání, pokud možno bez (ostrých) oblouků.**

#### Pomocí **CV302 = 76**

 může být tato měřicí jízda zahájena ve směru vzad, pokud jsou na základě konstrukce vozidlaočekávány rozdíly v základním zatížení (jinak se vychází z rovnosti vpřed a vzad).

UPOZORNĚNÍ: "Těžký" vlak (přesněji: vlak s vysokým jízdním odporem, např. kvůli sběračům proudu pro osvětlení) může mít jiné základní zatížení než samostatně jedoucí lokomotiva. Pro optimální závislost zvuku na zatížení může být proto nutná samostatná měřicí jízda.

UPOZORNĚNÍ k UPOZORNĚNÍ: V pozdějších verzích software bude možné praktičtější zacházení s různými základními zatíženími, odpovídajícími podmínkám; uložení více měřicích dat a jednoduché přepínání mezi (například) jízdou naprázdno a "těžkým vlakem".

### 5.4 Základní nastavení, nezávislá na druhu provozu

CV v následující tabulce mají stejný význam pro všechny druhy provozu (parní, diesel, elektro):

**UPOZORNĚNÍ**: **Defaultní hodnoty** jednotlivých CV **nejsou** v praxi **specifické pro dekodér**, ale závisí na nahraném **zvukovém projektu**; tzn. HARD-RESET pomocí CV8 = 8 nastaví stav, defi novaný zvukovým projektem. V následujícím uvedené defaultní hodnoty jeou ve zvukových projektech použitelné, ale ne pro všechny případy skutečně platné.

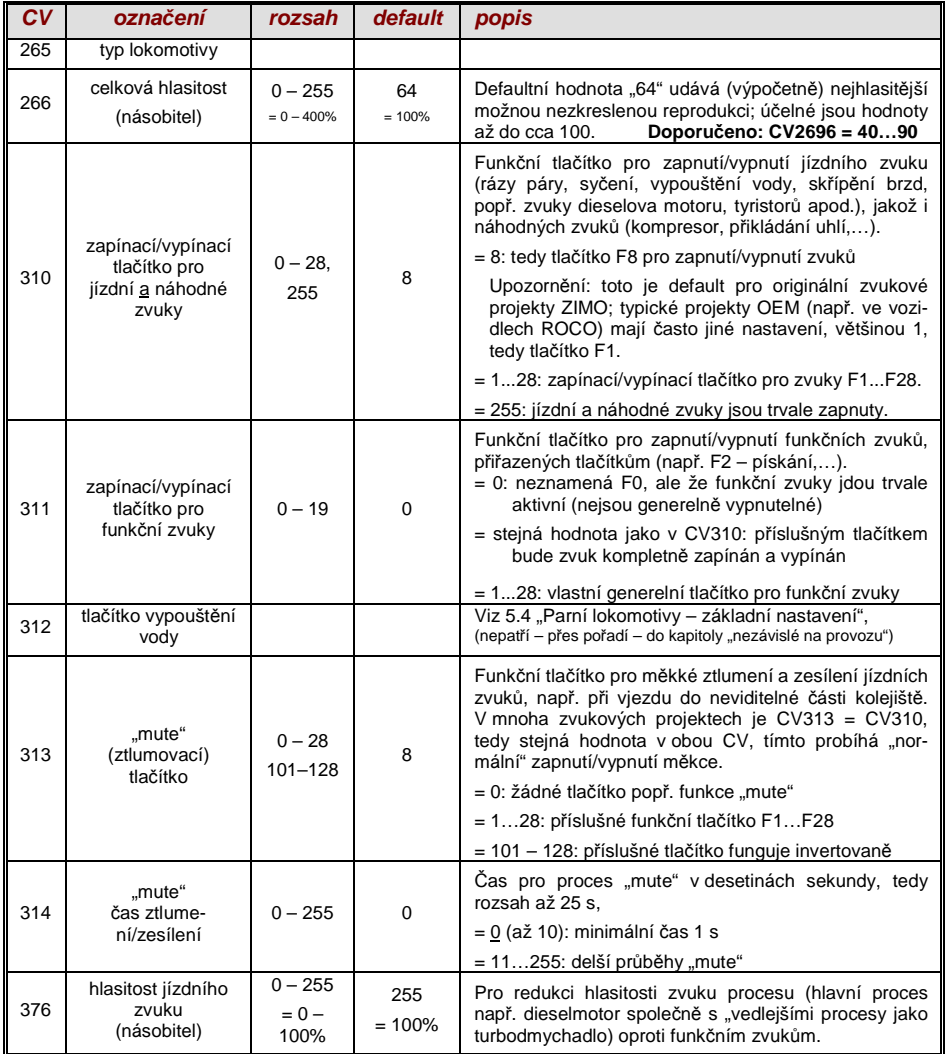

Následující CV jsou **programovatelná** jak "**normálně**" (tedy CV… = …), tak i "**inkrementálně**"; "inkrementální programování" je účelné především tehdy, když správné nastavení není možné předem vypočítat, ale je nutné ho zjistit experimentálně, což je případmnoha parametrů zvuku.

 Jako "VEDOUCÍ CV" je označeno vždy první ze tří logicky souvisejících CV, která jsou současně zobrazena a spravována při proceduře "inkrementálního programování" pomocí ZIMO MX31/MX32.

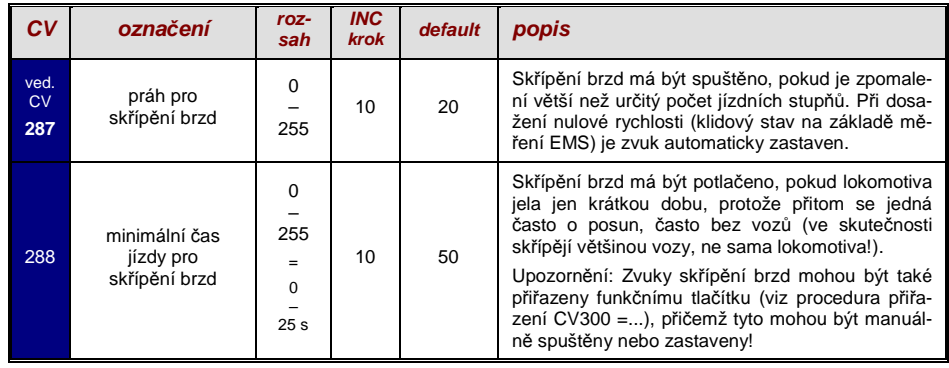

Pomocí funkcí pro **Coasting** ("jízda výběhem") a **Notching** ("stupňování") lze znázornit jízdní situace, kdy je možné jízdní zvuk odvodit nejen od rychlosti, zrychlení a zátěži.

Zejména u dieselových lokomotiv (ale není to omezeno jen na ně) je možné přehrát volnoběh (zvukstání) nebo zvuk určitého stupně stisknutím tlačítka.

Metoda může být použita jak pro "řazení dolů" (většinou na volnoběh), tak i pro "řazení nahoru" (např. rozročení motoru kvůli vytápění stanoviště při stání). V budoucích verzích software bude vyhodnocení na dokonale samostatné ovlivnění zvuku.

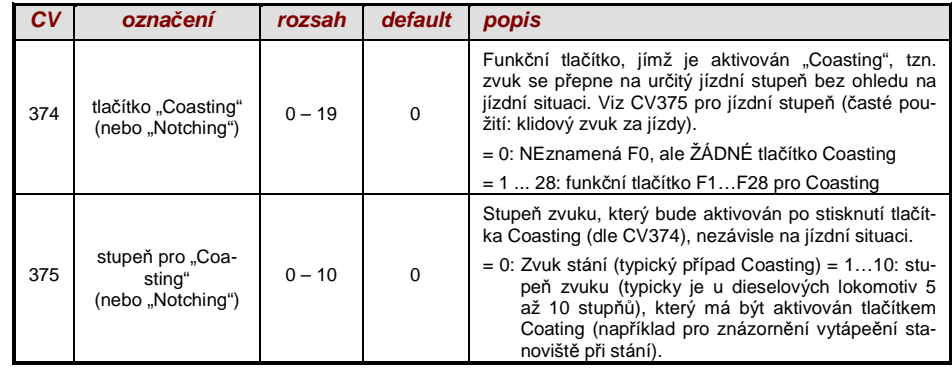

UPOZORNĚNÍ: pokud má dekodér **mechanický regulátor hlasitosti** (především velké dekodéry), NEMĚL by tento být nastaven na "plno", pokud skutečně není požadována vysoká hlasitost(ztráta kvality, pokud je regulátor nastaven na "plmno" a současně hlasitost silně redukována pomocí CV)!

Pro zvuky procesů (syčení, skřípění brzd atd.), funkční zvuky, náhodné zvuky a zvuky spínacíchvstupů může být v rámci procedury výběru (viz kapitola 5.1 "Procedury CV300) určena hlasitost.

**Pohodlnější** (zejména pokud se nic nevybírá, což je většina případů) je ale **přímé nastavení hlasitosti** pomocí CV. V rámci konkrétního zvukového projektu se samozřejmě uplatní jen některé z následujících zvuků, ostatní CV nemají žádný význam.

#### **Nastavení hlasitosti zvuků:**

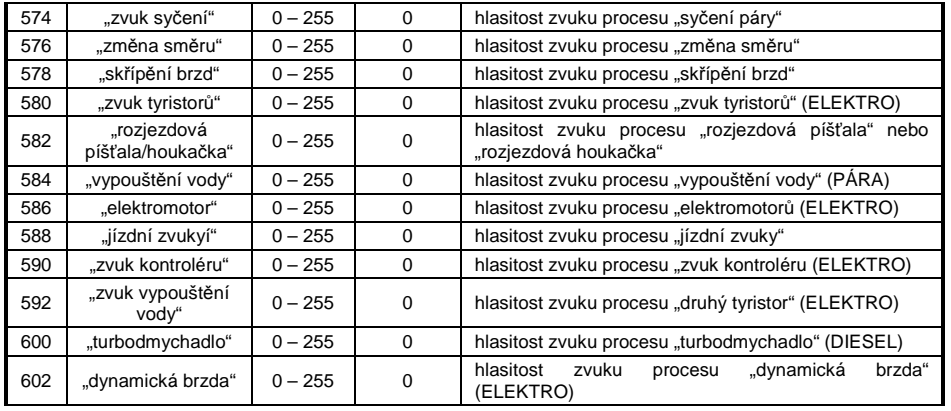

Upozornění: Předcházející CV (573, 575 atd.) obsahují čísla přehrávaných zvuků.

#### **Nastavení hlasitosti funkčních zvuků:**

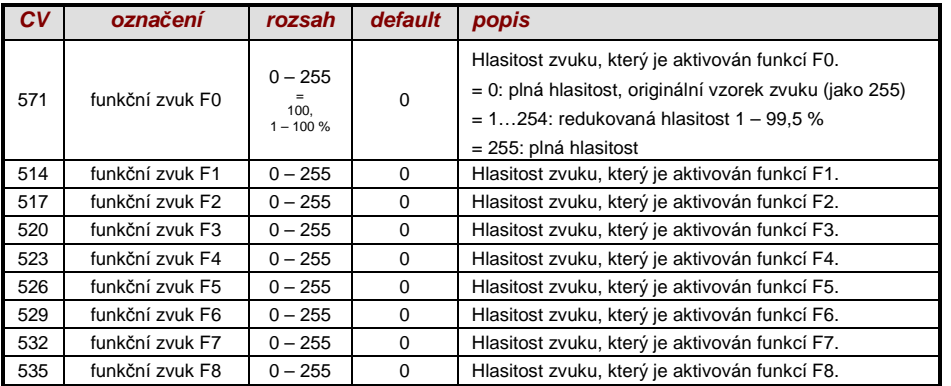

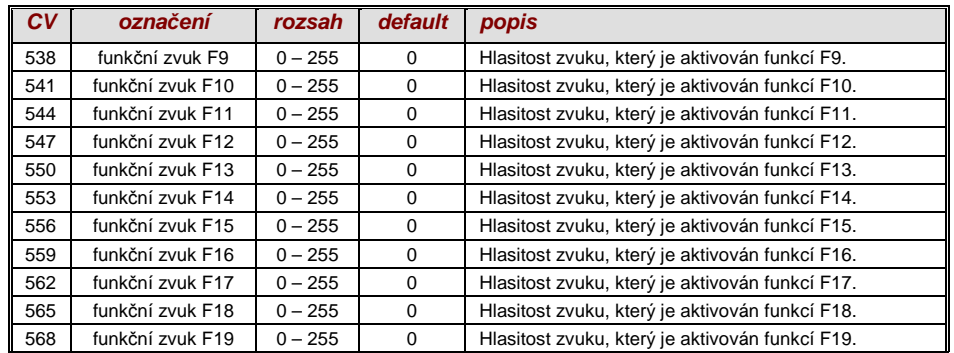

Upozornění: Mezilehlá CV (570, 572, 513, 515, 516, 518 atd.) obsahují informace k přehrábaným vzorkům zvuků (číslo vzorku, parametry loop), které je všeobecně také možno modifikovat, obvyklepomocí procedur CV300.

#### **Nastavení hlasitosti zvuků spínacích vstupů:**

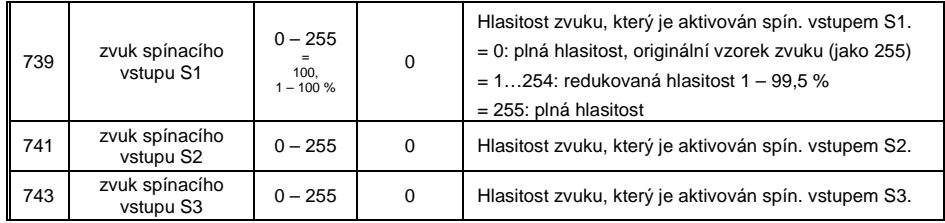

Upozornění: Předcházející CV (740, 742) obsahují čísla přehrávaných zvuků.

#### **Nastavení hlasitosti náhodných zvuků:**

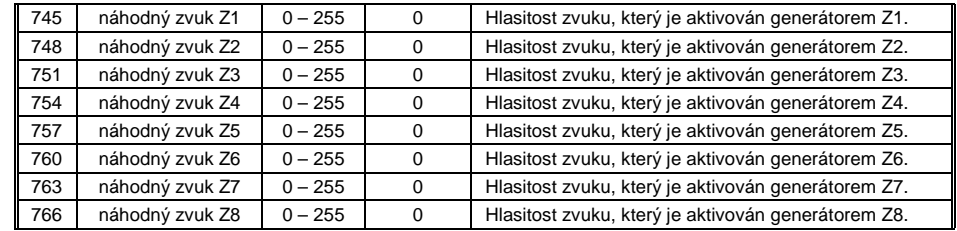

Upozornění: Předcházející CV (744, 747 atd.) obsahují čísla přehrávaných zvuků.

### 5.5 Parní lokomotivy → základní nastavení zvuku

Následující CV jsou **programovatelná** jak "**normálně**" (tedy CV… = …), tak i "**inkrementálně**"; "inkrementální programování" je účelné především tehdy, když správné nastavení není možné předem vypočítat, ale je nutné ho zjistit experimentálně, což je případmnoha parametrů zvuku.

 Jako "VEDOUCÍ CV" je označeno vždy první ze tří logicky souvisejících CV, která jsou současně zobrazena a spravována při proceduře "inkrementálního programování" pomocí ZIMO MX31/MX32.

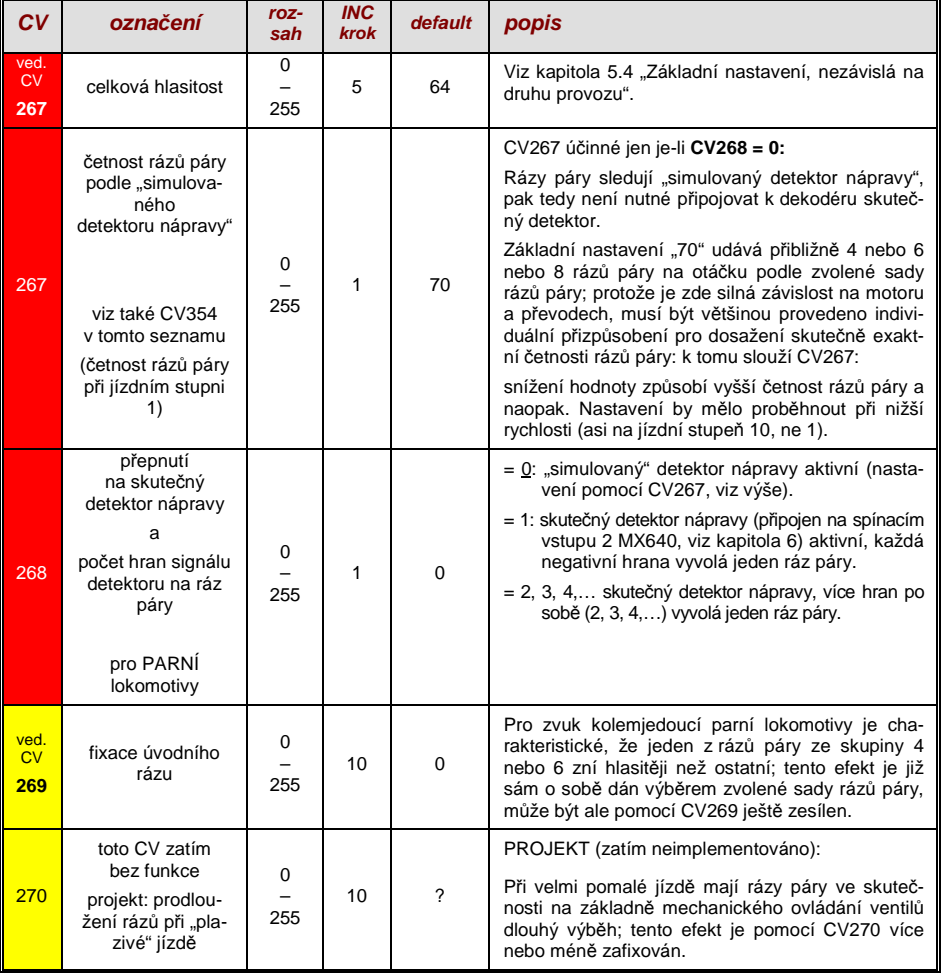

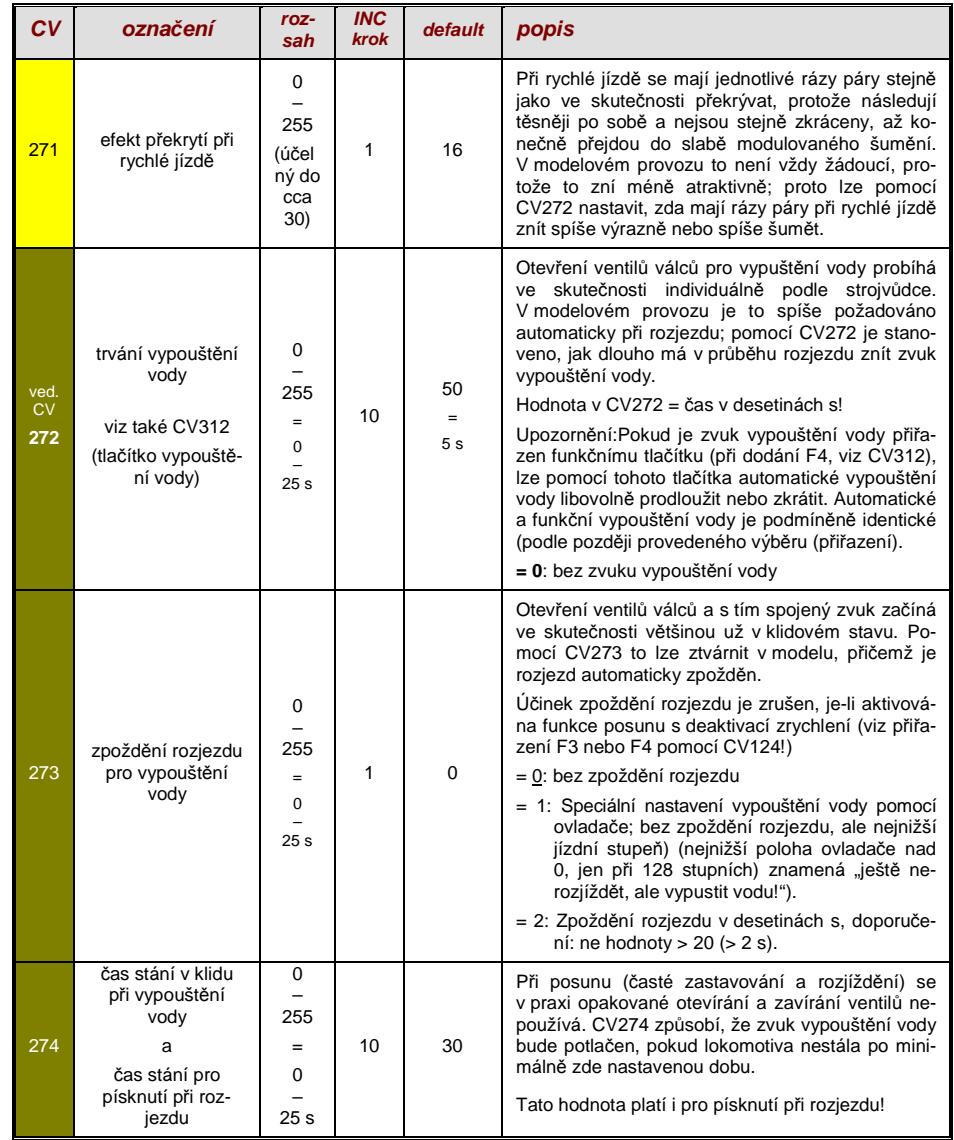

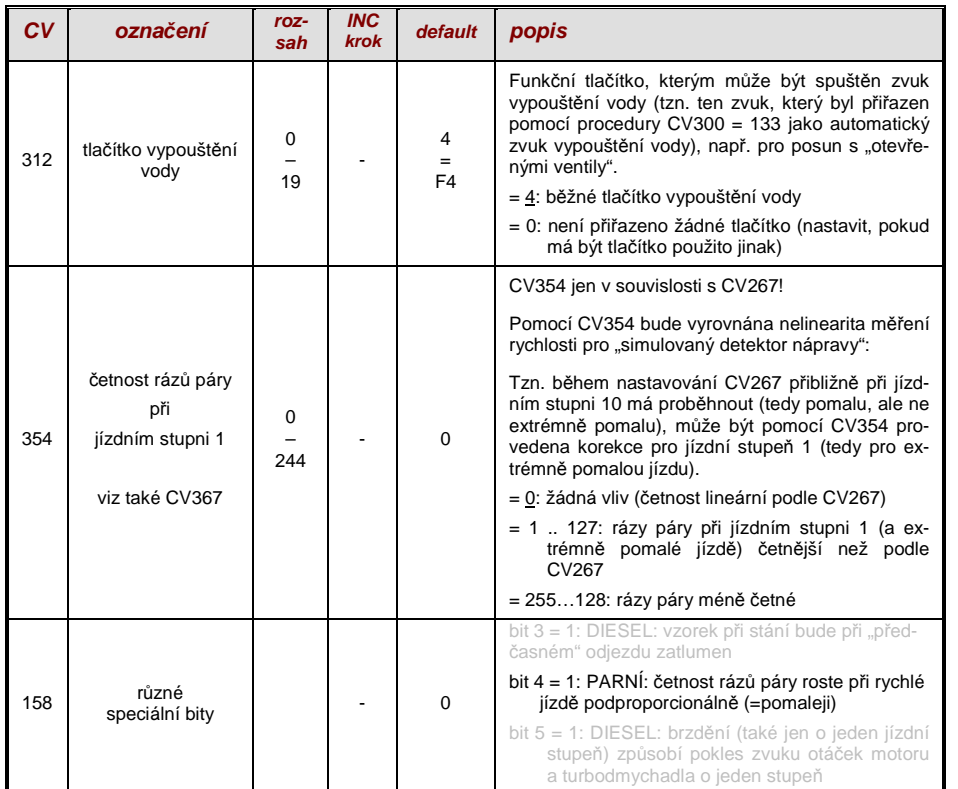

### 5.6 Parní lokomotivy → závislost na zatížení a zrychlení

Závislost zvuku na zatížení je založena na zjištění aktuálního zatížení motoru a zrychlení/zpomalení. Jako reference pro zatížení motoru slouží výsledky měřicí jízdy pro základní zatíženímotoru; viz kapitola 5.3 "Měřicí jízda k určení základního zatížení motoru".

UPOZORNĚNÍ: Dekodéry ZIMO pro velká měřítka od MX695 a pravděpodobně i část budoucích"malých dekodérů" (ještě ne aktuální typy MX640 až MX648) obsahují senzor polohy a zrychlení, který po spuštění v budoucích verzích software výrazně zlepší možnosti závislosti na zrychlení.

Pro zřízení závislosti na zrychlení slouží následující **opatření v tomto pořadí**:

- **<sup>+</sup>** "automatická měřicí jízda pro zjištění základního zatížení motoru"; viz kapitola 5.3
- **+** nastavení CV275 a 276 **+** nastavení CV277 **+** v případě potřeby CV278 a 279

 UPOZORNĚNÍ: CV této kapitoly se týkají závislosti na zatížení **hlasitosti** příslušných zvuků (tedy v jaké míře má být zvuk při vyšším zatížení hlasitější, při nižším zatížení tišší až do nezvučného stavu). Eventuální změna vzorku zvuku při zatížení nebo odlehčení je naopak záležitost průběhuzvuků ve zvukovém projektu. Každopádně existují speciální výjimky z tohoto pravidla…

UPOZORNĚNÍ: Zde uvedené **defaultní hodnoty** jednotlivých CV jsou jen typické orientační hodnoty, protože skutečné hodnoty jsou v praxi určeny nahraným **zvukovým projektem**; tzn.HARD RESET pomocí CV8 = 8 znovu nastaví hodnoty definované zvukovým projektem.

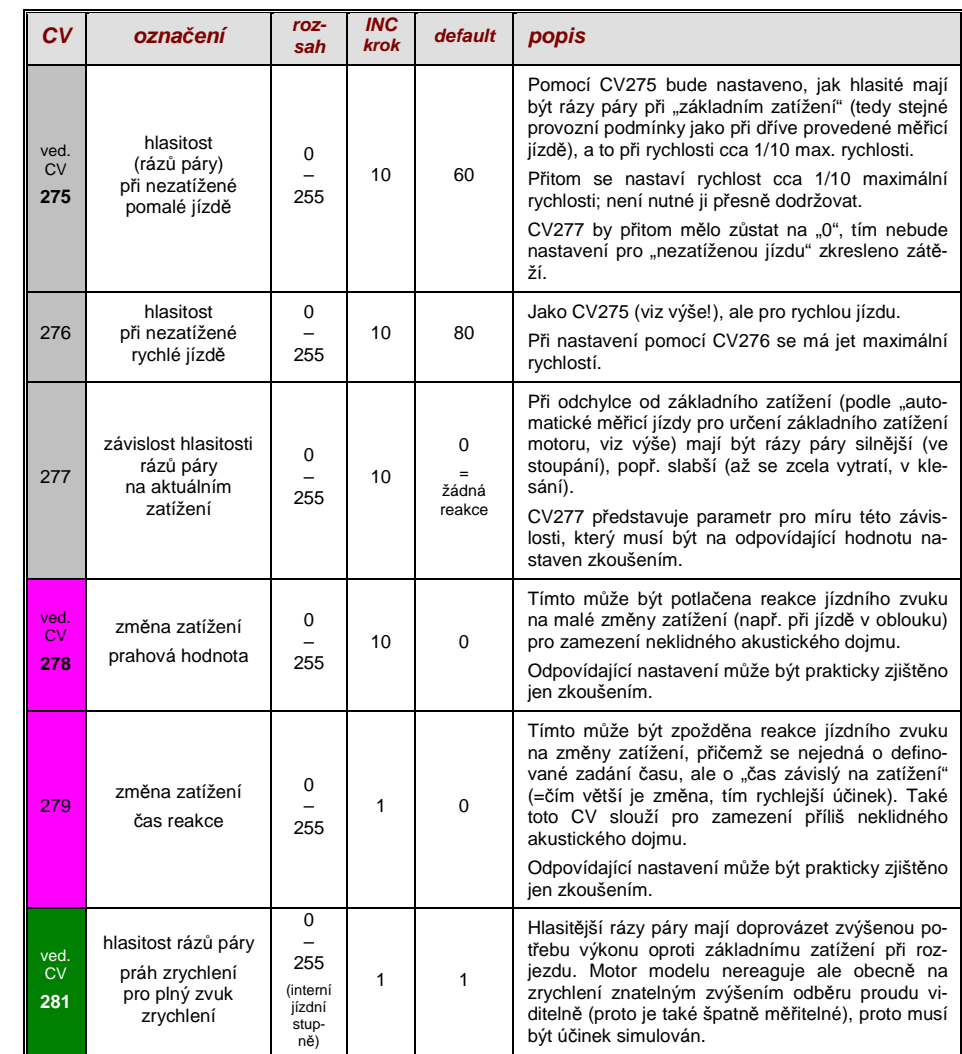

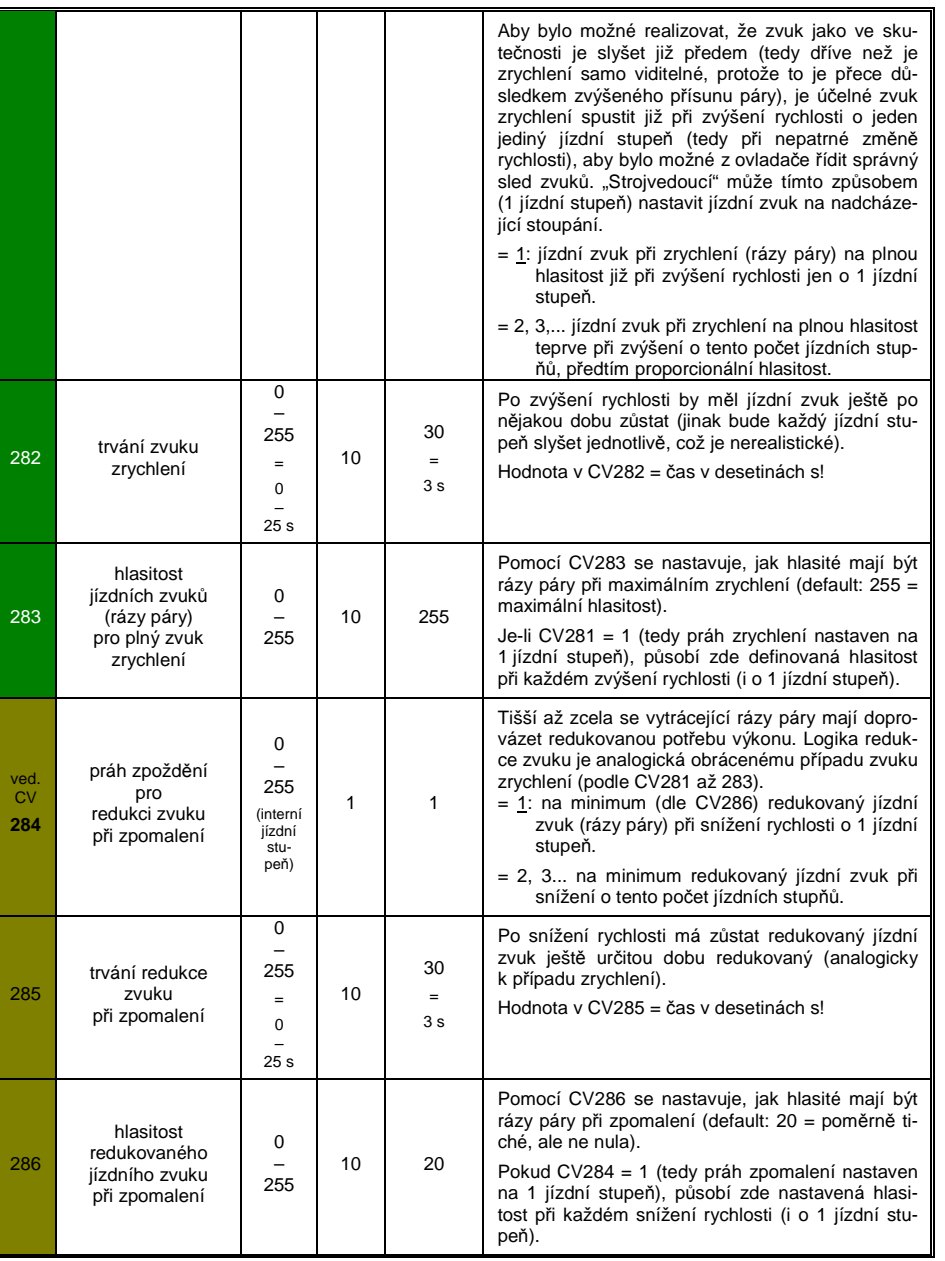

5.7 Motorové a elektrické lokomotivy  $\rightarrow$  zvuk dieselmotoru, zvuk turbodmychadla, zvuk tyristor*ů*, zvuk elektromotoru,zvuk kontroléru

Motorové a elektrické lokomotivy jsou popsány ve společné kapitole, protože mají mnoho společ ného: dieselelektrické pohony mají zvukové komponenty (zvuky procesů) z obou oblastí. Naprotitomu není dělení "základního zatížení" a "závislosti na zatížení" (jako u parních lokomotiv v předchozí kapitole) proveditelné.

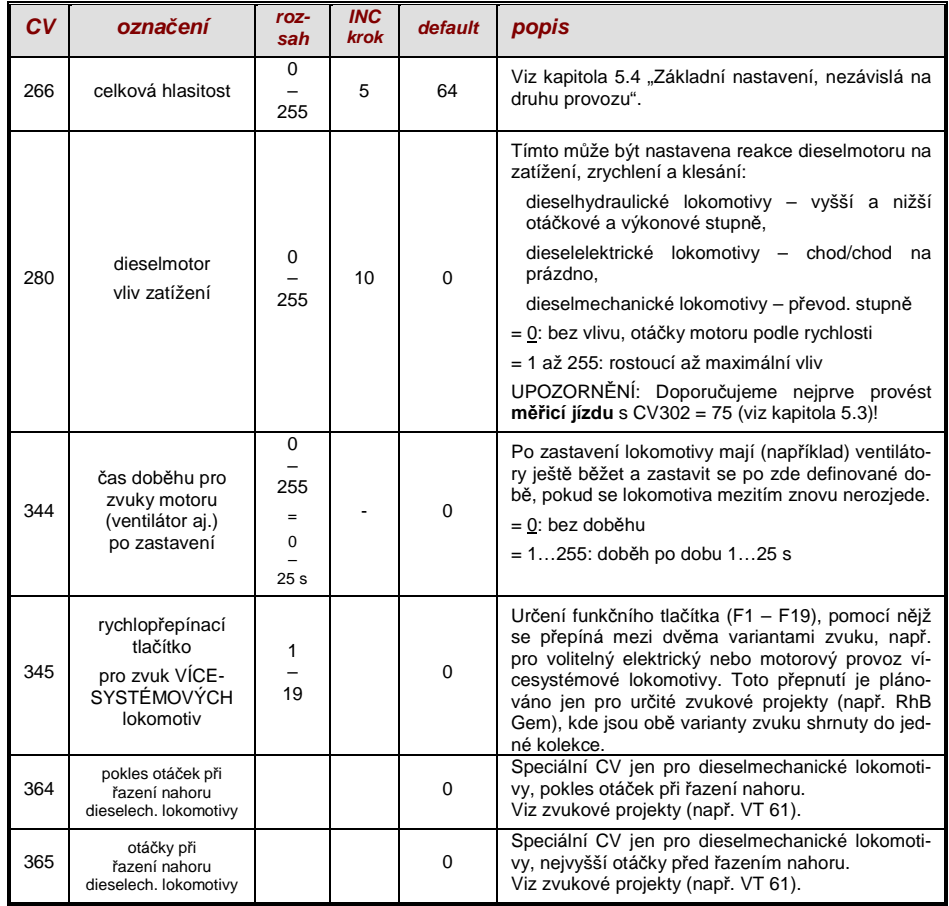

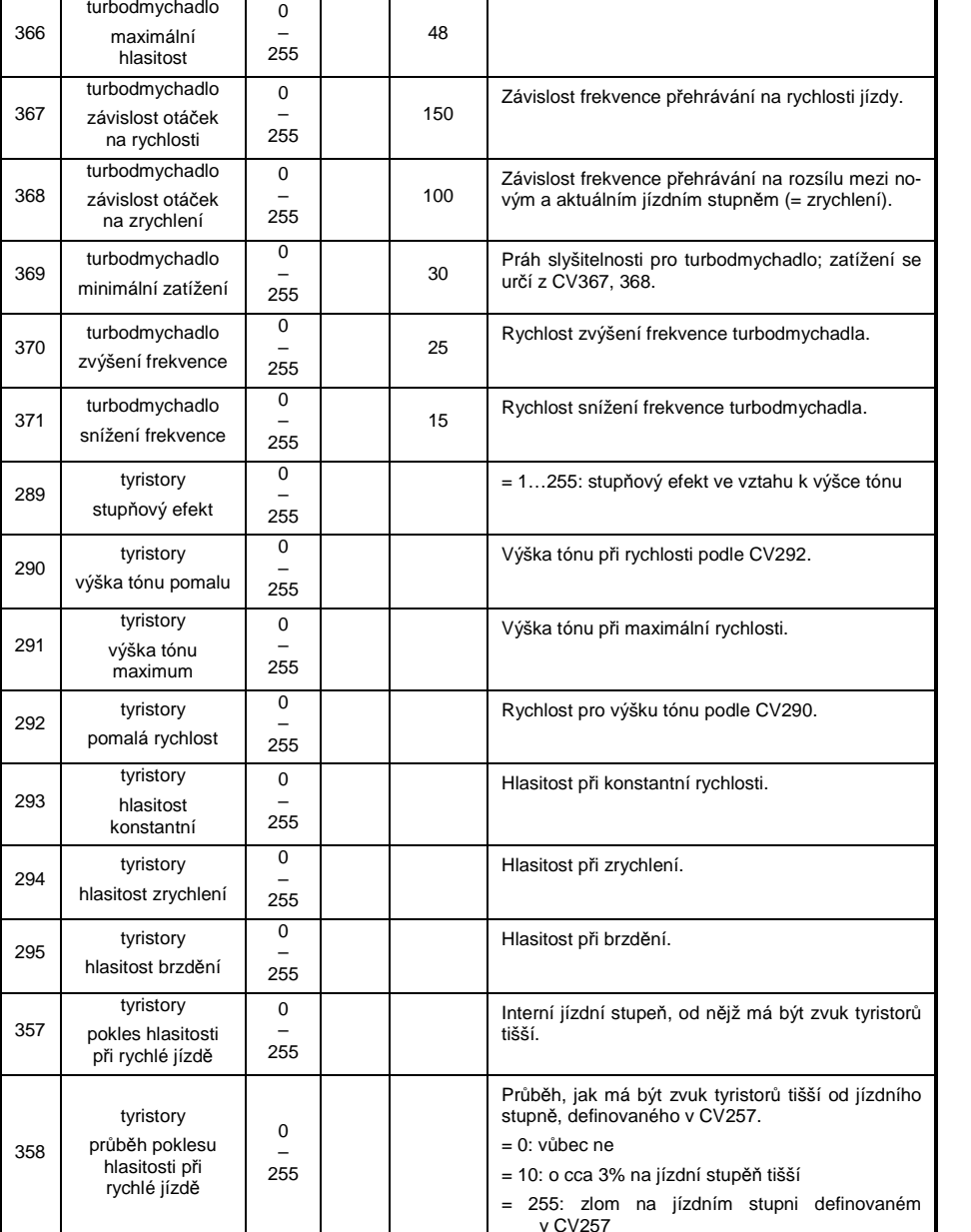

 $\overline{\phantom{a}}$ 

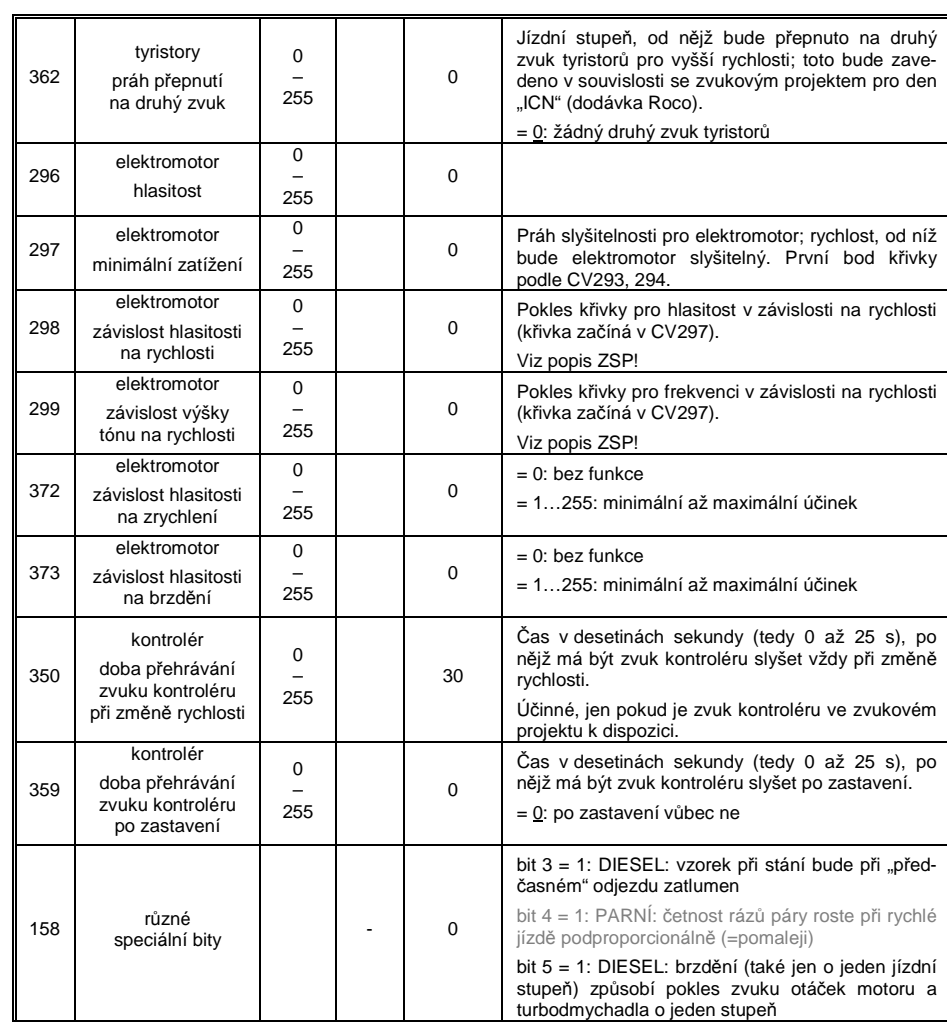

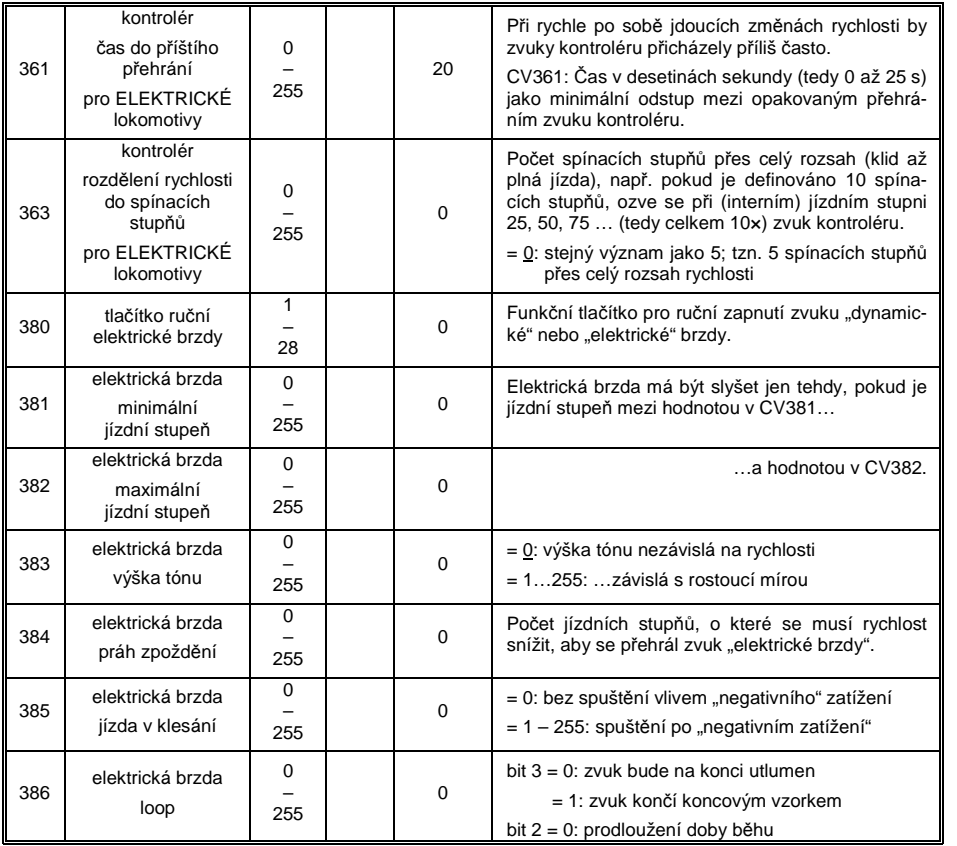

### 5.8 Náhodné zvuky a zvuky spínacích vstup*ů*

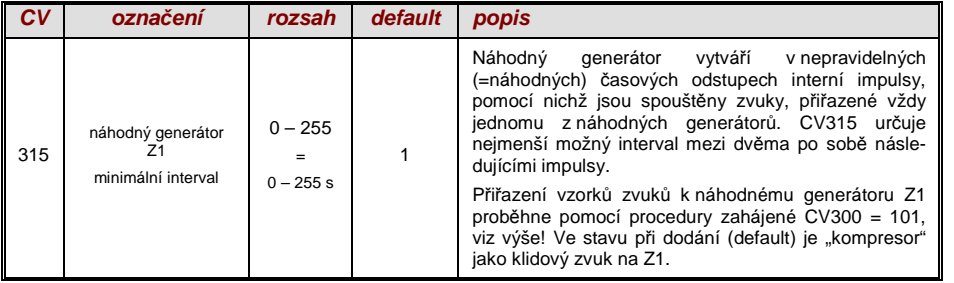

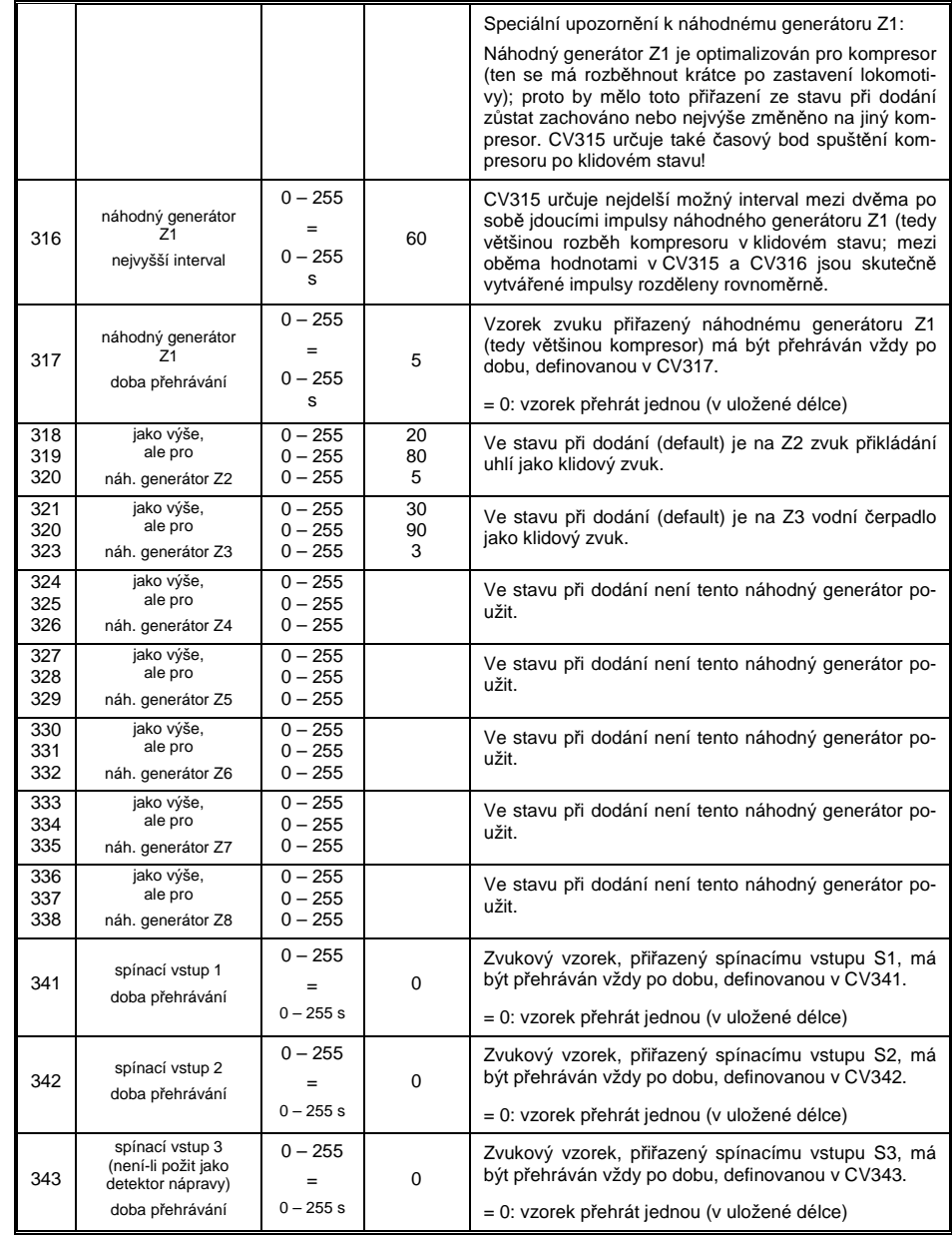

## 6. Montáž a p*ř*ipojení dekodéru ZIMO

#### **Všeobecná UPOZORN***Ě***NÍ:**

Pro dekodér musí být ve **vozidle** nalezen nebo vytvořen **prostor,** kam může být umístěn bez mechanického zatížení. Zejména je nutné dbát na to, aby při nasazení skříně lokomotivy nevznikl žádný tlak na dekodér a aby pohyblivé díly nepoškodily dekodér nebo jeho přívody.

Všechna přímá propojení mezi sběrači proudu a motorem, která jsou ve vozidle v původním stavu, musejí být **spolehlivě přerušena**; jinak může po uvedení do provozu dojít ke zničení koncovéhostupně dekodéru.

Také čelní osvětlení a další zařízení musí být **kompletně odizolováno**.

#### **Mají odrušovací prvky v lokomotiv***ě* **špatný vliv na regulaci?**

#### **Ano, občas…**

 Pro vysvětlení: obvykle jsou motory modelových lokomotiv vybaveny předřazenými tlumivkami akondenzátory. Tyto mají omezit rušivá jiskření na komutátoru (např. rušící televizní příjem).

Takové součástky zhoršují regulovatelnost motoru. Dekodéry ZIMO jako takové s nimi vycházejí ve srovnání dobře, tzn. není téměř rozdíl zda jsou tyto součástky odstraněny nebo ponechány. V posledních letech je ale do lokomotiv zabudováváno stále více tlumivek než bylo dříve obvyklé (jakoopatření kvůli aktuálním předpisům) – a tyto ovlivňují jízdní vlastnosti již znatelně.

Potenciálně "škodlivé" tlumivky jsou většinou rozeznatelné díky stejné konstrukci jako rezistory a barevnými proužky (na rozdíl od ovinuté feritové tyčinky). To ale neznamená, že takové tlumivkymají ve všech případech skutečně negativní vliv.

#### **Typické zkušenosti a opatření…**

ROCO, BRAWA, HORNBY – dosud žádné problémy, nejsou nutná žádná opatření.

- FLEISCHMANN H0 "kulatý motor" tlumivky nevadí, kondenzátory by měly být v případě potřeby odstraněny, zejména ty mezi šasi a motorem (nebezpečí zničení dekodéru)! Nové motoryBühler – dosud žádné problémy.
- TRIX H0 tlumivka mezi kolejnicí a konektorem pro dekodér by měla být odstraněna!
- MINITRIX, FLEISCHMANN PICCOLO velmi nejednotné; odstranění kondenzátorů <sup>č</sup>asto výhodné; tlumivky naopak podle dosavadních zkušeností nevadí.

Indikátory skutečné škodlivosti v konkrétním případě jsou kromě generelně neuspokojivé regulace(cukání, rozjezd ne na stupni 0, ale mnohem později,...):

- malá regulační síla lokomotivy; závěr poskytne test, kdy se pokusně přepne na nízkou frekvenci – CV9 = 200 – a zkontroluje se, zda je přitom regulace silnější; pokud je to tento případ, jsou na viněpravděpodobně tlumivky.

- pokud je znatelný rozdíl v regulaci mezi 20 a 40 kHz (volitelné pomocí CV112 / bit 5).

**Pomoc:** tlumivky přemostit (nebo odstranit a nahradit drátovými propojkami), kondenzátory odstranit! Kondenzátory nemají obvykle špatný vliv na regulaci.

#### **U vozidel s normalizovaným digitálním rozhraním**

#### **(8-pólová nebo 6-pólová zásuvka)...**

…a použití dekodéru typu MX...**R**, MX...**F**, MX...**N** (tedy např. MX630R nebo MX620F) s 8-pólovým (...R) nebo 6-pólovým (...F, N) konektorem je přestavba vozidla velmi jednoduchá: v takových případech je potřebné místo zpravidla k dispozici a vyjmutím propojky jsou škodlivá spojení přerušena.

V některých případech existuje kombinace mezi normalizovaným konektorem a volnými dráty (např. MX630R, kde se na 8-pólový konektor nevejdou všechny funkční výstupy); pro volné vývody pakplatí následující provedení.

#### **Digitalizace lokomotivy se stejnosm***ě***rným motorem a** *č***elním osv***ě***tlením:**

Toto schéma připojení představuje **základní použití** pro dekodér H0; všechna další použití (viz další popis) jsou rozšířením této standardní přestavby.

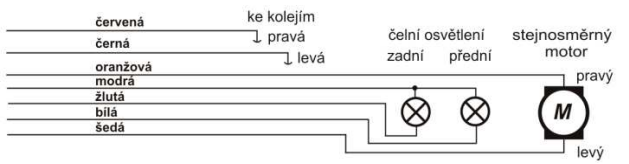

Takto zapojené čelní osvětlení svítí směrově závisle i v klidovém stavu a je spínatelné funkcí F0.Příslušným použitím "přiřazení funkcí" – CV33, 34, 35... – může být dosaženo toho, že osvětlení je spínatelné nezávisle, např. pomocí F0 a F1.

UPOZORNĚNÍ ohledně <sup>č</sup>elního osvětlení: pokud jsou žárovky spojeny jedním pólem s jednou kolejnicí a toto spojení je obtížně přerušitelné (např. žárovky zasunuté v kostře lokomotivy), je možné toto spojení ponechat (modrý vodič nesmí pak být samozřejmě zapojen); čelní osvětlení pak svítísníženým jasem, neboť je prakticky napájeno jen půlvlnným napětím.

#### ...lokomotivy se střídavým motorem ("univerzální motor"):

Pro digitalizaci lokomotivy s takovým střídavým motorem (většinou starší lokomotivy Märklin nebo Hag) jsou nutné dvě diody 1N4007 nebo podobné (diody na min. 1 A). Takové diody je možné koupit u ZIMO nebo v prodejnách se součástkami (za nepatrnou cenu).

Lokomotivy se střídavým motorem jsou většinou napájeny přes středovou kolejnici; se způsobem připojení motoru to ale nesouvisí. Výše uvedené schéma platí tedy jak pro dvoukolejnicový, tak ipro tříkolejnicový systém (namísto "levá" a "pravá kolejnice" se pak jmenují "vnější" a "vnitřní").

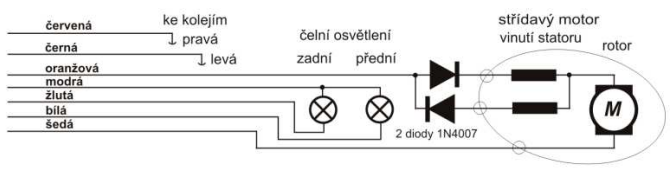

#### **Dodate***č***né p***ř***ipojení vnit***ř***ního osv***ě***tlení, spínaného p***ř***es F0:**

 Tento způsob se dnes už většinou nepoužívá, pochází z dob, kdy měl dekodér většinou jen dvafunkční výstupy a tyto výstupy musely být použity současně pro čelní <u>a</u> vnitřní osvětlení. Takto zapojené žárovky vnitřního osvětlení mají být tedy spínány pomocí F0 společně s čelním osvětlením,ale na rozdíl od něj mají svítit nezávisle na směru jízdy.

Schéma je nutno chápat jako všeobecný návod pro všechny případy, kdy zařízení mají být spínána z několika funkčních výstupů; tyto funkční výstupy jsou ale navíc použity pro další zařízení. Nutné jsou vždy dvě diody (1N4007 nebo podobné). Takové diody je možné koupit u ZIMO nebov prodejnách se součástkami (za nepatrnou cenu).

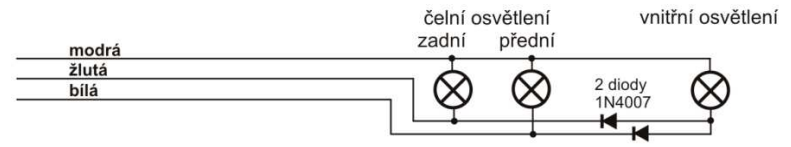

#### **Použití funk***č***ních výstup***ů* **FA1, FA2, FA3, FA4…:**

 Funkční výstupy (nad rámec čelního osvětlení), tedy FA1, FA2,… jsou zapojeny podle typu dekodéru buď na vodičích, na konektoru nebo na pájecích ploškách (například u MX620 FA1, FA2 jako pájecí plošky, u MX630, MX632 FA1, FA2 na vodičích, ostatní jako pájecí plošky) a mohou být zapojeny stejně jako čelní osvětlení. Přiřazení výstupů k funkcím viz kapitola 5; standardně jsou FA1a FA2 spínány funkcemi F1 a F2, atd. (Přiřazení funkcí od CV33 atd., ve stavu při expedici).

#### **Viz také upozornění MX6632 dole!**

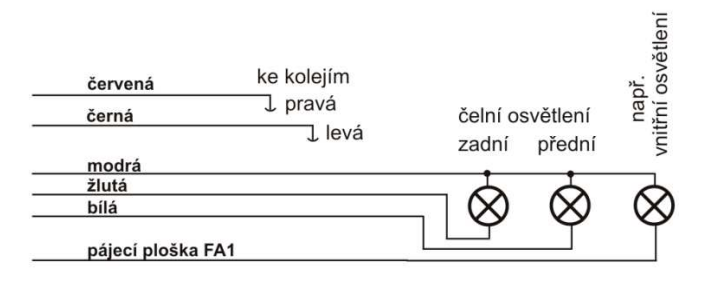

#### **Použití logických (nezesílených) výstup***ů***:**

Dekodéry ZIMO mají kromě "normálních" funkčních výstupů tzv. "logické" výstupy – výstupy, k nimž není možné spotřebiče připojit přímo, neboť je na nich jen nezatížitelné logické napětí (0 V, 5 V). Pokud mají být tyto výstupy použity, musí být použit buď zesilovací modul M4000Z nebo tranzistorový člen vlastní stavby.

"Logické" výstupy používají alternativně vývody "SUSI-CLOCK" a "SUSI-DATA", tyto jsou na "logické" výstupy přepnuty CV124, bit 7 = 1 ("SUSI" pak samozřejmě není k dispozici). Stejné piny mohou být navíc alternativně použity i pro řídicí vodiče pro serva (aktivace přes CV181, 182).

**Upozornění MX632:** "Logické" výstupy na MX632 jsou funkčně identické se "zesílenými" funkčními výstupy FA5, FA6 (tedy ne FA7, FA8, jak bylo omylem inzerováno); **pokud je ale aktivováno "SUSI" (CV124, bit 7) nebo serva (CV181, 182), nejsou funkční výstupy FA5, FA6 (jak "nor** $m$ ální", tak i "logické") funkční!!!

**Zesilovací modul M4000Z** se svým hnědým vodičem připojí na příslušný "logický" výstup, tzn. připájí na pájecí plošku.

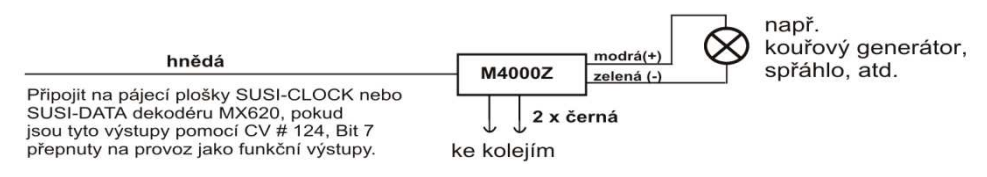

#### **P***ř***ipojení zvukových modul***ů* **DIETZ bez "SUSI" / "simulovaný detektor nápravy":**

Podrobnosti k montáži zvukových modulů a jejich připojení k dekodérům ZIMO najdete v návodechk použití firmy Dietz.

U parních lokomotiv je synchronizace rázů páry s otáčením kol důležitým kritériem pro kvalitu akustického dojmu. Proto by měl být ke zvukovému modulu připojen detektor nápravy (jazýčkový kontakt, optická nebo Hallova sonda), který poskytuje přesně 2 nebo 4 impulsy na otáčku kola (podlekonstrukce lokomotivy).

Pokud není detektor nápravy k dispozici (protože montáž je nemožná nebo náročná), vytvářejí zvukové moduly obvykle vlastní takt, který je získán z informace o rychlosti (z dekodéru sdělované např. přes rozhraní SUSI). Výsledek je často nedostatečný, zejména při pomalé jízdě vychází často příliš rychlý sled rázů páry (kvazi-standardizovaný protokol SUSI tento případ zohledňuje jen velmimálo).

Proto nabízejí dekodéry ZIMO **"simulovaný detektor nápravy"**; k tomuto se použije funkční výstup FA4, který se pomocí CV133 přepne na detektor nápravy a spojí se vstupem zvukového modulu pro senzor (např. "jazýčkový vstup" u modulů Dietz); samozřejmě navíc k propojení SUSI neboostatním spojům. Simulace samozřejmě neposkytuje spouštění rázů páry v závislosti na <u>poloze</u> nápravy, ale spouštění závislé na otáčení nápravy, což ale pro pozorovatele představuje jen malýrozdíl.

Pomocí CV267 se nastaví počet impulsů "simulovaného detektoru nápravy" na otáčku kola. Viz tabulka CV v kapitole "Zvuk ZIMO"!

#### Připojení zvukových modulů DIETZ a jiných modulů se "SUSI":

Rozhraní "SUSI" je standard NMRA-DCC a vychází z vývoje firmy Dietz; definuje připojení zvukových modulů (pokud jsou tyto rovněž vybaveny "SUSI") k lokomotivnímu dekodéru.

U malých dekodérů není 4-pólové rozhraní "SUSI", tvořené 2 datovými vodiči, zemí a +V (kladné napájecí napětí zvukového modulu) z prostorových důvodů provedeno jako normalizovaný konektor, ale jako **4 pájecí plošky** (viz výkres připojení na začátku tohoto návodu).

Přes datové vodiče "SUSI" (CLOCK a DATA) se z dekodéru do zvukového modulu přenášejí informace jako rychlost jízdy a zatížení motoru (stoupání/klesání/rozjezd atd.) a hodnoty pro programování CV v modulu (CV890,...).

**PŘÍSTUP k CV v modulu SUSI**: Tato CV leží podle normy (RP) NMRA DCC v prostoru od 890. Ten ale nemohou mnohé digitální systémy obsloužit (i ovladače ZIMO MX2 a MX21 – až do poloviny 2004 – byly omezeny na 255); proto umožňují dekodéry ZIMO tyto CV obsloužit i pomocíCV190…!

#### **Připojení elektrického spřáhla (systém "Krois"):**

Pro ochranu vinutí spřáhla před přetížením trvalým proudem mohou být pro jeden nebo několikfunkčních výstupů nastavena příslušná omezení délky impulsu.

Nejprve musí být v tom "efektovém" CV (např. CV127 pro FA1 nebo CV128 pro FA2), kam je spřáhlo připojeno, zapsána hodnota "48".

Pak se v CV115 (viz tabulka CV) definuje požadované omezení délky impulsu:

U "**systému Krois**" je doporučena hodnota "60", "70" nebo "80" pro CV115; ty znamenají omezenídélky impulsu na 2, 3 nebo 4 s; definice dílčího napětí není pro systém "Krois" nutná (proto jednotky "0"); toto je naopak účelné pro spřáhla ROCO.

Informace o automatickém poodjetí při rozpojování, popř. o automatickém stlačení a poodjetí vizCV116 a kapitola "DOPLŇUJÍCÍ UPOZORNĚNÍ"!

#### **MX620R, MX630R,… pro 8-pólové rozhraní (NEM 652):**

"Varianty R" mají 8-pólový konektor na konci připojovacích vodičů, který odpovídá digitálnímu rozhraní příslušně vybavených lokomotiv. K přestavbě lokomotivy musí být tedyjen vytažena originální propojka a připojen dekodér.

#### **MX620F, MX630F,… pro 6-pólové rozhraní (NEM 651):**

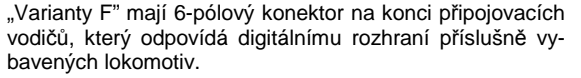

Při tomto zapojení svítí čelní osvětlení s půlvlnným napájením (redukovaný jas), neboť společný plus pól na 6 pólovém konektoru chybí (a žárovky jsou místo k němu připojeny k jednomu sběrači z kol). Na dekodéru je ale"modrý drát" k dispozici a může být v případě potřeby použit!

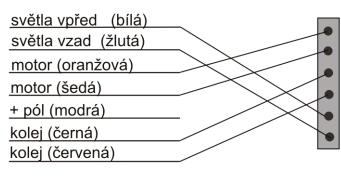

#### **MX620N pro p***ř***ímé nasunutí do digitálního rozhraní (NEM 651):**

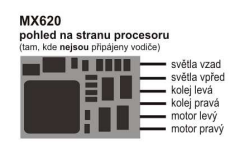

Četná hnací vozidla velikostí N, H0e a H0m (i některé lokomotivy H0)mají normalizovanou zásuvku a montážní prostor s plochou min. 14 x 9 mm.

POZOR: při zasouvání do lokomotivy patří strana s kolíky dolů. tedyshora pohled na **stranu mikrokontroléru**!

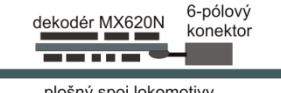

plošný spoj lokomotivy

#### **MX631D, MX632D, MX632VD, MX632WD, MX640D, MX642D, MX644DMX631C, MX632C, MX640C, MX642C. MX644C – 21-pólový p***ř***ímý konektor:**

Tato provedení jsou vybavena 21-pólovou zásuvkou na desce (tzn. bez vodičů), kterou se dekodér nasadí přímo na příslušnou 21-pólovou kolíkovou lištu ve vozidle. Jedná se vlastně o 22-pólový konektor, přičemž jeden pin (č. 11, při běžném směru pohledu vpravo nahoře) chybí nebo je blokován,čímž je zamezeno chybnému nasunutí. 21-pólové rozhraní (nazývané také "MTC") je definováno v NMRA DCC RP 9.1.1 stejně jako 8-pólové a 6-pólové (obrázek vlevo dole).

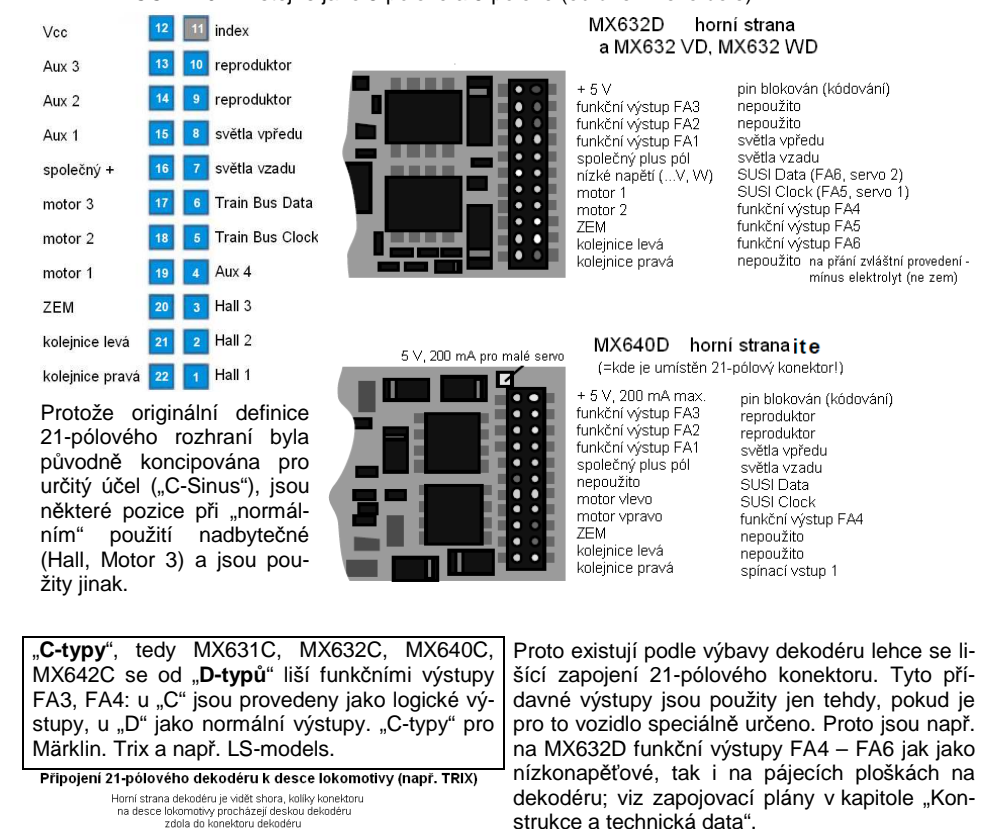

Připojení 21-pólového dekodéru k desce lokomotivy (např. BRAWA) Spodní strana nasunutého dekodéru je vidět shoral

deska lokomotivy

deska lokomotivy

Dekodéry s 21-pólovým konektorem mohou být namontovány **dvojím způsobem**; deska pod konektorem je provrtána, takže **vždy podle typu lokomotivy** je konektor dekodéru nasunut na konektor v lokomotivě shora nebo zdola. Vynechaný, popř. blokovaný pin 11 (index) zabraňuješpatné montáži.

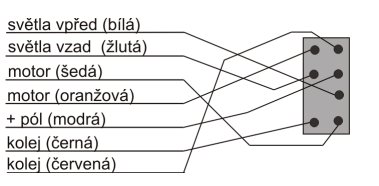

#### **MX630P16, MX643P16, MX643P22,… - dekodéry s konektorem PluX:**

Na rozdíl od 21-pólového systému rozhraní je na dekodéru "PluX" kolíková lišta a zásuvka je na desce lokomotivy. "PluX" existuje ve verzi 8-, 12-, 16- a 22-pólového konektoru, přičemž i zde je počet využitelných spojení o 1 menší (indexovací pozice = chybějící pin pro zamezení otočení).

**Systém "PluX" je definován v NMRA 9.1.1. a také v NEM (MOROP), v***č***etn***ě* **p***ř***íslušejících maximálních rozm***ě***r***ů* **normovaného dekodéru.**

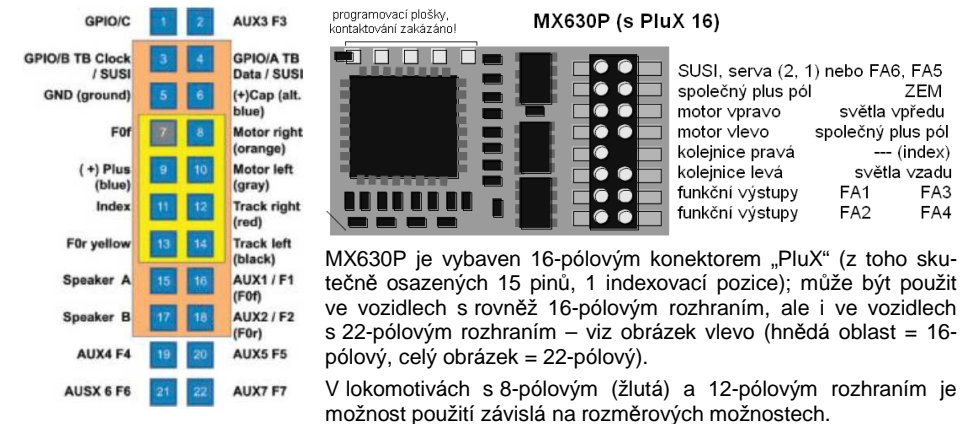

V případě MX630P (který není zvukový dekodér) jsou oba piny, originální definicí určené pro reproduktor, využity pro přídavné funkční výstupy FA3, FA4. Toto nevede k poškození případnéhoreproduktoru, umístěného ve vozidle.

Zvukový dekodér MX643 je nabízen volitelně s 16-pólovým nebo 22-pólovým rozhraním "PluX".

### MX643P16 horní strana (s PluX16)

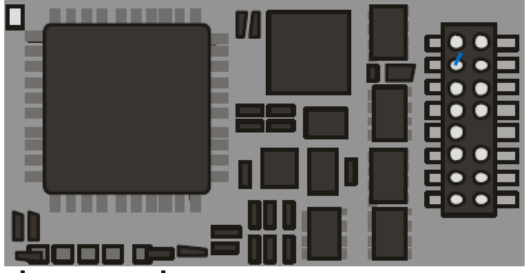

programovací plošky, kontaktování zakázáno!

Výstupy SUSI isou alternativně noužitelné jako výstupy pro serva.

SUSI Data (servo 2) SUSI Clock (servo 1) elektrolyt plus **ZEM** světla voředu motor voravo motor vievo společný plus pól koleinice pravá  $--$  (index) kolejnice levá světla vzadu funkční výstup FA1 reproduktor funkční výstup FA2 reproduktor

#### MX643P22 horní strana (s PluX22) FA<sub>8</sub>

#### Výstupy SUSI isou alternativně použitelné jako výstupy pro serva.

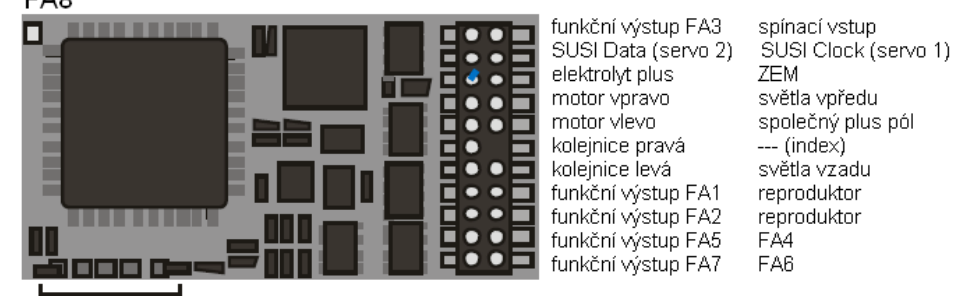

programovací plošky, kontaktování zakázáno!

#### **P***ř***ipojení serv a SmartServa:**

K připojení běžných serv a **Smart-Servo RC-1** (výrobce: TOKO Corp., Japan) jsou na MX620, MX630, MX632, MX640 k dispozici 2 výstupy, přičemž příslušné pájecí plošky (popř. kontakty na 21 pólovém konektoru nebo konektoru PluX) mohou být alternativně použity pro SUSI, logické výstupy neboprávě pro serva.

Při použití funkce pro serva (aktivuje se pomocí CV181, 182, viz níže) není tedy k dispozici SUSI a ani oba logické výstupy, u MX632 takéani funkční výstupy FA5, FA6.

Typy **MX632W, MX632WD** obsahují také napájení 5 V pro provoz serv, u **MX640** je 5 V omezeno na200 mA.

Jinak musí být napájecí napětí 5 V pro servo získáno externě, například pomocí běžné součástky pro stabilizaci napětí LM7805 sezapojením podle obrázku.

Aktivace příslušných vývodů jako výstupů pro řídicí vodiče pro serva proběhne pomocí CV181...182(různé od 0).

Pomocí CV181 popř. 182 mohou být servům přiřazeny různé funkce (přiřazeny i směrům jízdy), volitelně s jednotlačítkovým nebo dvoutlačítkovým ovládáním.

CV161...169 umožňují nastavenídorazů a rychlosti; viz tabulka CV!

V CV161 může být zvolen protokolna řídicím vodiči; "normální" pro většinu serv (proto default) jsou pozitivní impulsy; kromě toho je možno rozhodnout, zda má být servo aktivováno jen během pohybu nebo dostávat řídicí signál trvale. Poslední je účelné tehdy, pokud by jinak poloha byla ovlivněna mechanickými vlivy.

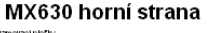

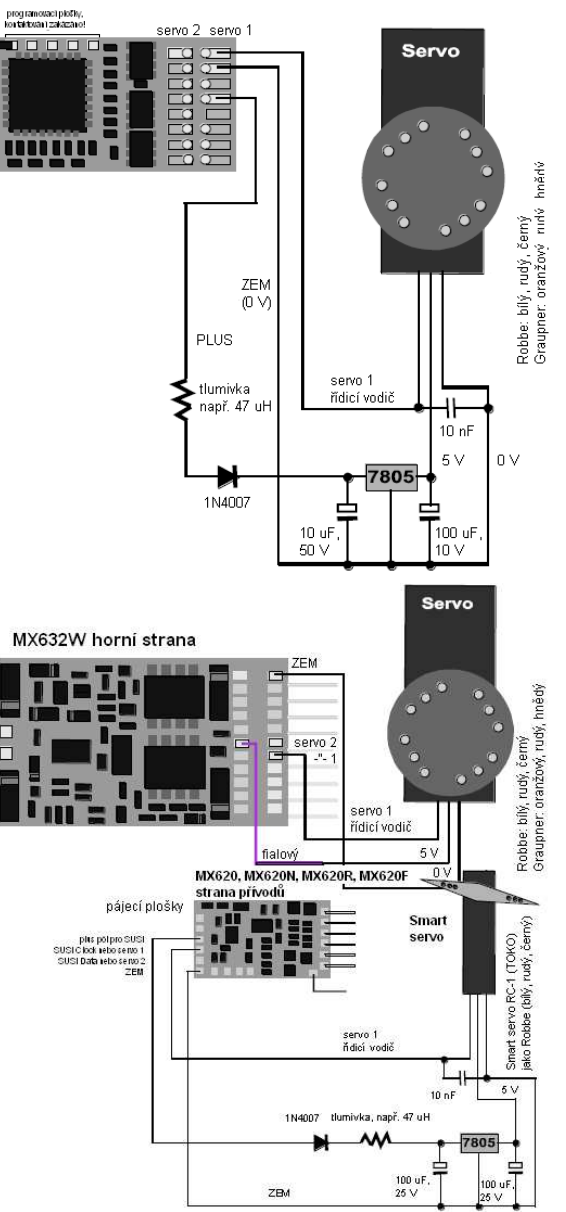

#### **MX640, MX642 – p***ř***ipojení serv a SmartServa:**

K připojení běžných serv a **SmartServo RC-1** (výrobce: TOKO Corp., Japan) jsou na MX640 k dispozici 2 řídicí výstupy. Jedná se o **alternativní využití výstupů SUSI** (podle typu pájecí plošky, popř. kontakty na 21-pólovém konektoru), každý může být připojen k řídicímu vstupu jednohoserva.

Serva s malým odběrem (do 200 mA) mohou být napájena přímo z MX640!

Jinak musí být napájecí napětí 5 V pro servo získáno externě, například pomocí běžné součástkypro stabilizaci napětí LM7805 se zapojením podle obrázku.

Aktivace příslušných vývodů jako výstupů pro řídicí vodiče pro serva proběhne pomocí CV181...182 (různé od 0). Pomocí CV181 popř. 182 mohou být servům přiřazeny různé funkce (přiřazeny i směrům jízdy), volitelně s jednotlačítkovým nebo dvoutlačítkovým ovládáním.

CV161...169 umožňují nastavení dorazů a rychlosti; viz tabulka CV!

V CV161 může být zvolen protokol na řídicím vodiči; "normální" pro většinu serv (proto default) jsou pozitivní impulsy; kromě toho je možno rozhodnout, zda má být servo aktivováno jen během pohybu nebo dostávat řídicí signál trvale. Poslední je účelné tehdy, pokud by jinak poloha byla ovlivněna mechanickými vlivy. Pro **SmartServo** musí být v každém případě nastaven bit 1 v CV161, tedy $C<sub>2</sub>161 = 21$ 

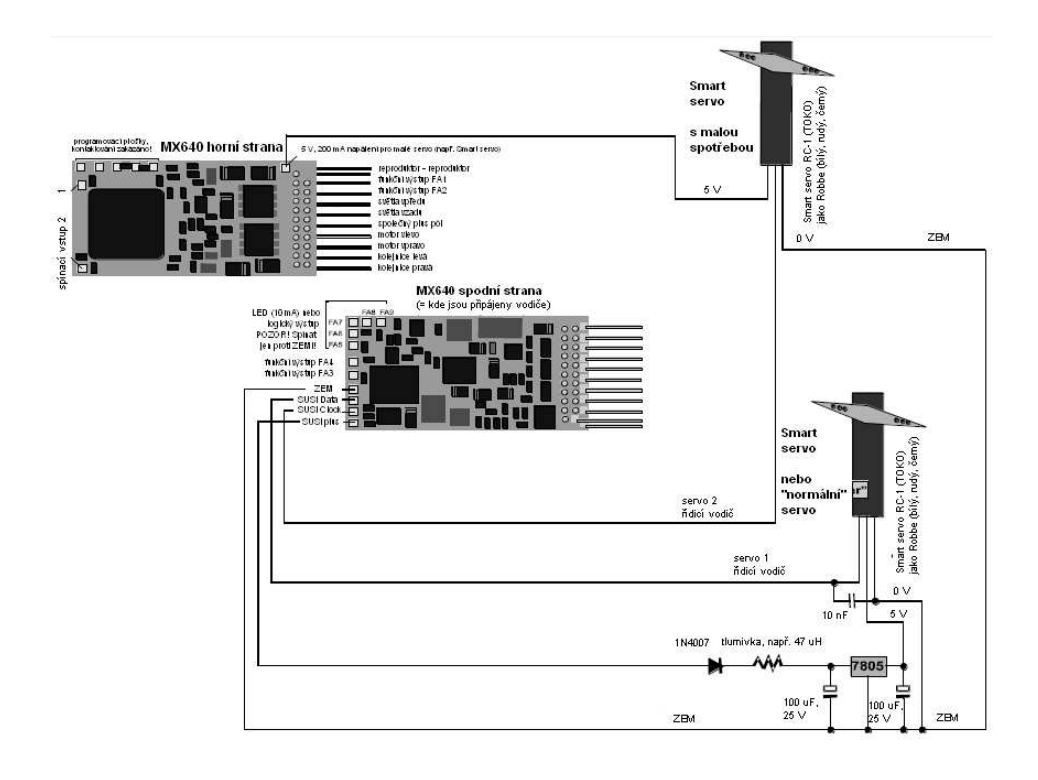

#### **MX640 – celkové schéma zapojení a opat***ř***ení pro ZVUK**

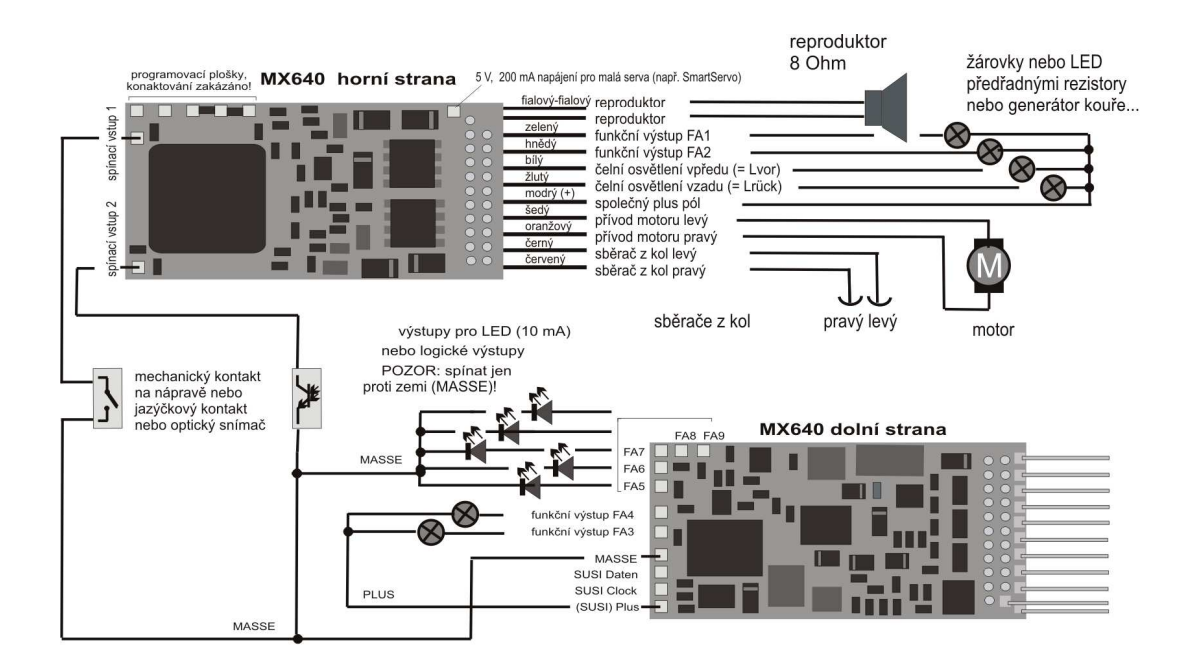

#### **MX642, MX644, MX645…**

 Nejnovější zvukové dekodéry se připojují v principu stejným způsobem, přičemž především

 - ZEM, spínací vstup a plus pól se připojují na pájecí plošky na horní straně vpravo, popř.na modrý vodič (plus pól), a

 - jsou k dispozici jen 2 výstupy pro LED (MX642) nebo nejsou vůbec, které jsou alternativní k vodičům SUSI na pájecích ploškách na horní straně vpravo.

Viz také připojovací plány dekodérů na prvních stranách tohoto návodu!

#### **P***ř***ipojení reproduktoru, detektoru nápravy:**

 Aby mohl být MX640 provozován jako zvukový dekodér, musejí/mohou být připojena následující zařízení:

- povinně – **REPRODUKTOR** – může být použit jakýkoli reproduktor 8 Ohm nebo dav reproduktory 4 Ohm v sérii. Reproduktory s vyšší impedancí jsou samozřejmě také povoleny, znamenají ale pokles hlasitosti.

V případě potřeby může být navíc připojen výškový reproduktor (rovněž 8 Ohm nebo více); tento by ale měl být každopádně připojen přes bipolární kondenzátor (10 µF bipolárnípro mezní frekvenci 2 kHz).

- voliteln<sup>ě</sup> – **DETEKTOR NÁPRAVY** – obvykle jsou zvukové dekodéry ZIMO nastavenyna "simulovaný detektor nápravy", který se softwarově nastavuje pomocí CV267. Pokud se použije "skutečný" detektor, musí být nastaveno CV267 = 0 nebo = 1, podle toho, zad má ráz páry spouštět každý nebo každý druhý impuls. Viz kapitola 6!

Jako detektory náprav mohou být použity: mechanické kontakty, jazýčkové kontakty, optická čidla, Hallovy sondy.

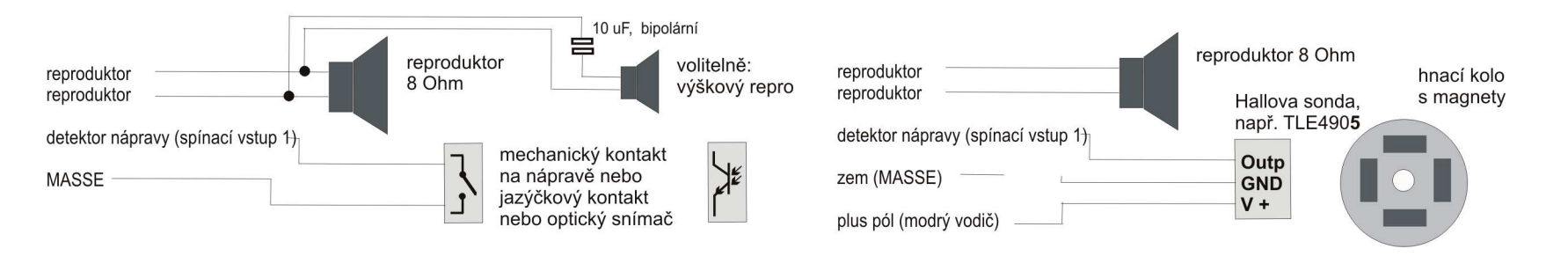

#### **Použití externího zásobníku energie (kondenzátoru)pro p***ř***eklenutí výpadk***ů* **napájení:**

Zásobník energie u dekodéru má velký užitek v mnoha ohledech; již velmi malé kondenzátory od100 µF mají pozitivní efekty, větší o to více:

- Zabránění zastavení a blikání světel na znečištěných kolejích nebo srdcovkách výhybek, zejména společně s ZIMO metodou zastavení na nenapájených místech (skutečně užitečné od cca 1000 µF),viz dále,

- snížení ohřevu dekodéru zejména u motorů s nízkým ohmickým odporem (účinné již od kapacitycca 100 µF),

- při použití techniky RailCom: zamezení ztrát energie kvůli "pauze RailCom", snížení hlučnosti motoru, zlepšení kvality (= čitelnosti) signálu RailCom (účinné již od cca 100 µF).

Potřebná napěťová pevnost kondenzátoru se řídí napájecím napětím; 25 V je vhodné prakticky vždy; rozměrově malé kondenzátory na 16 V by měly být použity jen tehdy, pokud napětí v kolejíchs jistotou nebude vyšší.

#### Dekodéry s možností k přímému připojení zásobníku energie:

Mezi dekodéry, popsanými v tomto návodu, mají **MX631, MX632,** jakož i **zvukové dekodéry MX642, MX643, MX644, MX645** zabudována všechna opatření, umožňující **přímé připojení** (bezexterních doplňujících součástek) externího kondenzátoru.

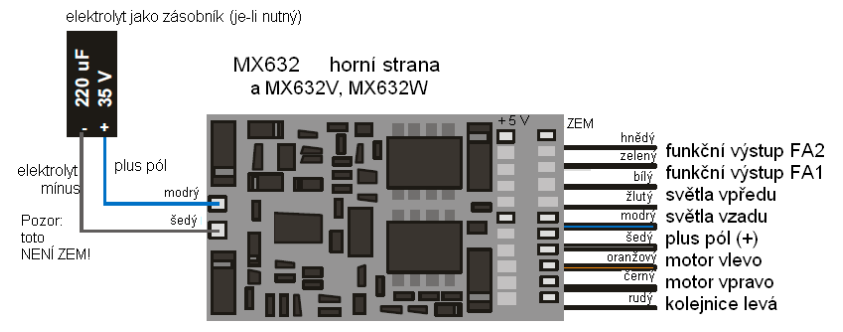

K těmto dekodérům je přibalen malý kondenzátor  $(220 \,\mu\text{F})$  jako "nástup" do techniky zásobníku energie. Doporučeny jsou kondenzátory s větší kapacitou do cca 10.000 µF; takové jsou lehcek dostání, v případě potřeby i u ZIMO, a mohou být jednoduše paralelně spojovány.

POZOR: "Goldcap", popř. "Goldcap-Bank" jsou NEvhodné, protože jejich velká kapacita zapříčiňujetak dlouhý čas nabíjení, který nabíjecí obvody přehřívá a mohl by je spálit.

#### Dekodéry **bez** možnosti k přímému připojení zásobníku energie:

Zde není jednoduché připojení kondenzátoru mezi zem dekodéru a plus pól účelné, protože docházík nežádoucímu vedlejšímu efektu: update software a nahrávání zvuků, programování v "servisním módu" (na programovací koleji) a zjišťování čísla vlaku ZIMO jsou ztíženy nebo znemožněny. Toto se týká dekodérů **MX620, MX621, MX630** a zvukových dekodér<sup>ů</sup> **MX640, MX646, MX647**; zde jsou nutná opatření k zamezení zmíněného vedlejšího efektu.

V případě použití kondenzátoru do cca 220 µF (ev. 470 µF) postačuje tlumivka (100 µH / 500 mA, k dostání i u ZIMO), která umožní update software dekodéru s updatovacím přístrojem MXDECUP arovněž impulsy čísla vlaku ZIMO.

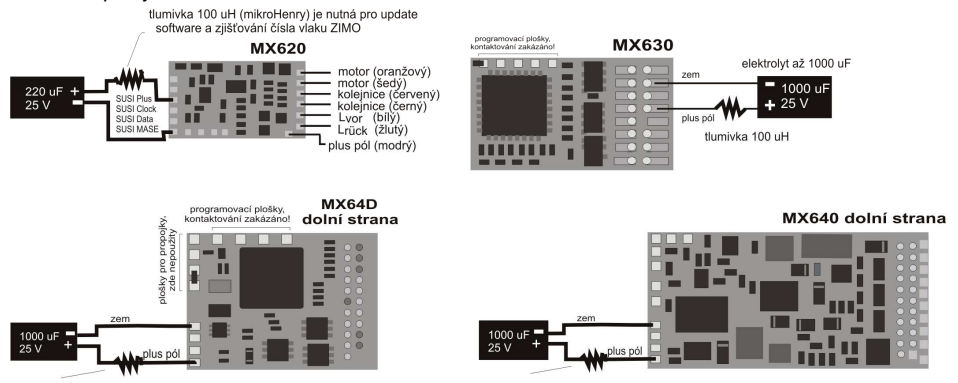

V případě použití větších kapacit (což je i doporučeno), by takové rozšířené zapojení mělo být použito vždy. Nabíjení kondenzátoru probíhá v tomto případě přes rezistor (např. 68 Ohm), díky tomu nebude při zapnutí systému – pokud je na kolejích větší počet takto upravených lokomotiv – celkový nabíjecí proud kondenzátorů vyhodnocen jako zkrat, vedoucí k vypnutí systému. Dioda (např.1N4007) slouží k tomu, aby energie kondenzátoru v případě potřeby byla k dispozici nesnížená.

UPOZORNĚNÍ: V případě použití zastavení před návěstidlem pomocí "asymetrického DCC signálu" (= Lenz ABC, zavedení v dekodérech ZIMO od začátku 2005) je tato kombinace rezistor-dioda nutná v každém případě (i u menších hodnot kondenzátoru), aby dekodér mohl asymetrii detekovat!

Při vlastní stavbě zásobníku by mělo být použito zde uvedené schéma (obrázek níže): Nabíjení kondenzátoru probíhá v tomto případě přes rezistor (např. 68 Ohm), díky tomu nebude při zapnutí systému – pokud je na kolejích větší počet takto upravených lokomotiv – celkový nabíjecí proud kondenzátorů vyhodnocen jako zkrat, vedoucí k vypnutí systému. Dioda (např. 1N4007) slouží k tomu,aby energie kondenzátoru v případě potřeby byla k dispozici nesnížená.

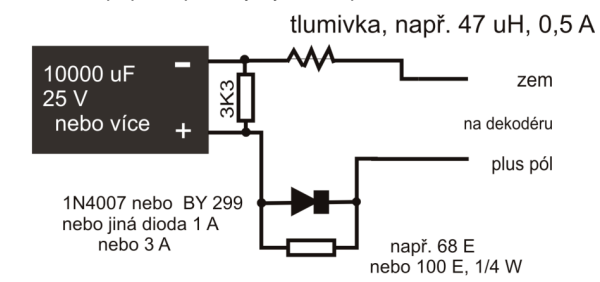

Ve výše uvedeném zapojení zakreslený (ale ne bezpodmínečně nutný) vybíjecí rezistor 3k3 má následující funkci:

Velký kondenzátor napájí motor a žárovky sice jen na několik desetin sekundy (1.000 µF) nebo sekund (např. 4.700 µF), ale jeho zbytkové napětí (exponenciální vybíjecí křivka při dlouhém výběhu na úroveň napětí, které je pro motor a žárovky už nízké) slouží pro trvalé (až několik minut) uchování paměti jízdních dat v mikrokontroléru. Tento efekt je v praxi spíše (ale ne vždy) nežádoucí: např. lokomotiva je během jízdy sundána z kolejí, ovladač stažen na nulu, lokomotiva po minutě opět postavena na koleje; a nyní se krátce rozjede původní rychlostí. Díky vybíjecímu rezistoru bude paměťjízdních dat vždy po několika sekundách vymazána.

Pod označením **SPEIKOMP** je možné u ZIMO objednat sadu součástek, potřebných pro vlastní stavbu zásobníku energie a jeho připojení k dekodéru MX62, MX63, MX64, MX630, MX640,…: dioda, rezistory, tlumivka a několik elektrolytických kondenzátorů (navíc ale mohou a mají být připojenyi vlastní kondenzátory – podle místa, které je k dispozici).

Automatické zabránění zastavení na nenapájených místech:

 V případě přerušení napájení (kvůli nečistotě na kolejích nebo na srdcovce výhybky) se dekodér automaticky postará o to, aby vozidlo jelo dál, i když už by mělo zastavit kvůli probíhajícímu procesu brzdění. Teprve po obnovení kontaktu kolo-kolejnice dojde k zastavení a znovu se zkontroluje, zdakontakt přetrvává i v klidu (jinak dojde k opakovanému krátkému popojetí).

## **MX632V, MX632W, MX632VD, MX632WD –**

#### **provedení MX632 se zabudovaným zdrojem nízkého nap***ě***tí**

 Tyto typy obsahují bezztrátový **spínaný regulátor 1,5 V**, popř. **5 V**, který umožňuje přímé připojení nízkonapěťových žárovek k dekodéru. Nízké napětí je vyvedeno na samostatném vodiči (fialovém) apoužije se pro příslušné spotřebiče místo "společného plus pólu" (modrého).

MX632V a MX632VD (1,5 V) usnadňují zejména přestavbu drahých mosazných modelů (kde jsou takové žárovky s oblibou používány), protože odpadá nutnost montáže externího stabilizátoru (častos požadavkem na chlazení).

MX632W a MX632WD (5 V) je především určen pro přestavbu modelů velkých měřítek (LGB), kde se používají žárovky na 5 V. Napájení 5 V může bát použito i pro serva, čímž se ušetří externí stabilizátor.

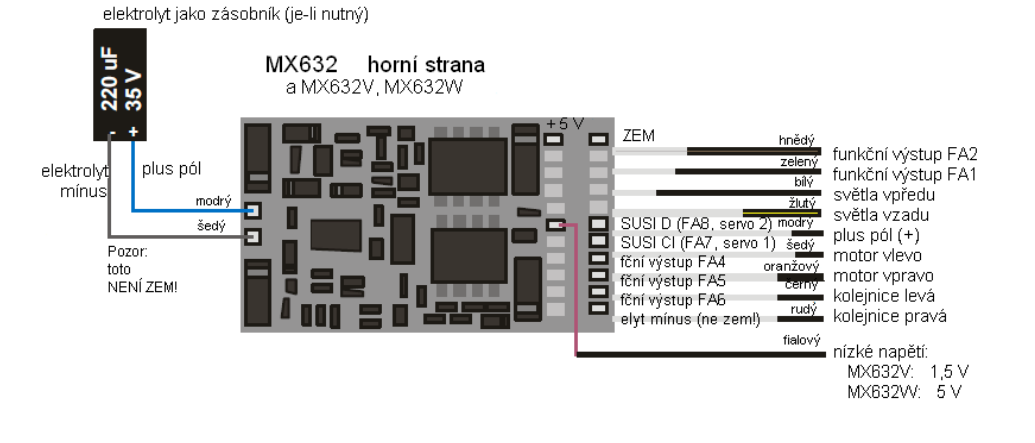

#### **MX640, MX642, MX643, MX644, MX645, MX646 –**

#### **p***ř***ipojení generátor***ů* **kou***ř***e pro parní a motorové lokomotivy:**

#### **Na p***ř***íkladu generátoru kou***ř***e "Seuthe" 18 V:**

Kromě jednoduchého zapnutí a vypnutí libovolným funkčním výstupem nabízí MX640/MX642 možnost nastavit závislost **intenzity** vyvíjení kouře na **klidu** nebo **jízdě** <sup>a</sup>**zrychlení**.

K tomu se generátor kouře připojí k jednomu z funkčních výstupů **FA1** až **FA6**; v "efektovém CV", příslušejícím k tomuto výstupu (tedy 127 pro FA1, 128 pro FA2 atd.) musí být naprogramován požadovaný efekt, tedy vytváření kouře pro praní lokomotivu (kód efektu "72") nebo vytváření kouře promotorovou lokomotivu (kód efektu "80").

PŘÍKLAD – parní lokomotiva, generátor kouře na funkčním výstupu FA5: CV131 = 72.

Pro příslušný výstup pak platí "křivka pro generátor kouře" z CV137, 138, 139; tato musejí být BEZPODMÍNEČNĚ naprogramována hodnotami, jinak je kouř vždy vypnut.

<u>PŘÍKLAD</u> – typická křivka pro napětí v kolejích cca 20 V, generátor kouře na plné napětí:

CV137 = 70…90: Toto způsobí při stání lokomotivy slabý pramen kouře.

- CV138 = 200: Od jízdního stupně 1 (tedy již od nejnižší rychlosti) bude generátor kouře napájen nacca 80% svého maximálního výkonu; tedy relativně hustý kouř.
- CV139 = 255: Při zrychlení bude generátor kouře napájen na maximum; tedy zvlášť hustý kouř.

#### **Rázy páry synchronn***ě* **nebo typické kou***ř***ení pro diesel s generátory kou***ř***e s ventilátorem:**

MX640/MX642 může pomocí generátoru kouře **se zabudovaným ventilátorem** vytvářet rázy kouře synchronně se zvuky rázů páry nebo v závislosti na jízdní situaci (spouštění spalovacího motoru –toto je řízeno zvukovým projektem), bez toho, že by byla nutná jakákoli přídavná elektronika.

Topné těleso generátoru kouře bude – jak bylo popsánu v příkladu "Seuthe" – připojeno na **FA1**, **FA2,**…**FA6** a konfigurováno, tzn. příslušné efektové CV = 72 (pára) popř.= 80 (motor).

Ventilátor bude připojen na **FA4** (u **MX620-MX632** a **MX646 FA2**); druhý pól motoru ventilátoru musí být většinou (v závislosti na jeho typu) napájen nízkým napětím, buď z externího stabilizátoru, nebo– pokud je ventilátor určen pro 5 V – z 5 V výstupu dekodéru.

Následující CV musejí být (měla by být, mají být,…) naprogramována:

- CV137, 138, 139 = 60, 90, 120: (DŮLEŽITÉ) Pokud je topné těleso určeno jen na omezené napětí, musí být napětí na funkčním výstupu omezeno, což se provede příslušně upravenou křivkou(tedy CV137, 138, 139).
- CV133 = 1: (DŮLEŽITÉ): Tímto je FA4 konfigurován jako výstup pro ventilátor.
- CV353 = ... například 10; automatické odpojení generátoru kouře (v příkladu "10": po 250 s) jako ochrana proti přehřátí.
- CV351, 352 = .. (jen pro motorové lokomotivy, tedy pokud je kód efektu "80" v efektovém CV pro FA1…FA6)" Tím je nastaveno PWM (napětí) pro ventilátor pro stavy spouštění motoru (default: maximum) a jízda (default: poloviční výkon); viz tabulka CV.
- CV355 = .. (parní a motorové lokomotivy): PWM pro ventilátor za klidu (aby i v tomto stavu vycházel– většinou slabý – kouř).

#### **MX631C, MX632C, MX640C, MX642C pro C-Sinus (Softdrive)**

Speciálně pro vozidla Märklin a Trix s **motorem C-Sinus**, pokud jsou tato vybavena 21-pólovým rozhraním, byla vytvořena provedení **MX631C, MX632C,** popř. **MX640C, MX642C.** Poskytují rovněžpro desku C-Sinus potřebné **napájení 5 V** (čehož nejsou "normální" dekodéry schopné!).

Tyto "C" typy jsou samozřejmě bez ohledu na druh provozu použitelné pro **vozidla Märklin, Trix aMärklin kompatibilní**, která také neumějí na výstupech FA3, FA4 pracovat s "normálními" funkčními výstupy, ale potřebují "logické výstupy".

Varianty "C" se od normálních "21-pólových" (MX631D, MX632D, MX640D, MX642D) liší tím, že výstupy FA3 a FA4 (= AUX3, AUX4 dle specifikace rozhraní NMRA) jsou provedeny jako "logické" a tím poskytují potřebnou úroveň 5 V pro aktivaci desek C-Sinus nebo Softdrive, nebo například taképro smyčkový přepínač, který je zabudován v některých vozidlech.

MX631C, MX632C (nebo se zvukem: MX640C, MX642C) se nasune na kolíkovou lištu lokomotivy, horní strana dekodéru nahoru, tzn. kolíky procházejí deskou. Orientace vychází z desky a je rovněžzajištěna chybějícím pinem 11 a na tomto místě neprovrtanou deskou dekodéru.

Následující obrázek znázorňuje možné uspořádání; deska lokomotivy se může ale případ od případu lišit.

deska lokomotivy s 21-pólovým rozhraním nasazený MX64D plochý kabel k motoru C-Sinus

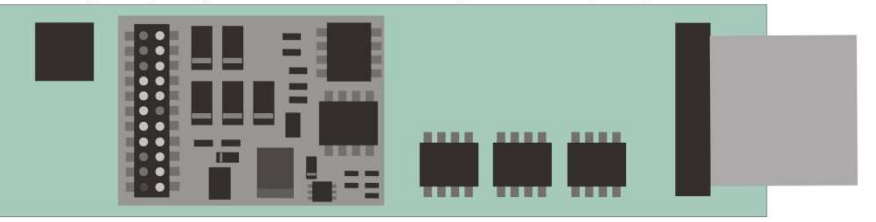

Nejprve je nutné zkontrolovat, zda deska obsahuje **rezistory 0 Ohm**; viz **VÝSTRAHA na následující straně!**

MX631C, MX632C a MX640C MX642C jsou až na výstupy FA3 a FA4 "normální" dekodéry pro "normální" motory; přepnutí na **provoz C-Sinus** proběhne pomocí **CV145 = 10** (většinou vyhovující, pokud byl dříve zabudován dekodér Märklin/Trix) nebo **CV145 = 12** (většinou vyhovující, pokud byldříve zabudován dekodér ESU, typicky rozeznatelný podle modré desky).

Pomocí **CV145** mohou být konfigurovány i speciální varianty, které jsou v některých případech nutnékvůli rozdílnému osazení rozhraní ze strany Märklin/Trix, viz tabulka CV!

Provoz s lokomotivou C-Sinus s MX64DM může probíhat jak **ve formátu DCC NMRA**, tak i**v protokolu MOTOROLA**, ne ale v analogovém provozu!

V provozu C-Sinus neexistuje regulace motoru v dosavadním smyslu, protože motor se snaží v každém případě přesně dodržet zadanou rychlost. Příslušné proměnné, mj. CV9, 56, 58 jsou protoneúčinné!

#### **VÝSTRAHA:**

Märklin/Trix bohužel provedl "zlý žert" (pravděpodobně neúmyslně…): v určitých modelech nebo v určitém období nebyly na desce lokomotivy jindy použité ochranné rezistory osazeny; přesněji: místo dosavadních rezistorů 100 kOhm byly osazeny **rezistory 0 Ohm** (tedy neúčinné součástky). Díky tomu se dostává zničující napětí z dekodéru dovnitř desky lokomotivy, pokud nebyl dekodérpředem přepnut na C-Sinus (Softdrive-Sinus) pomocí CV112 = 10 nebo 12; deska následně "shoří"; dekodér sám je přitom také často poškozen.

**I po provedeném přepnutí pomocí CV145 = 10 nebo 12 "nežije" taková deska lokomotivy**(s rezistory 0 Ohm) **bezpečně** (přestože na začátku to nevypadá, že by vznikl problém)**!**

Důvod: 21-pólová kolíková lišta ve vozidlech Märklin a Trix je sice velmi podobná normalizovanému (NMRA-DCC) 21-pólovému rozhraní (mechanicky identická), byla ale firmou Märklin podle potřeby alibosti modifikována (více variant, "zneužití" funkčních výstupů k aktivaci motoru a rovněž i elektrická změna vstupů); přitom byl vždy zohledněn jen vlastní dekodér; montáž jiných dekodérů není opravdu žádoucí…

 **OPAT***Ř***ENÍ: MX631C, MX632C** popř. **MX640C, MX642C nesmí** být zabudován, pokud jsou na desce lokomotivy osazeny **rezistory 0 Ohm** (označeny "**000**") místo funkčních ochranných rezistor<sup>ů</sup>("104"). Případně musejí být bezpodmínečně **vyměněny** za **rezistory 100 kOhm** ("**104**").

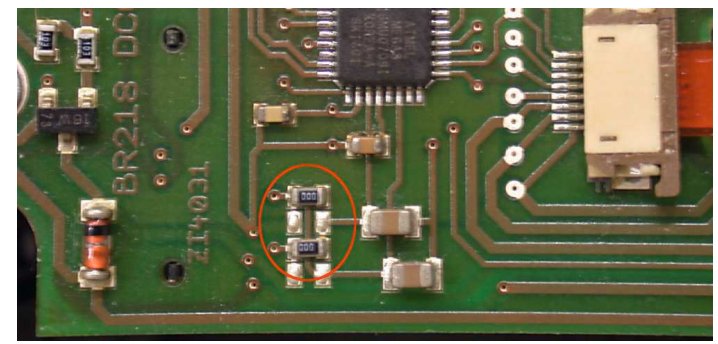

Deska s "nebezpečnými rezistory 0 Ohm ("000"); deska může v jednotlivých případech vypadat jinak; v tomto případě není povolena pro uvedení do provozu s MX631C, MX632C,…!

#### **VÝSTRAHA II – Výjimka záruky v souvislosti s Märklin/Trix:**

Märklin/Trix nebere ohledy na kompatibilitu svých vozidel s cizími výrobky; podmínky rozhraní se často mění bez upozornění. ZIMO nemůže proto převzít jakoukoli záruku, že popsaný postup připojení a provozu skutečně bude funkční s deskami C-Sinus.

## 7. Použití v cizích systémech

V následujícím popsané sady CV existují od verze sw 27.0, a sice **jen** v **nezvukových dekodérech**,tedy MX620, MX621, MX630, MX631, MX632. S pokračujícími verzemi sw přibudou další sady CV.

Ve zvukových dekodérech sady CV neexistují (přinejmenším ne do července 2010); odpovídajícíúkol je realizován pomocí seznamu CV v rámci zvukového projektu.

Sady CV jsou připravené seznamy nastavení CV, které jsou vloženy do software dekodéru;v případě potřeby může být jeden z těchto seznamů aktivován pomocí "pseoudoprogramování" CV8.

Ve stavu při expedici **"normálního" dekodéru** není žádná z dostupných sad CV aktivní, ale CV obsahují "normální" defaultní hodnoty dekodéru. Na přání ("CV8" – procedury viz níže) může být ale některá ze sad aktivována.

Ve stavu při expedici **"OEM-dekodéru"**, tedy dekodéru zabudovaného výrobcem do sériově vyráběné lokomotivy je často odpovídající sada CV při expedici aktivní. Na přání je možné dekodér nastavit zpět na "normální" defaultní hodnoty ("CV8" – procedury viz níže).

#### **Stav** *Ř***ÍJEN 2010: Existující sady CV:**

Sada CV, aktivovatelná pomocí **CV8 = 10**

pro **ROCO ICN**, nezvuková verze, továrně instalovaný dekodér MX630P16, dodávky od srpna 2010.

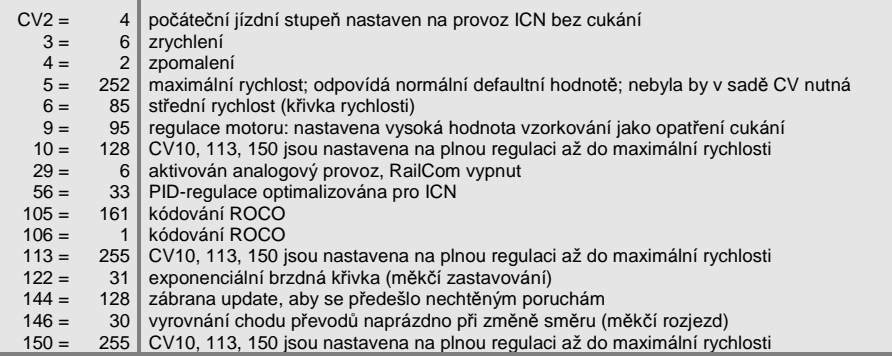

#### Sada CV, aktivovatelná pomocí **CV8 = 11**

vytvořeno pro firmu **HAG**, dekodér MX631D, od června 2010.

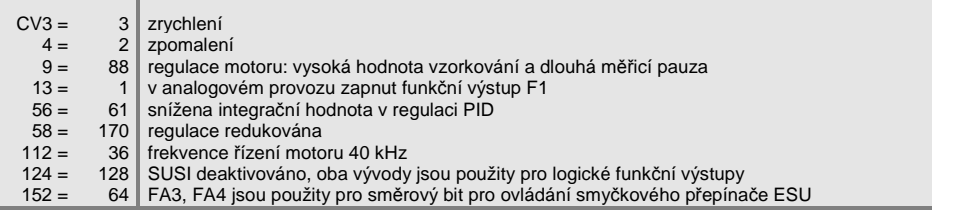

#### Sada CV, aktivovatelná pomocí **CV8 = 12**vytvořeno pro firmu **Hobby-Trade**, dekodér MX631D, od října 2010.

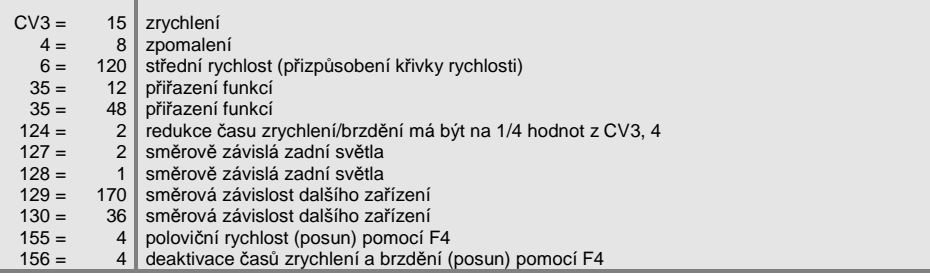

 $156 =$ 

Sada CV, aktivovatelná pomocí **CV8 = 13**vytvořeno pro firmu **Hobby-Trade**, dekodér MX631C (typ jako "druh Märklin" popř. ESU), od října 2010.

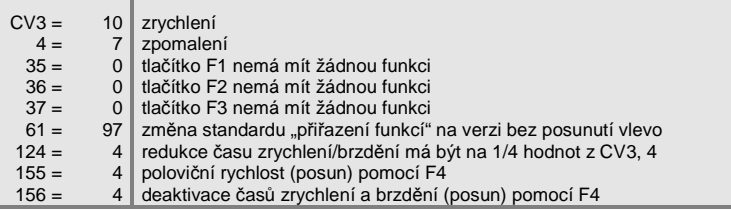

#### **Další sady CV jsou pr***ů***b***ě***žn***ě* **dopl***ň***ovány**

 **viz www.zimo.at na stránce s návody k použití**

#### **CV8-procedury k manipulaci se sadami CV:**

Jako takové obsahuje CV8 "manufacturer ID", tedy číslo výrobce dekodéru, v případě ZIMO "145". Tuto hodnotu nelze změnit, proto je CV použito k provedení různých akcí pomocí "pseudoprogramování" ("pseudo" – protože se neuloží žádná hodnota).

V případě CV8 jde o "HARD RESET" dekodéru (ten je normován pro všechny dekodéry) a manipulaci se sadami CV (jen dekodéry ZIMO).

- **CV8 = xx** (xx = číslo požadované sady CV); provede se HARD RESET, přičemž všechna CV, nacházející se v sadě, budou nastavena podle popisu sady a všechna ostatní CV na příslušnédefaultní hodnoty dekodéru (podle návodu k použití).
- **CV8 = 8** (tento povel je normalizován NMRA); obnoví se stav předchozího HARD RESET, tzn. budepoužita stejná sada CV jako při předchozím povelu "CV8 = xx"; ostatní CV samozřejmě opět na defaultní hodnoty.

Toto je i správný HARD RESET pro případy OEM, tedy vozidla, do nichž byl dekodér ZIMO zabudován výrobcem; v tomto případě byla již správná sada CV aktivována před expedicí.

 $CV8 = 8$  je naopak "normální" HARD RESET, když je nutné se vrátit do výchozího bodu, např. při chybném programování.

**CV8 = 0** (tento povel je vlastní povel ZIMO); všechna CV budou vrácena na defaultní hodnoty podlenávodu k použití, bez ohledu na dříve aktivovanou sadu CV.

Po aktivaci sady CV je samozřejmě možné i nadále kdykoli přeprogramovávat jednotlivá CV.

#### **P***ř***epo***č***et dvojková / desítková soustava**

Pokud pro některé CV podle tabulky proměnných musejí být nastaveny jednotlivé bity (to jsou např.CV29, 112, 124), postupuje se následovně:

Každý bit má přiřazenou hodnotu:

bit  $0 = 1$  bit 1 = 2 bit 2 = 4 bit 3 = 8 bit 4 = 16 bit 5 = 32 bit 6 = 64bit 7 = 128

Pro všechny bity, které mají být v daném CV nastaveny  $\mu$ bit... = 1" podle údajů v tabulce proměnných), se hodnoty sečtou do výsledné desítkové hodnoty; všechny ostatní bity  $($ "bit $\ldots = 0$ ") nejsou zohledněny, tedy:

PŘÍKLAD:

Mají být nastaveny bity 0, 2, 4, 5 ("bit... = 1"); ostatní (tedy 1, 3, 6, 7) naopak ne ("bit... = 0"). To udává vzor bitů (zapsaný podle konvence od bitu 7 po bit 0) "00110101"; tedy

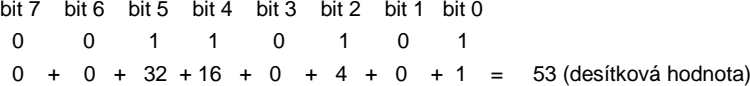

#### Zpětný přepočet:

Aby bylo možné z desítkové hodnoty určit jednotlivé bity, musí se "zkoušet": je hodnota větší nebo rovna 128 (pak je bit 7 = 1)? – je zbytek (desítková hodnota mínus hodnota posledního bitu, určeného jako nastavený) větší nebo rovna 64 (pak je bit 6 = 1) – atd.

#### PŘÍKLAD:

Desítková hodnota "53" není větší nebo rovna 128, ani větší nebo rovna 64, ale je větší než 32 (proto je bit 7= 0, bit 6 = 0, bit 5 = 1); zbytek (53 - 32 = 21) je větší než 16 (proto bit 4 = 1), zbytek (21 - 16 = 5) není větší než 8, ale je větší než 4 (proto bit 3 = 0, bit 2 = 1), zbytek (5 - 4 = 1) není větší než 4, ale je roven 1.

# 8. Použití v cizích systémech

Protože dekodér MX640 pracuje podle normalizovaných postupů NMRA-DCC, může být použit na kolejištích, řízených cizími digitálními systémy, pokud tyto přístroje rovněž požívají datový formátNMRA-DCC.

Rozdíl oproti ZIMO je téměř ve všech cizích systémech stejný: napájecí napětí není vůbec nebo jen částečně stabilizované a často relativně slabé (jak ohledně napětí, tak i proudu). Proto může docházet ke kolísání rovnoměrnosti chodu a/nebo k chybné koncové rychlosti, neboť dekodéry ZIMO jsoudefaultně nastaveny na stabilizované a až 24 V dosahující napětí ze základních přístrojů ZIMO.

V případě potřeby se doporučuje (tedy pokud nastanou problémy, nebo preventivně) -

- **CV57** (referenční napětí) nenechávat na defaultní nastavení "0" (kdy se regulace odvozuje od změřeného napětí v kolejích), ale nastavit na pevnou hodnotu (např. "140" pro digitální systém s napětím v kolejích 16 – 18 V, z čehož bude využito 14 V a zůstane rezerva) – neplatí pro MX62, kde bez takjako tak platí pevná hodnota.

#### **MX640 se systémem Lenz "DIGITAL plus" od verze software 2.0**

Od verze 2.0 (na rozdíl od starších verzí) disponuje DIGITAL plus již systémem jízdních stupňů s 28jízdními stupni (od verze 3.0 již 128 jízdních stupňů) a také s tzv. "direct mode" dle standardu NMRA-DCC pro programování proměnných. Tím je dána plná kompatibilita s dekodéry ZIMO.

Je nutné zkontrolovat, zda je pro konkrétní adresu v systému skutečně nastaveno 28 jízdních stupňů, protože dekodéry ZIMO jsou standardně naprogramovány na 28 jízdních stupňů. Nesoulad systému jízdních stupňů je v provozu často zjistitelný tím, že nefunguje čelní osvětlení (tento efekt je podmíněn rozdílným formátem povel<sup>ů</sup>). Účelné je nastavit systém na 28 nebo 128 jízdních stupňů,protože přestavení dekodéru na 14 jízdních stupňů by zbytečně zhoršovalo jízdní vlastnosti.

Je možné přistupovat ke všem proměnným, postup je popsán v návodu k použití ovladače. Adresavozidla je dostupná jako registr 1.

Proměnné 49 až 54 jsou (jako ve všech cizích systémech) neúčinné, neboť "ovlivnění jízdy vlaku návěstidly" podporují jen přístroje ZIMO.

#### **MX640 s ROCO Lokmaus-2**

Pomocí Lokmaus-2 může být sice provedeno programování proměnných v dekodéru, ale je omezena na rozsah hodnot 0…99 kvůli dvoumístnému displeji a rozsahu dostupných proměnných.

Proto nabízejí dekodéry ZIMO čistě speciální proceduru s pomocí CV7. Toto CV jako takové obsahuje číslo verze software (např. "5") a nemůže být změněno. Pomocí tzv. "pseudoprogramování" (= normální procedura programování, ale programovaná hodnota není ve skutečnosti uložena, uchována pro jediné použití) je CV7 použito pro rozšíření možností programování s Lokmaus-2 (viz tabulka CV); lokomotiva musí během programování stát v klidu (rychlost 0)!

#### Příklady:

Do CV5 (maximální rychlost) má být naprogramována hodnota "160" (která se na Lokmaus-2 nedánastavit, protože > 99); postup:

Nejprve se naprogramuje CV7 na "1", bezprostředně potom (nesmí dojít k přerušení napájení) CV5 na "60"! Objasnění: CV7 = "1", vlastně "01", tedy desítky "0" a jednotky "1" znamená, že hodnota při následujícím programovacím příkazu bude zvýšena o "100", takže tedy CV5 = 60 má za následek  $CV5 = 160!$ 

Do CV122 má být naprogramována hodnota "25" (aktivace exponenciálního zrychlení s typickýmzakřivením); postup:

Nejprve naprogramovat CV7 na "10", bezprostředně potom CV22 na "25". Objasnění: CV7 = 10 způsobí pro následující programování, že ve skutečnosti se nebude měnit CV22, ale CV122!

#### **MX640 s DIGITRAX Chief**

Provoz, adresování a programování jsou možné bez omezení!

Obvykle odpovídají módy jízdních stupňů systému Digitrax a dekodéru ZIMO MX64 již od počátku (standardní nastavení v obou případech 28 popř. 128 jízdních stupňů – což funguje rovnocenně). Pokud by při uvedení do provozu i přes správné zapojení nefungovalo čelní osvětlení, zda není pro danou adresu nastaveno 14 jízdních stupňů – což se dá na ovladači DT100 změnit na 28 nebo 128jízdních stupňů.

#### **Speciální postup pro digitální systémy s omezeným rozsahem CV**

 Pro výběr a přiřazení vzorků zvuků, jakož i pro další nastavení jsou použity proměnné **CV266 až500**. Programování těchto CV není pro moderní "high level – systémy" (jako jsou aktuální digitální systémy ZIMO) žádný problém, jak "servisním módu" (na programovací koleji), tak v "provozním módu".

V používání jsou ale četné digitální systémy (částečně také jěště ve výrobě), které umějí pracovats CV jen do 255 nebo jen do 127 nebo 99.

Pro takové aplikace nabízejí zvukové dekodéry ZIMO možnost ovládání "vysokých" CV přes nízká čísla. Toto se děje pomocí předem uloženého "pseudoprogramování"

#### **CV7 = 110 popř. = 120 popř = 130,**

přičemž následně oslovované CV bude přístupné přes číslo CV, snížené vždy o 100 popř. 200,např. tedy:

> pokud není možný programovací povel CV266 = 45, může být místo něj pomocí CV7 = 110 a následně CV166 = 45dosaženo požadovaného programování CV266 = 45, popř.pokud není možné CV266 = 45 a ani CV166 = 45, lze místo toho pomocí CV7 = 120 a následně CV66 = 45dosáhnout požadovaného programování CV266 = 45.

Účinek uloženého pseudoprogramování CV7 zůstává zachován i pro následující programování (CV267 bude tedy nahrazeno 167, CV300 nahrazeno 200 atd.) tak dlouho, dokud dekodér nebude bez napájení. POZOR: Při opětvném zapnutí toto přečíslování už neplatí, pomocí CV167 je tedyopět osloveno CV167; jak tomu zabránit, viz dále!

Pomocí

 $CVI = 0$ 

 může být kdykoli bez odpojování napájení přečíslování CV zrušeno, např. aby bylo možné oslovitoriginální CV166.

Pomocí pseudoprogramování

#### **CV7 = 210 popř. = 220**

 je dosaženo stejného účinku jako výše, ale tento zůstane platný trvale (i po vypnutí napájení a opětovném zapnutí). Přečíslování může být zrušeno jen pomocí

**CV7 = 0**,

aby bylo opět možné oslovit originální CV pod jejich čísly**!**

#### **Použití v systému Märklin Motorola**

Smysluplně se schopnost použití dekodéru ZIMO v systému MOTOROLA uplatní jen tehdy, pokud musí být použit systém, který nepracuje ve formátu DCC. DCC je výrazně výkonnější a proto bezpodmínečně přednostní.

Zjištění datového formátu MOTOROLA proběhne automaticky.

Adresování a programování CV je možné jak s aktuální **Märklin Mobile Station** tak i se **starou centrálou Märklin 6021**. V prvním případě je postup automatizován a jednoduše proveditelný (viz návod k použití Mobile Station); se starými přístroji naopak opravdu zdlouhavý (protože tam proto nejsou připravena žádná vlastní opatření):

Návod k programování CV se starou centrálou Märklin 6021:

- P*ř*ejít do programovacího módu:
	- zvolit adresu programované lokomotivy,
	- stisknout tla*č*ítko "STOP" na centrále a po*č*kat n*ě*kolik sekund,
	- ovlada*č* rychlosti oto*č*it p*ř*es levý doraz, podržet (zm*ě*na sm*ě*ru),
	- stisknout tla*č*ítko "START" na centrále,
	- ovlada*č* rychlosti uvolnit

Dekodér by m*ě*l nyní být v programovacím módu a *č*elní osv*ě*tlení by m*ě*lo blikat v odstupu jedné sekundy.

K dispozici jsou dva zp*ů*soby programování:

1. Krátký mód: mohou být programována jen CV1 – 79 a rozsah hodnot 0 – 79.

2. Dlouhý mód: zadávané hodnoty budou rozd*ě*leny a p*ř*edávány vždy ve dvou krocích (rozsah CV

1 - 799, rozsah hodnot  $0 - 255$ )

Po vstupu do programovacího módu je vždy aktivní krátký mód. Pro zm*ě*nu módu naprogramujtehodnotu 80 do CV80 (zadat adresu 80 a dvakrát provést zm*ě*nu sm*ě*ru pro dlouhý mód).

Krátký mód**:**

Zadejte CV, které chcete programovat jako adresu do centrály a krátce prove*ď*te zm*ě*nu sm*ě*ru.*Č*elní osv*ě*tlení nyní blikne dvakrát po sob*ě*.

 Zadejte nyní hodnotu, kterou chcete zapsat do zvoleného CV (pro hodnotu 0 musí být zvolenaadresa 80) a op*ě*t prove*ď*te zm*ě*nu sm*ě*ru.

 *Č*elní osv*ě*tlení blikne nyní jednou a m*ů*že být zadánu bu*ď* další CV nebo programovací módukon*č*en vypnutím napájecího nap*ě*tí.

Dlouhý mód**:**

Dbejte vždy na to, že pro hodnotu 0 musí být zvolena adresa 80!

 Zadejte stovky a desítky programovaného CV do centrály (pro CV123 nap*ř*. 12) a prove*ď*tezm*ě*nu sm*ě*ru.

*Č*elní osv*ě*tlení nyní blikne dvakrát po sob*ě*.

 Nyní zadejte jednotky programovaného CV (pro CV123 nap*ř*. 03) a op*ě*t prove*ď*te zm*ě*nu sm*ě*ru.*Č*elní osv*ě*tlení nyní blikne t*ř*ikrát po sob*ě*.

Zadejte stovky a desítky programované hodnoty prove*ď*te zm*ě*nu sm*ě*ru.

*Č*elní osv*ě*tlení nyní blikne *č*ty*ř*ikrát po sob*ě*.

Nyní zadejte jednotky programované hodnoty a prove*ď*te zm*ě*nu sm*ě*ru.

 *Č*elní osv*ě*tlení blikne nyní jednou a m*ů*že být zadánu bu*ď* další CV nebo programovací módukon*č*en vypnutím napájecího nap*ě*tí.

# 9. Analogový stejnosm*ě*rný a st*ř*ídavý provoz

Dekodéry ZIMO automaticky přepnou na analogový provoz, pokud je zjištěno příslušné napájení a jesprávně nastaveno CV29, tzn. bit 2 = 1 (což je defaultní hodnota).

Analogový provoz je možný s mnoha různými zdroji:

- "normální" stejnosměrné trafo, tzn. vůbec nebo málo vyhlazené usměrněné napětí,
- vyhlazené stejnosměrné napětí z laboratorních zdrojů aj.,
- přístroje s PWM, např. Roco-Analogmaus.

Pro analogový provoz jsou k dispozici následující možnosti nastavení CV:

- o CV14, bit  $7 = 0$ : analogový provoz bez regulace motoru,
	- bit 7 = 1: analogový provoz s regulací motoru (významný v souvislosti zejména seZVUKEM, aby souhlasila např. frekvence rázů páry),
- o CV14, bit 6 = 0: analogový provoz s hodnotami zrychlení/brzdění dle CV3, 4,bit 6 = 1: analogový provoz bez zpožděného zrychlení/brzdění.
- o CV13, CV14: zadání funkcí, které mají být zapnuté v analogovém provozu.

DOPORUČENÍ při intenzivním analogovém provozu by měla být nastavena **ZÁBRANA UPDATE**

#### **CV144, bit 7, tedy např. CV144 = 128**,

aby se předešlo poruchám a špatným jízdním vlastnostem!

POZOR: **Dekodéry řady MX621** (miniaturní dekodéry) **a MX640** (starší zvukový dekodér) **nemají** potřebnou napěťovou odolnost (> 30 V), aby vydržely přepěťový impuls pro změnu směru, který sepoužívá v klasickém střídavém provozu!

# 10. P*ř*ehledný seznam CV

Tento seznam zahrnuje všechna CV v číselném pořadí; s velmi krátkým popisem (jako pomůcku pro připomenutí); **úplné informace** jsou uvedeny v **předchozích kapitolách** ("Konfigurování", "ZvukZIMO").

Levý "červený" sloupec: upozornění na podkapitolu v kapitole 3 "Konfigurování"!

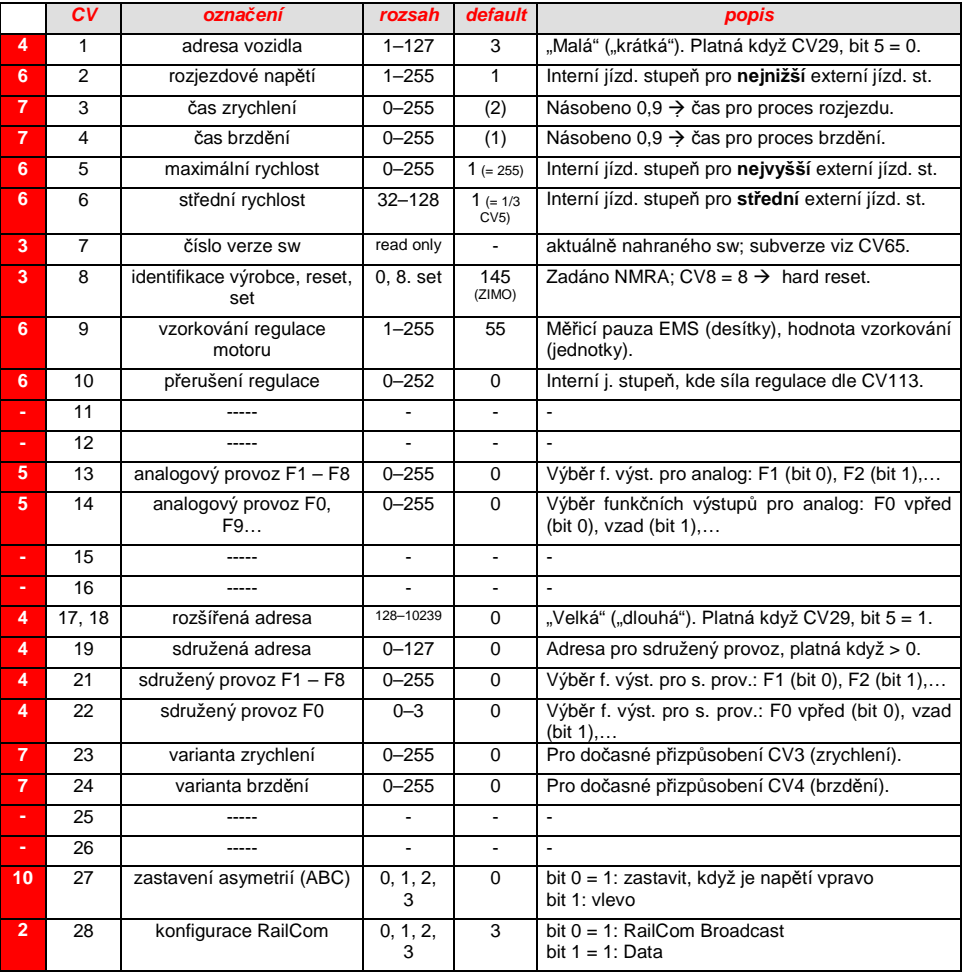

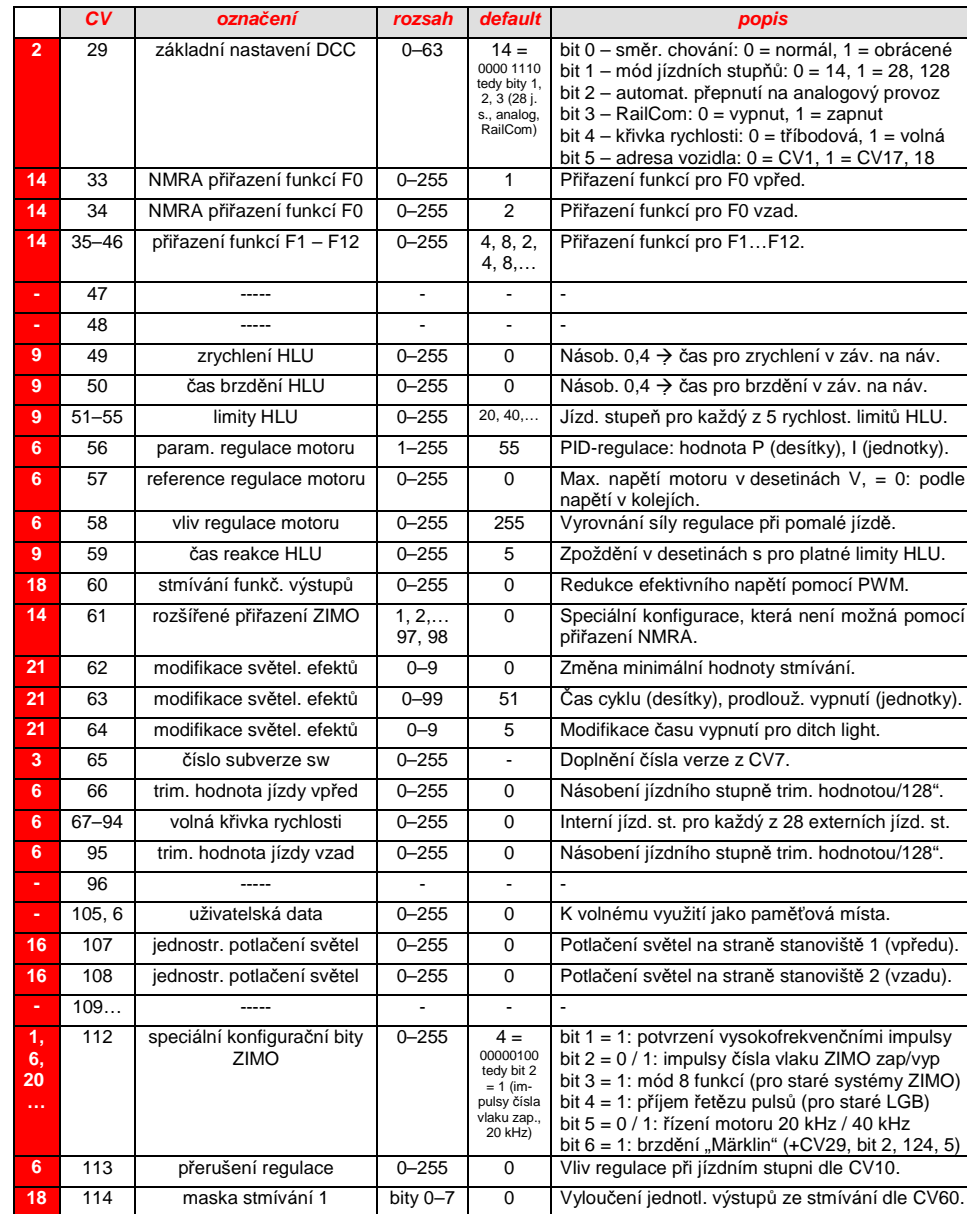

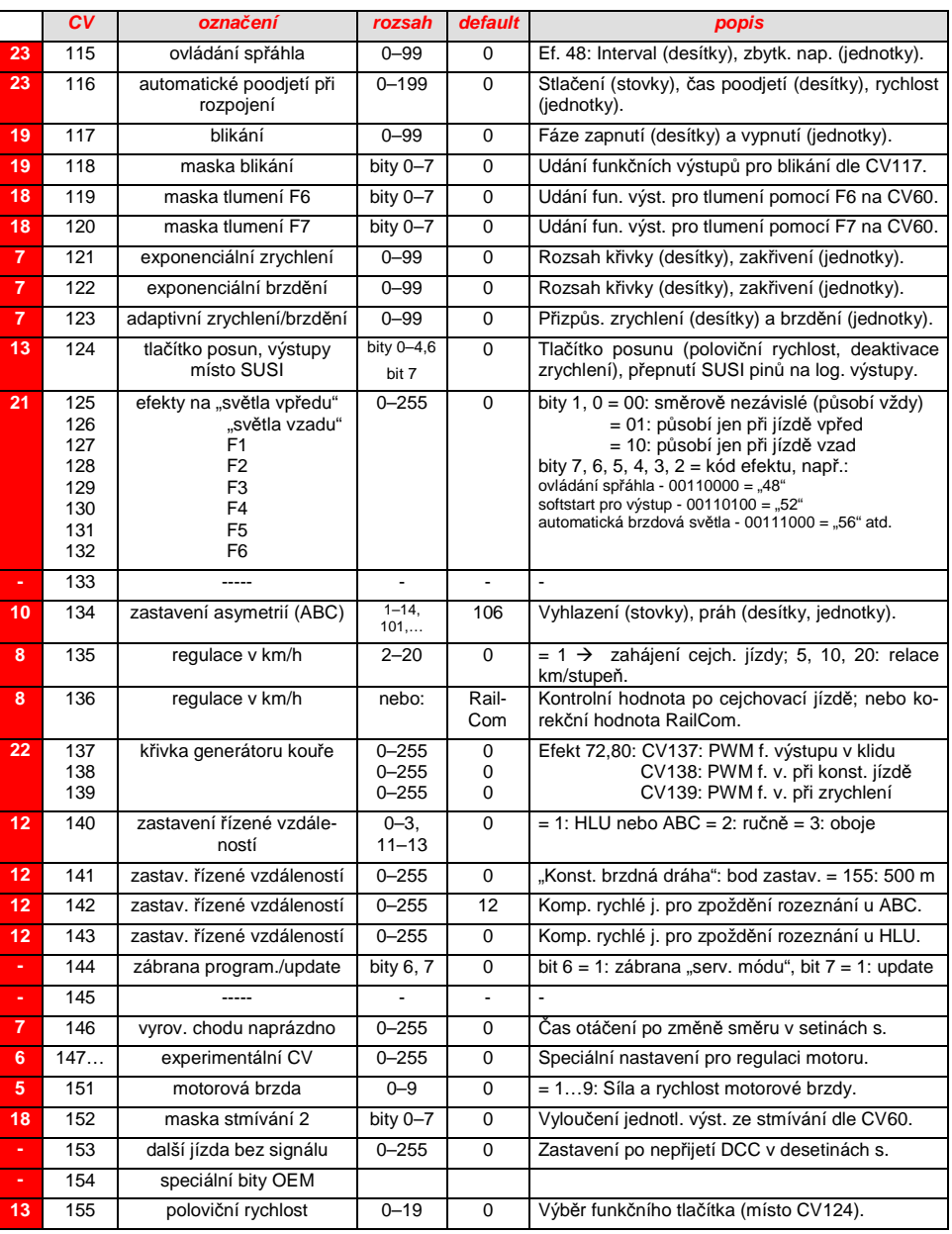

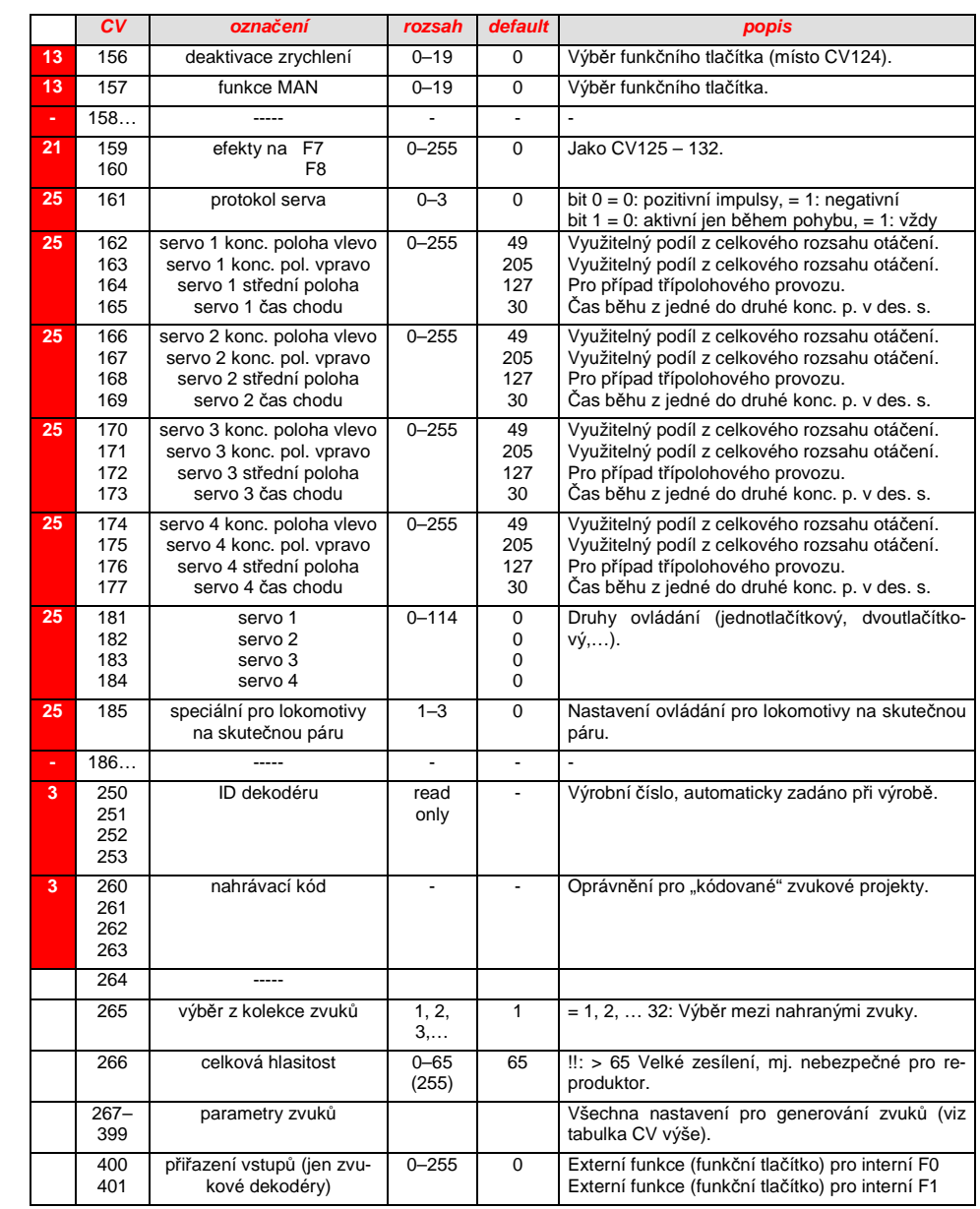

Do ČR dováží a prodává:Libor Schmidt – MARATHON MODEL BRNOObřanská 10614 00 Brno

url: www.marathonmodel.cz e-mail: schmidt@marathonmodel.cze-shop: www.vltava2000.cz/marathon

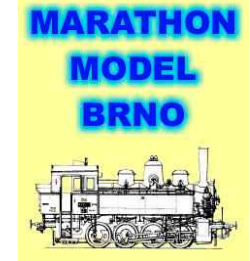